# **EFEKTIVITAS PENGGUNAAN MEDIA ANIMASI TERHADAP HASIL BELAJAR SISWA KELAS V PADA PEMBELAJARAN IPA MATERI POKOK PESAWAT SEDERHANA DI MI MIFTAHUL HUDA PAKIS AJI JEPARA**

## **SKRIPSI**

Diajukan untuk Memenuhi Sebagian Tugas dan Syarat Memperoleh Gelar Sarjana Pendidikan Dalam Ilmu Pendidikan Guru Madrasah Ibtidaiyah

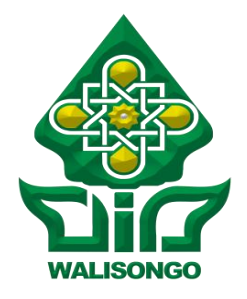

Oleh : **NURUL JANNAH** NIM: 133911041

**FAKULTAS ILMU TARBIYAH DAN KEGURUAN UNIVERSITAS ISLAM NEGERI WALISONGO SEMARANG 2017**

# **EFEKTIVITAS PENGGUNAAN MEDIA ANIMASI TERHADAP HASIL BELAJAR SISWA KELAS V PADA PEMBELAJARAN IPA MATERI POKOK PESAWAT SEDERHANA DI MI MIFTAHUL HUDA PAKIS AJI JEPARA**

**SKRIPSI** 

Diajukan untuk Memenuhi Sebagian Tugas dan Syarat Memperoleh Gelar Sarjana Pendidikan Dalam Ilmu Pendidikan Guru Madrasah Ibtidaiyah

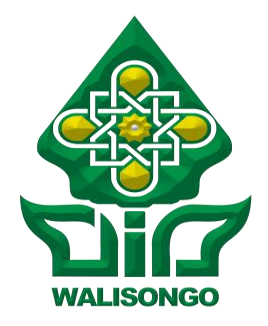

Oleh : **NURUL JANNAH** NIM: 133911041

**FAKULTAS ILMU TARBIYAH DAN KEGURUAN UNIVERSITAS ISLAM NEGERI WALISONGO SEMARANG 2017**

#### PERNYATAAN KEASLIAN

Yang bertanda tangan dibawah ini:

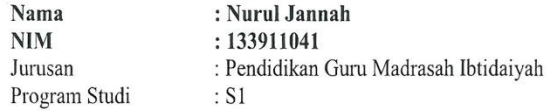

Menyatakan bahwa skripsi yang berjudul:

#### Efektivitas Penggunaan Media Animasi Terhadap Hasil Belajar Siswa Kelas V Pada Pembelajaran IPA Materi Pokok Pesawat Sederhana di MI Miftahul Huda Pakis Aji Jepara

Secara keseluruhan adalah hasil penelitian/karya sendiri, kecuali bagian tertentu yang dirujuk sumbernya.

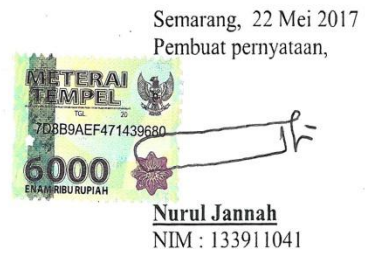

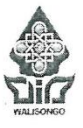

#### KEMENTERIAN AGAMA R.I. UNIVERSITAS ISLAM NEGERI WALISONGO FAKULTAS ILMU TARBIYAH DAN KEGURUAN Jl. Prof. Dr. Hamka (Kampus II) Ngaliyan Semarang Telp. 024-7601295 Fax. 7615387

#### **PENGESAHAN**

Naskah skripsi berikut ini:

Judul : Efektivitas Penggunaan Media Animasi Terhadap Hasil Belajar Siswa Kelas V Pada Pembelajaran IPA Materi Pokok Pesawat Sederhana di MI Miftahul Huda Pakis Aji Jepara

: Nurul Jannah Nama **NIM**  $: 133911041$ : Pendidikan Guru Madrasah Ibtidaiyah (PGMI) Jurusan Program Studi: S1

telah diujikan dalam sidang munaqasyah oleh Dewan Penguji Fakultas Ilmu Tarbiyah dan Keguruan UIN Walisongo dan dapat diterima sebagai salah satu syarat memperoleh gelar sarjana Ilmu Pendidikan Guru Madrasah Ibtidaiyah.

Semarang, 13 Juni 2017

#### **DEWAN PENGUJI**

Ketua/Penguji I, Sekretaris/Renguji II, Qra. Ani Hidayati, M. Pd Dr. Syamsul Ma'arif, M. EN TARBIYAH DAN NIP.19741030 200212 1 002 R. 1961\1205 199303 2001 Perguji III. Penguji IV, TitikRahmawati, M. A Khunaifi, M. Ag 19760226 200501 1 004 NIP. 19710122 200501  $\mathcal{D}$ Dr. Halydan Hadi Kusuma, M. Sc NIP: 19770320 200912 1002

#### **NOTA DINAS**

Semarang, 22 Mei 2017

Kepada Yth. Dekan Fakultas Ilmu Tarbiyah dan Keguruan Universitas Islam Negeri Walisongo di Semarang

Assalamu'alaikum, wr. Wb

Dengan ini diberitahukan bahwa saya telah melakukan bimbingan, arahan dan koreksi naskah skripsi dengan:

Judul **Efektivitas** Penggunaan Media Animasi  $\mathcal{L}$ Terhadap Hasil Belajar Siswa Kelas V Pada Pembelajaran IPA Materi Pokok Pesawat Sederhana di MI Miftahul Huda Pakis Aji Jepara Nama : Nurul Jannah **NIM**  $: 133911041$ Jurusan : Pendidikan Guru Madrasah Ibtidaiyah (PGMI) Program Studi: S1

Sava memandang bahwa naskah skripsi tersebut sudah dapat diajukan kepada Fakultas Ilmu Tarbiyah dan Keguruan Universitas Islam Negeri Walisongo Semarang untuk diujikan dalam sidang munaqasah.

Wassalamu'alaikum wr. wh.

Pembimbing,

Dr. Hamdan Hadi Kusuma, M. Sc NIP: 19770320 200912 1002

## **KATA PENGANTAR**

Dengan menyebut nama Allah SWT yang Maha Pengasih lagi Maha Penyayang, atas limpahan rahmat, hidayah, dan inayah-Nya, akhirnya peneliti mampu menyelesaikan skripsi ini dengan baik dan lancar. Sholawat serta salam senantiasa pula tercurahkan kehadirat beliau Nabi Muhammad SAW, keluarga, sahabat, dan para pengikutnya dengan harapan semoga mendapatkan syafa"atnya dihari kiamat nanti.

Skripsi yang berjudul "Efektivitas Penggunaan Media Animasi Terhadap Hasil Belajar Siswa Kelas V Pada Pembelajaran IPA Materi Pokok Pesawat Sederhana di MI Miftahul Huda Pakis Aji Jepara" ini disusun untuk memenuhi salah satu syarat guna memperoleh gelar sarjana Strata satu (S.1) pada Fakultas Ilmu Tarbiyah dan Keguruan Universitas Islam Negeri Walisongo Semarang.

Penulisan skripsi ini, peneliti mendapatkan bimbingan dan juga arahan serta saran dari berbagai pihak, sehingga penyusunan skripsi ini dapat diselesaikan. Oleh karena itu, peneliti ingin menyampaikan terimakasih kepada :

- 1. Dr. H. Raharjo, M.Ed.St,selaku Dekan Fakultas Ilmu Tarbiyah dan Keguruan Universitas Islam Negeri Walisongo Semarang.
- 2. H. Fakrur Rozi, M.Ag,selaku ketua Jurusan PGMI Fakultas Ilmu Tarbiyah dan Keguruan Ilmu Tarbiyah dan Keguruan Universitas
- 3. Dr. Hamdan Hadi Kusuma, M. Sc, selaku pembimbing yang telah meluangkan waktu, tenaga, dan fikirannya untuk selalu memberikan bimbingan, sehingga skripsi ini dapat diselesaikan
- 4. Segenap dosen dan civitas akademika Fakultas Ilmu Tarbiyah dan Keguruan Universitas Islam Negeri Walisongo Semarang yang telah memberikan bekal pengetahuan kepada peneliti selama dibangku kuliah
- 5. Machin, S. Pd. Iselaku kepala MIMiftahul Huda Pakis Aji Jepara,Khoirun, S.Pd. I guru mata pelajaran IPA MI Miftahul Huda Pakis Aji Jepara, yang telah bersedia menerima dan membantu peneliti mengadakan penelitian.
- 6. Bapak dan Ibuku tercinta, Machindan Fatim "ulya yang tak pernah berhenti mendoakan, memberikan kasih sayang , dukungan dan motivasi sehingga karya ini dapat terselesaikan dengan lancar.
- 7. Adik-Adikku Muhammad Isna Muhaimin Farid dan Farkhatul Atikah yang menjadi motivasi dan semangat bagi peneliti
- 8. Dian Wicaksono yang selalu memberikan bantuan, do"a, motivasi serta semangat
- 9. Sahabatku Aliffia Nur Arifah, Alif Eliya, Casmuty, Isna Khairunnisa, Syifauz Zahrotin Nihayah, Qurrotul Umayyah, Lathifatun Nur Farida, Fita Iktamala, Dikna Faradilla, Noor Santi, Yupi, Wildan Sukhoyya, Syukron Falah,Paramitha Luthfiya Ulfa, Arvina Luthfianidan Aisyah Amini Febriana yang selalu memberikan dukungan dan semangat.
- 10. Seluruh teman-teman PGMI B 2013atas motivasi yang selalu diberikan kepada penulis.
- 11. Seluruh teman-teman KKN 68 Posko 11 desa Pledokan Kecamatan Sumowono Kabupaten Semarang atas motivasi dan dukungan selalu diberikan kepada penulis.

Kepada mereka semua peneliti tidak dapat memberikan balasan apa-apa selain ucapan terimakasih.Semoga Allah SWT membalas semua kebaikan mereka.

Peneliti menyadari bahwa skrpsi ini masih banyak kekurangan dan jauh dari kesempurnaan. Kritik dan saran sangat penulis harapkan untuk perbaikan dan kesempurnaan hasil yang telah didapat. Demikian peneliti berharap semoga skripsi ini dapat bermanfaat bagi penulis khususnya dan pembaca umumnya.

> Semarang, 22 Mei 2017 Peneliti,

**Nurul Jannah NIM. 133911041**

#### **ABSTRAK**

- Judul : **Efektivitas Penggunaan Media Animasi Terhadap Hasil Belajar Siswa Kelas V Pada Pembelajaran IPA Materi Pokok Pesawat Sederhana di MI Miftahul Huda Pakis Aji Jepara**
- Nama : Nurul Jannah
- NIM : 133911041

Penelitian ini dilatarbelakangi oleh media pembelajaran yang digunakanmasih sederhana, kurangnya perhatian anak saat pembelajaran, dan kemauan belajar rendah.Penelitian ini bertujuan untuk mengetahui efektivitas penggunaan media animasi dalam meningkatkan hasil belajar siswa kelas V pada pembelajaran IPA materi pokok pesawat sederhana di MI Miftahul Huda Pakis Aji Jepara.Penelitian ini adalah penelitian eksperimen, yang dilaksanakan di MI Miftahul Huda Pakis Aji Jepara.Bentuk eksperimen dalam penelitian ini *posttest only design.* Penelitian ini menggunakan seluruh populasi menjadi sampel yaitu kelas VA sebagai kelas kontrol dan kelas VB sebagai kelas Eksperimen. Teknik pegumpulan data dilakukan dengan metode, wawancara tidak terstruktur, tes, dan dokumentasi. Metode dokumentasi digunakan untuk memperoleh gambaran umum dan data siswa. Metode tes digunakan untuk memperoleh data tentang hasil belajar kognitif siswa. Instrumen hasil belajar terlebih dahulu dilakukan uji coba instrumenuntuk pengujian validitas, reliabilitas, daya beda dan tingkat kesukaran dari nilai ulangan semester gasal. Kelas eksperimen dalam pembelajarannya menggunakan media animasidan kelas kontrol dalam pembelajarannya tidak menggunakan media animasi.Hasil penelitian menunjukkan ada perbedaan hasil belajar yang signifikan antara pembelajaran dengan media animasi dan pembelajaran tanpa menggunakan media animasi. Hasil analisis *N-gain*kelas kontrol sebesar -11,330 dan kelas eksperimen sebesar 2,200 hal ini menunjukkan peningkatan hasil belajar kelas eksperimen yang pembelajarannya menggunakan media animasi lebih tinggi dibandingkan dengan kelas kontrol yang pembelajarannya tidak menggunakan media animasi.

Kata kunci: *Efektivitas, Media Animasi dan Hasil belajar.*

### **TRANSLITERASI ARAB-LATIN**

Penulisan transliterasi huruf-huruf Arab Latin dalam skripsi ini berpedoman pada SK Mentri Agama dan Mentri Pendidikan dan Kebudayaan R.I Nomor : 158/1987 dan Nomor : 0543b/U/1987. Penyimpangan penulisan kata sandang [al-] disengaja konsisten agar sesuai teks Arabnya.

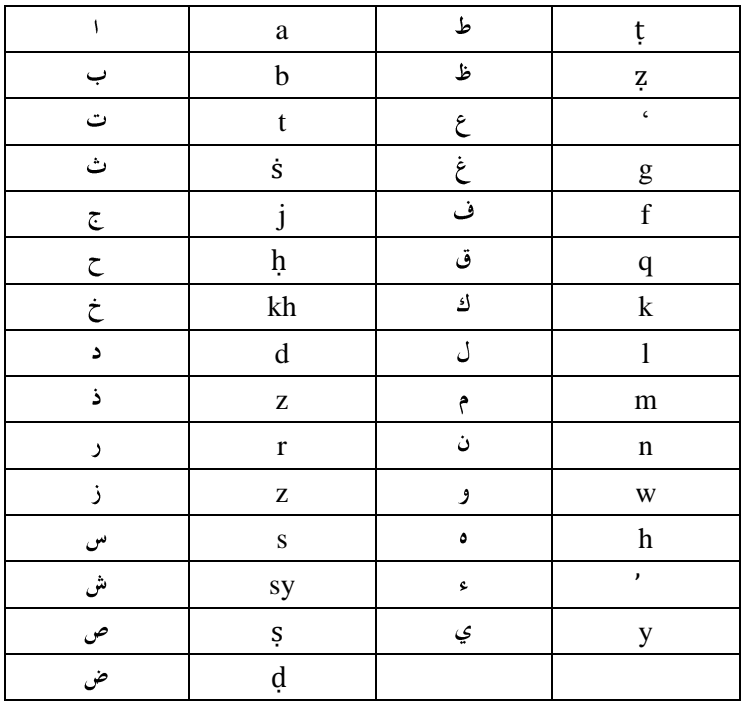

**Bacaan maadd : Bacaan diftong** 

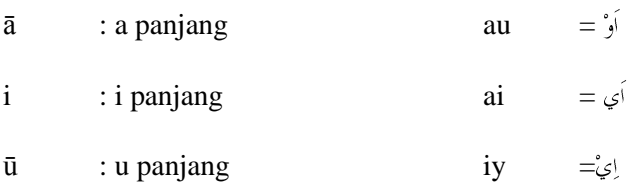

# **DAFTAR ISI**

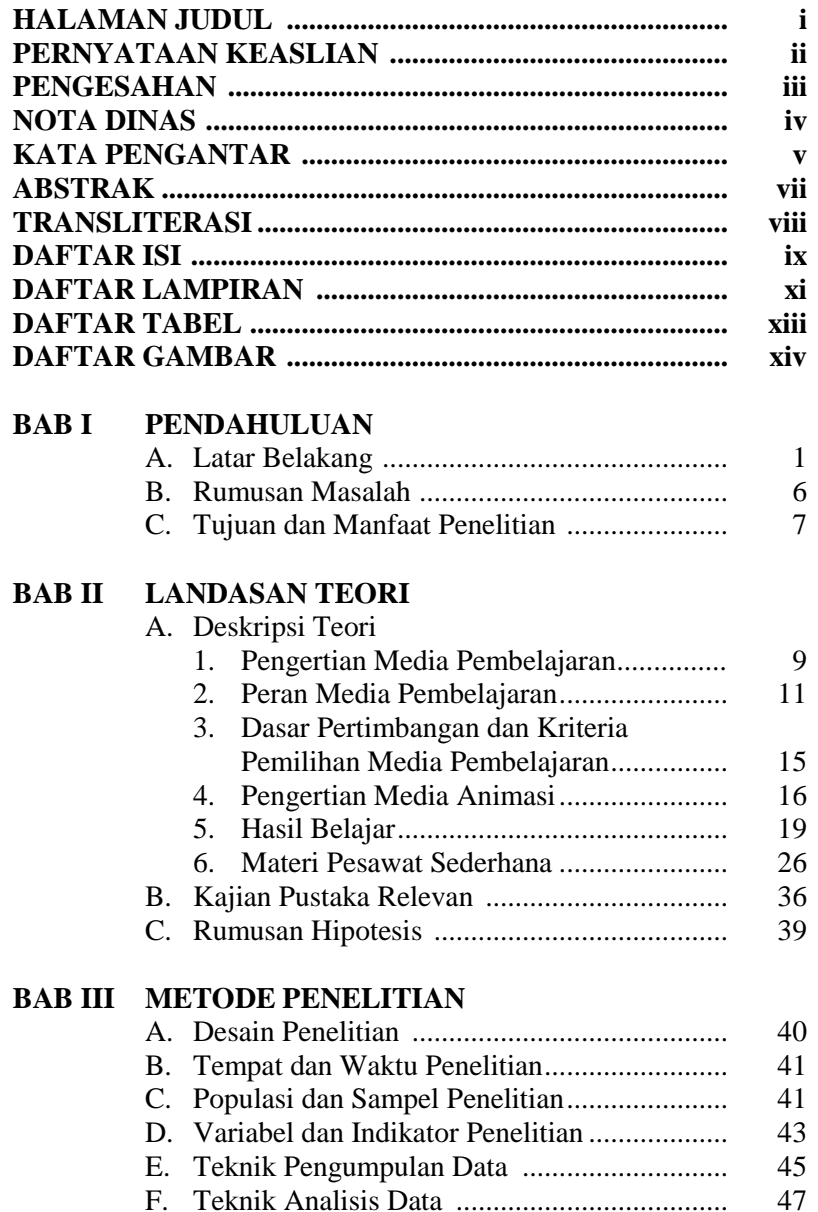

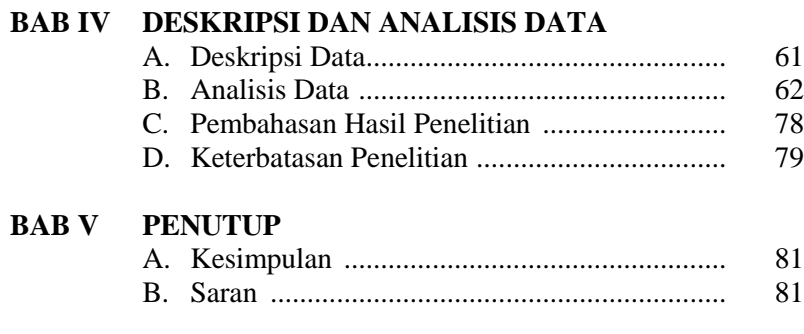

# **DAFTAR PUSTAKA LAMPIRAN-LAMPIRAN RIWAYAT HIDUP**

## **DAFTAR LAMPIRAN**

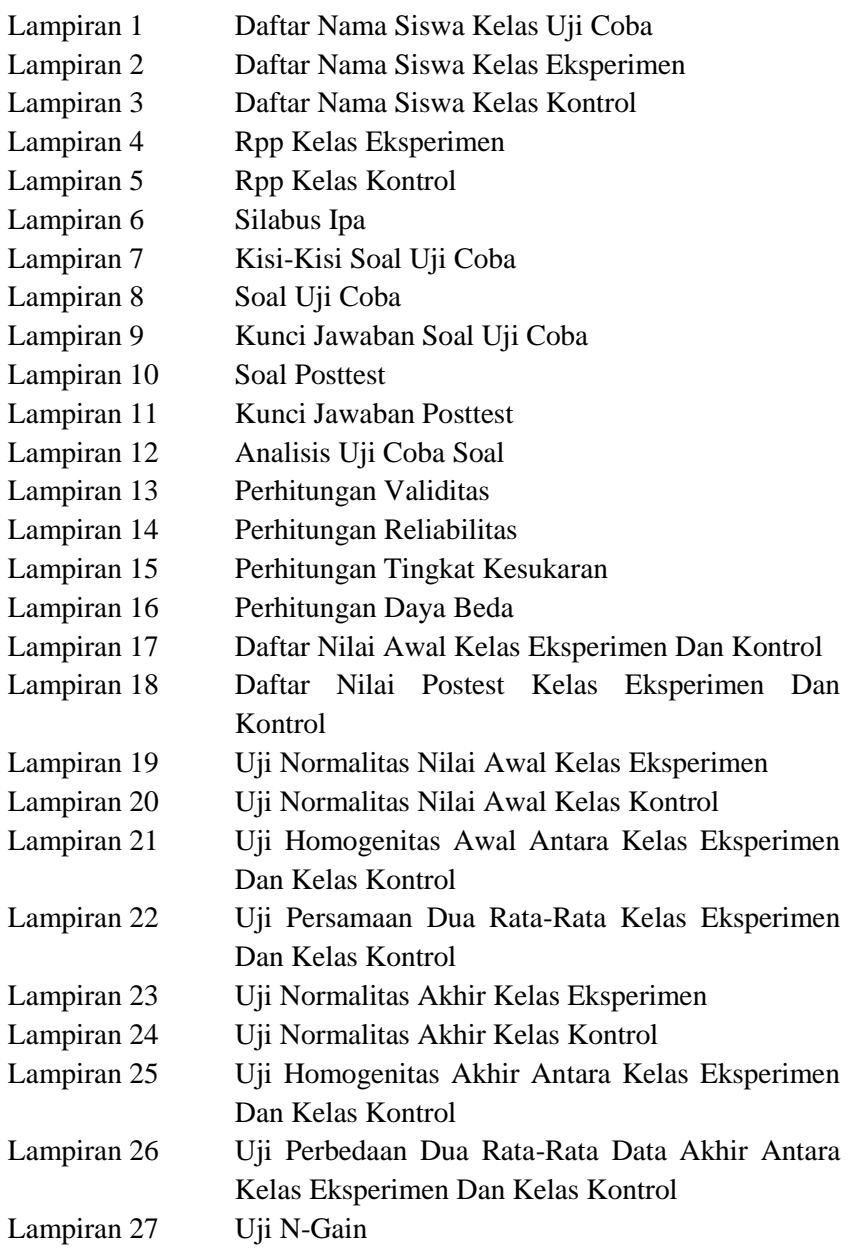

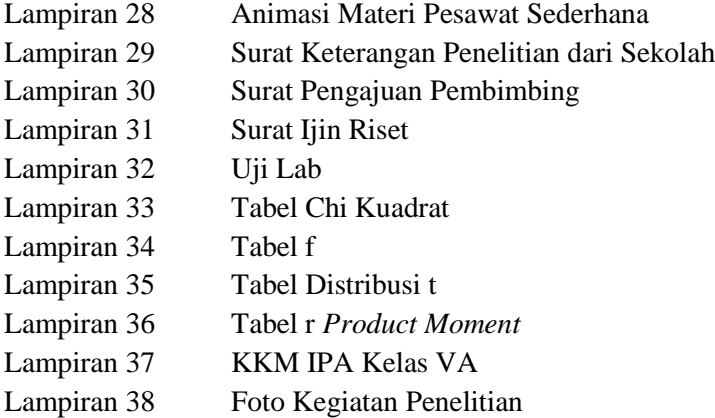

# **DAFTAR TABEL**

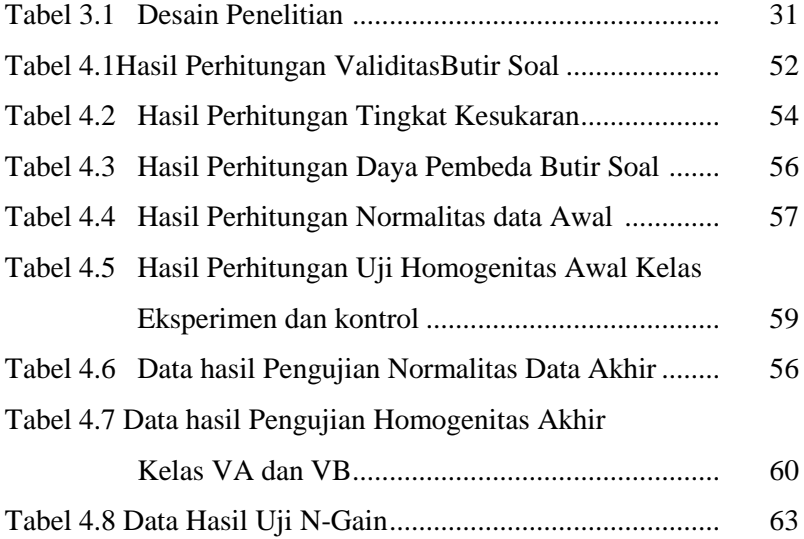

# **DAFTAR GAMBAR**

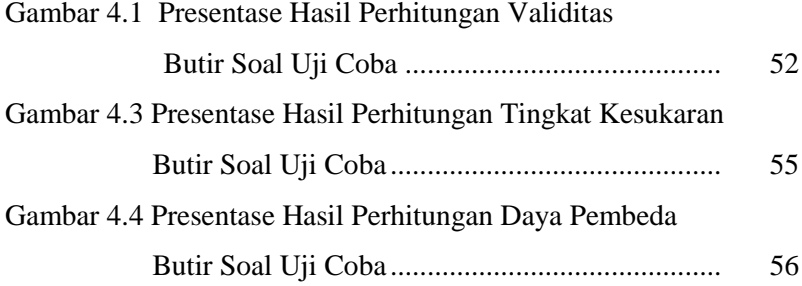

#### **BAB I**

#### **PENDAHULUAN**

#### **A. LATAR BELAKANG MASALAH**

Setiap orang memiliki kecerdasan yang berbeda. Gardner menyatakan bahwa kecerdasan terkait dengan kemampuan untuk memecahkan masalah-masalah, menciptakan produk-produk dan karya-karya dalam sebuah konteks yang kaya serta keadaan yang naturalistik.<sup>1</sup> Gardner mengelompokkan kemampuan-kemampuan manusia menjadi delapan bagian, yaitu linguistik, logis-matematis, kinestetiktubuh, musikal, interpersonal, intrapersonal, naturalis, spasial.<sup>2</sup>

Liguistik merupakan kemampuan untuk menggunakan kata-kata secara efektif baik lisan maupun tulisan.<sup>3</sup> Logis matematis yaitu kemampuan menggunakan angka secara efektif dan untuk alasan yang baik, kemampuan ini meliputi kepekaan terhadap pola-pola dan hubungan-hubungan logis, penyataan dan dalil (jika-maka, sebab-akibat) fungsi, abstraksi

<sup>1</sup> Thomas Armstrong, *Kecerdasan Multipel di Dalam Kelas*, (Jakarta: Indeks, 2013), hlm. 6

<sup>2</sup> Thomas Armstrong, *Kecerdasan Multipel di Dalam Kelas*, (Jakarta: Indeks, 2013), hlm. 6

<sup>3</sup> Thomas Armstrong, *Kecerdasan Multipel di Dalam Kelas,* (Jakarta: Indeks, 2013), hlm. 6

dan lain-lain. <sup>4</sup> Kinestetik-tubuh merupakan kemampuan yang meliputi keterampilan fisik tertentu seperti koordinasi, keseimbangan, ketangkasan, kekuatan, fleksibilitas, dan kecepatan dan lain-lain.<sup>5</sup> Musikal merupakan kemampuan untuk merasakan, membedakan, mengubah dan mengekspresikan bentuk-bentuk musik.<sup>6</sup> Interpersonal merupakan kemampuan untuk memahami dan membuat perbedaan-perbedaan pada suasana hati, maksud, motivasi dan perasaan terhadap orang lain. Intrapersonal merupakan pengetahuan diri dan kemampuan untuk bertindak secara adaptif berdasarkan pengetahuan itu. Naturalis merupakan kemampuan untuk membedakan benda-benda mati. Spasial merupakan kemampuan untuk memahami dunia visual-spasial secara akurat dan melakukan perubahan-perubahan pada persepsi tersebut.<sup>7</sup> Kemampuan ini mencakup kemampuan untuk menvisualisasikan, mewakili ide-ide visual atau spasial secara grafis dan mengorientasikan diri secara tepat.<sup>8</sup>

<sup>4</sup> Thomas Armstrong, *Kecerdasan Multipel di Dalam Kelas*, (Jakarta: Indeks, 2013), hlm. 6

<sup>5</sup> Thomas Armstrong, *Kecerdasan Multipel di Dalam Kelas*, (Jakarta: Indeks, 2013), hlm. 7

<sup>6</sup> Thomas Armstrong, *Kecerdasan Multipel di Dalam Kelas,* (Jakarta: Indeks, 2013), hlm. 7

<sup>7</sup> Thomas Armstrong, *Kecerdasan Multipel di Dalam Kelas*, (Jakarta: Indeks, 2013), hlm. 6-7

<sup>8</sup> Thomas Armstrong, *Kecerdasan Multipel di Dalam Kelas*, (Jakarta: Indeks, 2013), hlm. 7

Salvin menyatakan bahwa manusia yang memiliki kepribadian atau kecerdasan yang berbeda, maka akan memiliki cara belajar yang berbeda.<sup>9</sup> Orang yang memiliki cara atau gaya belajar visual, artinya orang akan mudah menangkap atau memahami materi pelajaran jika dibantu dengan media berupa gambar. Selain secara visual, ada juga orang yang memiliki gaya belajar yang cenderung auditif. Dimana seseorang yang memiliki kecenderungan belajar secara auditif akan lebih mudah menangkap dan memahami materi dengan mendengarkan suara-suara dan lain-lain. Oleh karena itu, ketidak berhasilan setiap siswa bukan sepenuhnya menjadi kesalahan siswa sendiri. Tetapi ketidak berhasilan itu dapat disebabkan oleh metode pengajaran guru yang membosankan dan tidak menggunakan media pembelajaran yang dapat menarik perhatian siswa serta dapat membantu memahami materi yang telah disampaikan, sehingga siswa tidak memahami apa yang telah disampaikan guru. Seorang pendidik hendaknya menuntun dan membantu kesulitankesulitan yang dihadapi siswa, serta mengarahkan untuk mempelajari suatu bidang ilmu yang sesuai dengan potensi siswa. Peran seorang guru adalah sebagai fasilitator, tutor,

<sup>9</sup> Robert E. Salvin, *Psikologi Pendidikan Teori dan Praktik*, (Jakata: Indeks, 2008), hlm. 168

tentor, dan pendamping, sehingga anak didik sesuai dengan yang diharapkan oleh bangsa negara dan agama.<sup>10</sup>

Pieget mengemukakan bahwa tahap operasional kongkret atau nyata berlangsung pada usia 7-10 tahun, pada tahap ini siswa dapat melakukan tindakan kongkret dan mereka mampu berpikir secara logis selama mereka dapat menerapkan penalaran mereka pada contoh yang kongkret/nyata dan spesifik. <sup>11</sup> Oleh karena itu, dapat dikatakan bahwa media pembelajaran sangat penting sekali untuk digunakan dalam kegiatan pembelajaran yang dilakukan di sekolah, karena media pembelajaran dapat membantu siswa berpikir secara kongkret mengenai materi yang disampaikan sehingga mudah memahami materi.

Desmita menyatakan bahwa salah satu strategi yang dapat membantu guru untuk mengembangkan proses kognitif siswa adalah dengan menggunakan media dan teknologi secara efektif sebagai bahan pembelajaran di kelas.<sup>12</sup> Salah satu media yang efektif dalam mengembangkan proses kognitif siswa adalah media animasi. Hal ini sesuai dengan

<sup>10</sup> M.Quraisy Shihab*, Tafsir Al Misbah, Pesan, Kesan, dan Keserasian Al Qur'an*, (Jakarta: Lentera Hati, 2009), hlm. 345

<sup>11</sup> Jhon W. Santrock, *Masa Perkembangan anak,* (Jakarta: Salemba Humanika,2007), hlm. 187

<sup>12</sup> Desmita, *Pskologi Perkembangan Peserta Didik*, (Bandung:Remaja Rosdakarya, 2009), hlm. 129

hasil penelitian Oktarini, Jamaluddin dan bahtiar bahwa media animasi dapat meningkatkan hasil belajar siswa.<sup>13</sup>

Berdasarkan hasil observasi dan wawancara yang diakukan di MI Miftahul Huda Pakis Aji Jepara, kegiatan belajar mengajar untuk mata pelajaran IPA (Ilmu Pengetahuan Alam) belum menggunakan media animasi. Media pembelajaran yang digunakan guru dalam proses belajar mengajar adalah media seperti papan tulis, buku teks dan LKS. Selain itu, berdasarkan hasil wawancara yang telah dilakukan, menunjukkan bahwa 30% dari 40 siswa jumlah seluruh siswa kelas 5 di MI Miftahul Huda Pakis Aji Jepara, nilai mata pelajaran IPA(Ilmu Pengetahuan Alam) masih jauh dibawah KKM. Nilai kriteria ketuntasan minimal mata pelajaran IPA di MI Miftahul Huda Pakis Aji Jepara adalah 65. Untuk yang 70% sudah cukup bagus tetapi belum memuaskan. Hal tersebut disebabkan karena kurangnya perhatian anak saat diterangkan oleh guru, kemauan belajarnya rendah karena saat dirumah orang tua kurang mendukung anak untuk belajar, serta IQ anak masih rendah. Selain itu guru merasa bahwa alokasi waktu yang diberikan saat pembelajaran IPA (Ilmu Pengetahuan Alam) sangatlah kurang dan tidak adanya alat peraga yang mendukung

<sup>13</sup> Dewi Oktarini, dkk. *"Efektivitas media animasi terhadap hasil belajar biologi siswa SMPN 2 Kediri", [http://ejournal.pkpsmikipmataram.org/index.php/prisma/article/download/61](http://ejournal.pkpsmikipmataram.org/index.php/prisma/article/download/61/41) [/41](http://ejournal.pkpsmikipmataram.org/index.php/prisma/article/download/61/41) diakses tanggal 07 Maret 2017* 

pembelajaran IPA. Penulis menggunakan media pembelajaran yang berupa media animasi yang diharapkan dapat membantu mengalihkan perhatian siswa dan memahami materi yang disampaikan oleh guru, sehingga pemahaman tersebut masuk kedalam memori atau ingatan jangka panjang dan diharapkan dapat meningkatkan hasil belajar khususnya pada mata pelajaran IPA. Penulis memilih media animasi dikarenakan penulis menganggap media tersebut cukup efektif untuk membantu pemahaman siswa terutama pada materi pembelajaran IPA.

Berdasarkan hal-hal tersebut, penulis melakukan sebuah penelitian yang berjudul "efektivitas penggunaan media animasi terhadap hasil belajar siswa kelas V pada pembelajaran IPA materi pokok pesawat sederhana di MI Miftahul Huda Pakis Aji Jepara"

### **B. Rumusan Masalah**

Apakah penggunaan media animasi efektif dalam meningkatkan hasil belajar siswa kelas V pada pembelajaran IPA materi pokok pesawat sederhana di MI Miftahul Huda Pakis Aji Jepara?

### **C. Tujuan dan Manfaat Penelitian**

- 1. Tujuan Penelitian
	- a. Tujuan Khusus

Tujuan khusus dalam penelitian ini adalah untuk mengetahui efektivitas penggunaan media animasi terhadap hasil belajar siswa kelas 5 pada pembelajaran IPA materi pokok pesawat sederhana di MI Miftahul Huda Pakis Aji Jepara

b. Tujuan Umum

Tujuan umum dalam penelitian ini adalah untuk mengetahui peningkatan hasil belajar siswa melalui penggunaan media animasi terhadap hasil belajar siswa kelas 5 pada pembelajaran IPA materi pokok pesawat sederhana di MI Miftahul Huda Pakis Aji Jepara

2. Manfaat Penelitian

Hasil penelitian ini diharapkan dapat bermanfaat baik secara teoritis maupun praktis

- a. Secara Teoritis
	- 1) Hasil penelitian ini diharapkan dapat digunakan sebagai acuan dalam penentuan kebijakan sekolah.
	- 2) Sebagai acuan dan menambah motivasi guru dalam meningkatkan kualitas pendidikan

khususnya mengenai media animasi yang dapat meningkatkan hasil belajar siswa

- 3) Menambah khazanah pendidikan di Indonesia.
- b. Secara Praktis

Bagi Siswa

- 1) Penggunaan media animasi dapat meningkatkan hasil belajar siswa kelas V pada pembelajaran IPA materi pokok pesawat sederhana.
- 2) Mengasah kemampuan memori dengan bantuan media animasi

Bagi Guru

- 1) Hasil dari penelitian dapat menjadi bahan pertimbangan bagi guru mengadopsi penggunaan media animasi dalam pembelajaran IPA pada materi pesawat sederhana.
- 2) Meningkatkan kualitas pembelajaran
- 3) Meningkatkan kreatifitas dalam mengajar

#### **BAB II**

### **LANDASAN TEORI**

#### **A. Kajian Teori**

 $\overline{\phantom{a}}$ 

#### **1. Pengertian Media Pembelajaran**

Media pembelajaran adalah alat-alat yang digunakan ketika mengajar untuk membantu memperjelas materi pelajaran yang disampaikannya kepada siswa dan mencegah terjadinya verbalisme pada diri siswa.<sup>1</sup> Dalam proses pembelajaran seringkali guru menyebutkan istilah-istilah yang belum pernah didengar oleh siswa sebelumnya. Tanpa media, siswa tidak dapat membayangkan bahkan mengetahui apa yang baru saja ia dengar dan akhirnya membuat siswa tidak dapat sepenuhnya mengerti tentang materi tersebut. Oleh karena itu, media sangat penting untuk mencegah verbalisme pada diri siswa.

Menurut Bahri dan Zain, Media pembelajaran dapat diartikan sebagai alat bantu apa saja yang dapat dijadikan sebagai penyalur pesan guna mencapai tujuan pembelajaran. 2 Media pembelajaran sangat berperan penting dalam proses belajar mengajar. Media pembelajaran dapat digunakan

<sup>1</sup> Moh. Uzer Usman, *Menjadi Guru Profesional*, (Bandung: Remaja Rosdakarya, 2011) hlm 31

<sup>2</sup> Syaiful Bahri Djamarah dan Aswan Zain*, Strategi Belajar Mengajar*, (Jakarta: Rineka Cipta, 2006) hlm 121

sebagai perantara yang dapat dibuat lebih menarik untuk menyampaikan pesan atau informasi-informasi dari pemberi ke penerima, sehingga informasi tersebut lebih mudah diterima dan dipahami oleh yang mendengarkan.

Al-Qur'an Surat an-Nahl ayat 78 menyebutkan bahwa manusia itu diberikan pendengaran dan penglihatan agar kita bersyukur dengan cara belajar.

وَاللَّهُ أَخْرَجُكُمْ مِّنْ بُطُونِ أُمَّهَنَّتِكُمْ لَا تَعْلَمُونَ .<br>C شيئًا وَجَعَلَ لَكُمُ السَّمَعُ وَالْأَبْصَـٰرَ وَالْأَفْئِدَة لَعَلَّكُمْ تَشَكَّرُونَ} ۞

"Dan Allah mengeluarkan kamu dari perut ibumu dalam keadaan tidak mengetahui sesuatupun, dan dia memberi kamu pendengaran, penglihatan dan hati, agar kamu bersyukur."<sup>7</sup>

Media pembelajaran juga dapat diartikan sebagai segala sesuatu yang dapat digunakan untuk menyalurkan pesan dari pengirim ke penerima sehingga dapat merangsang pikiran, perasaan, perhatian dan minat serta perhatian siswa

<sup>3</sup> Departemen Agama RI, *Al-Qur'an dan Tafsirnya*, (Jakarta: PT Lentera Abadi, 2010), hlm.358

sedemikian rupa sehingga proses belajar terjadi.<sup>4</sup> Arsyad berpendapat media pembelajaran merupakan alat-alat grafis, photografis, atau elektronis untuk menangkap, memproses, dan menyusun kembali informasi visual dan verbal.<sup>5</sup>

Berdasarkan beberapa pengertian yang telah dijelaskan, maka dapat disimpulkan bahwa media pembelajaran adalah alat bantu apa saja yang dapat berupa photografis, atau elektronis yang dapat merangsang pikiran, perasaan, perhatian dan minat siswa serta perhatian dan minat siswa guna mencapai tujuan pembelajaran yang efektif dan efisien.

### **2. Peran Media Pembelajaran**

 $\overline{\phantom{a}}$ 

Menurut Encyclopedia of *Educational Research*, media pembelajaran bermanfaat sebagai alat dasar yang kongkret untuk membantu siswa berpikir sehingga mencegah terjadinya verbalisme pada diri mereka, memperbesar perhatian siswa, membuat pelajaran lebih menetap atau tidak mudah dilupakan, memberikan pengalaman yang nyata yang dapat menumbuhkan kegiatan berusaha sendiri dikalangan para siswa, menumbuhkan pemikiran yang teratur dan kontinu, dan membantu tumbuhnya pengertian juga perkembangan

<sup>4</sup> Arief S. Sadiman dkk, *Media Pendidikan Pengertian, Pengembangan dan Pemanfaatannya,* (Jakarta: Rajawali Press, 2009) hlm.7

<sup>5</sup> Azhar Arsyad, *Media Pembelajaran,* (Jakarta: Raja Grafindo Persada, 2011) hlm 3

kemampuan berbahasa.<sup>6</sup> Secara umum media pembelajaran mempunyai kegunaan sebagai berikut:<sup>7</sup>

- a. Memperjelas penyajian pesan agar tidak terlalu bersifat verbalitas (dalam bentuk kata-kata tertulis atau lisan belaka)
- b. Mengatasi keterbatasan ruang, waktu dan daya indera seperti:
	- 1) Objek yang terlalu besar bisa digantikan dengan realita, gambar, film bingkai, film atau model;
	- 2) Objek yang kecil dibantu dengan proyektor mikro, film bingkai, film atau gambar;
	- 3) Gerak yang terlalu lambat atau terlalu cepat, dapat dengan timelapse atau high-speed photography;
	- 4) Kejadian atau peristiwa yang terjadi dimasa lalu bisa ditampilkan lagi lewat rekaman film, video, film bingkai, gambar, dan lain-lain, dan;
	- 5) Objek yang terlalu kompleks (misalnya dengan mesinmesin) dapat disajikan dengan model, diagram dan lain-lain;
	- 6) Konsep yang teralalu luas (gunung berapi, gempa bumi, iklim dan lain-lain) dapat divisualisasikan

<sup>6</sup> Moh. Uzer Usman, *Menjadi Guru Profesional*, (Bandung: Remaja Rosdakarya,2011) hlm 32

<sup>7</sup> Arief S. Sadiman dkk, *Media Pendidikan Pengertian, Pengembangan dan Pemanfaatannya,* (Jakarta: Rajawali Press, 2009) hlm.17-18

dalam bentuk film, film bingkai, gambar dam lainlain.

- c. Penggunaan media pembelajaran secara tepat dan bervariasi dapat mengatasi sikap pasif siswa. Dalam hal ini media pembelajaran berguna untuk:
	- 1) Menimbulkan kegairahan belajar;
	- 2) Memungkinkan interaksi yang lebih langsung antara siswa

dengan lingkungan dan kenyataan;

- 3) Memungkinkan siswa belajar sendiri-sendiri menutut kemampuan dan minatnya;
- d. Sifat unik setiap siswa berbeda sehingga guru banyak mengalami kesulitan. Kesulitan ini dapat diatasi dengan media pembelajaran yang berguna untuk :
- 1) Memberikan perangsang yang sama;
- 2) Mempersamakan pengalaman.

 $\overline{\phantom{a}}$ 

Nana Sudjana juga mengemukakan nilai-nilai praktis media pembelajaran adalah:<sup>8</sup>

- a) Media pembelajaran dapat meletakkan dasar-dasar yang nyata untuk berpikir;
- b) Media pembelajaran dapat memperbesar minat dan perhatian siswa untuk belajar;

<sup>8</sup> Syaiful Bahri Djamarah dan Aswan Zain*, Strategi Belajar Mengajar*, (Jakarta: Rineka Cipta,2006) hlm 137-138

- c) Media pembelajaran dapat meletakkan dasar untuk perkembangan belajar sehingga hasil belajar bertambah mantap;
- d) Media pembelajaran dapat memberikan pengalaman yang nyata dan dapat menumbuhkan kegiatan berusaha sendiri pada setiap siswa;
- e) Media pembelajaran dapat menumbuhkan pemikiran yang teratur dan berkesinambungan;
- f) Media pembelajaran dapat membantu tumbuhnya pemikiran dan memantau berkembangnya kemampuan berbahasa;
- g) Media pembelajaran dapat memberikan pengalaman yang tak mudah diperoleh dengan cara lain serta membantu berkembangnya efisiensi dan pengalaman belajar;
- h) Bahan pembelajaran akan lebih jelas maknanya, sehingga dapat lebih dipahami oleh para siswa;
- i) Metode mengajar akan lebih bervariasi, tidak sematasemata komunikasi verbal melalui penuturan kata-kata oleh guru, sehingga siswa tidak bosan dan guru tidak kehabisan tenaga;
- j) Siswa lebih banyak melakukan kegiatan belajar, sebab tidak hanya mendengarkan uraian guru, tetapi juga aktivitas lain seperti mengamati, melakukan, mendemostrasikan dan lain-lain.

Dalam hal ini media sangat berperan penting sebagai perantara pemberi pesan dalam proses pembelajaran. Semakin kongkret sebuah media, maka semakin kongkrit pula materi pelajaran yang sedang disampaikan oleh guru, sehingga siswa lebih mudah memahami materi tersebut.

#### **3. Dasar Pertimbangan dan Kriteria Pemilihan Media**

### **Pembelajaran**

Media pembelajaran yang dapat digunakan dalam pembelajaran di sesuaikan dengan materi yang diajarkan. Kriteria pemilihan media pembelajaran yaitu tujuan instruksional yang ingin dicapai, karakteristik siswa atau sasaran, jenis rangsangan belajar yang diinginkan (audio, visual, gerak dan seterusnya), keadaan latar atau lingkungan, kondisi setempat dan luasnya jangkauan yang ingin dilayani.<sup>9</sup>

Bahri dan Zain berpendapat, pemilihan media pembelajaran harus memperhatikan situasi dan kondisi dan kualitas teknik dari media pembelajaran tersebut.<sup>10</sup> Usman mengemukakan bahwa ada beberapa hal yang perlu

 $\overline{\phantom{a}}$ 

<sup>9</sup> Arief S. Sadiman dkk, *Media Pendidikan Pengertian,* 

*Pengembangan dan Pemanfaatannya,* (Jakarta: Rajawali Press, 2009) hlm.84 <sup>10</sup> Syaiful Bahri Djamarah dan Aswan Zain*, Strategi Belajar Mengajar*, (Jakarta: Rineka Cipta,2006) hlm 129-130

diperhatikan dalam pemilihan media pembelajaran, antara  $l$ ain: $11$ 

- a. Alat- alat yang dipilih harus sesuai dengan kematangan dan pengalaman siswa serta perbedaan individual dalam kelompok ;
- b. Alat yang dipilih harus tepat, memadai dan mudah digunakan;
- c. Harus direncanakan dengan teliti dan diperiksa terlebih dahulu;
- d. Penggunaan alat peraga atau media disertai kelanjutannya seperti diskusi, analisis dan evaluasi;
- e. Dan sesuai dengan batas kemampuan biaya.<sup>12</sup>

### **4. Pengertian Media Animasi**

 $\overline{a}$ 

Animasi dapat diartikan sebagai film yang berbentuk rangkaian lukisan atau gambar yang satu dengan yang lainnya, yang hanya berbeda sedikit sehingga ketika diputar akan bergerak.<sup>13</sup> Media animasi merupakan rangkaian gambar atau lukisan yang digerakkan untuk merangsang pikiran, perasaan, perhatian dan minat siswa

<sup>11</sup> Moh. Uzer Usman, *Menjadi Guru Profesional*, (Bandung: Remaja Rosdakarya,2011) hlm 32

<sup>13</sup> Departemen Pendidikan Nasional, *Kamus Besar Bahasa Indonesia*, (Jakarta: PT Gramedia Pustaka Utama, 2008), hlm.70

guna mencapai tujuan pengajaran yang efektif dan efisien. 14

Pengertian animasi tersebut, senada dengan pengertian Film (*Motion Picture*). Menurut Rudi dan Cepi, "Film disebut juga gambar hidup (*Motion Picture*) yaitu serangkaian gambar diam (*Still Picture*) yang meluncur secara cepat dan di proyeksikan sehingga menimbulkan kesan hidup dan bergerak.<sup>15</sup>

Media animasi dalam Jurnal Prisma Sains adalah alat bantu pembelajaran yang dapat menvisualisasikan materi. Melalui penerapan media animasi proses pembelajaran akan lebih interaktif karena media menampilkan gambar yang dapat bergerak dan menimbulkan suara.<sup>16</sup> Jadi pembelajaran dengan media animasi melibatkan indra penglihatan dan indra pendengaran. Semakin banyak indra yang berperan dalam pembelajaran maka siswa semakin mudah mengingat dan memahami materi. Pendapat ini didukung oleh pendapat

<sup>14</sup> Laila Munawaroh, "*Pengaruh Media Animasi Terhadap Hasil Belajar IPA Siswa Kelas V Pada Konsep Sistem Peredaran Darah Manusia (Studi Eksperimen di SD Islam al- Ikhlas Cipete Jakarta Selatan)", skripsi*  (Jakarta:UIN Syarif Hidayatullah, 2015) hlm 8

<sup>15</sup> Rudi Susilana dan Cepi Riyana, *Media Pembelajaran*, (Bandung: CV Wacana Prima, 2009) hlm 20

<sup>16</sup> Dewi Oktarini, dkk. *"Efektivitas media animasi terhadap hasil belajar biologi siswa SMPN 2 Kediri", [http://ejournal.pkpsmikipmataram.org/index.php/prisma/article/download/61](http://ejournal.pkpsmikipmataram.org/index.php/prisma/article/download/61/41) [/41](http://ejournal.pkpsmikipmataram.org/index.php/prisma/article/download/61/41) diakses tanggal 07 Maret 2017*

Arsyad yang menyatakan pembelajaran semakin bermakna jika dapat melibatkan banyak indra.<sup>17</sup>

Djamarah dan Zain mengemukakan bahwa penggunaan media animasi dalam pembelajaran mempu memberikan stimulus kepada siswa untuk lebih bersemangat belajar dan perhatiannya terfokus pada materi.<sup>18</sup> Penggunaan media animasi dalam proses pembelajaran juga dapat menimbulkan manfaat positif atau nilai-nilai tertentu. <sup>19</sup>Manfaat atau nilai-nilai yang ditimbulkan dari penggunaan media animasi dalam proses belajar mengajar dalam jurnal P3LB adalah:

- a) Media animasi dapat membantu siswa dalam mempelajari bahan pelajaran yang sangat luas, yang mana di dalamnya memuat berbagai macam konsep, fakta, dan prinsip-prinsip tertentu yang berhubungan dengan bahan pelajaran tersebut;
- b) Media animasi juga dapat membantu seorang guru dalam menyampaikan materipembelajarannya di kelas;

1

<sup>17</sup> Azhar Arsyad, *Media Pembelajaran*, (Jakarta: Raja Grafindo Persada, 2011) hlm 3

<sup>18</sup> Syaiful Bahri Djamarah dan Aswan Zain*, Strategi Belajar Mengajar*, (Jakarta: Rineka Cipta, 2006) hlm 124

<sup>&</sup>lt;sup>19</sup> Ninuk Wahyunitasari dan Ahmad Samawi, Pengaruh Penggunaan Media Animasi Terhadap Hasil Belajar IPA Siswa Slow Leaner, Jurnal P3LB, (Vol.1, No.2, tahun 2014) hlm 140

- c) Media animasi dapat meingkatkan kepuasan dan keberhasilan siswa sesuai keinginan masing-masing guru;
- d) Media animasi dapat meningkatkan prestasi belajar, sikap dan cara belajar siswanya merasa puas dan berhasil dengan proses belajarnya;
- e) Media animasi dapat meningkatkan prestasi belajar, sikap dan cara belajar siswa yang efektif serta menumbuhkan persepsi yang tinggi terhadap hal-hal yang dipelajari.

#### **5. Hasil Belajar**

 $\overline{\phantom{a}}$ 

Hasil belajar sangat erat kaitannya dengan belajar atau proses belajar. Hasil belajar adalah kemampuan-kemampuan yang dimiliki siswa setelah ia menerima pengalaman belajarnya.<sup>20</sup> Benyamin Bloom secara garis besar membaginya menjadi tiga ranah atau domain besar, yang terletak pada tingkatan ke-2 yang selanjutnya disebut taksonomi yaitu:

a. Ranah Kognitif (*Cognitive domain*)

Menurut Taksonomi Bloom, Kemampuan kognitif adalah kemampuan berfikir secara hirarki yang terdiri dari pengetahuan, pemahaman, aplikasi, analisis, sintesis dan evaluasi. Tujuan aspek kognitif berorientasi pada

<sup>20</sup>Nana Sudjana, *Penilaian Hasil Proses Belajar Mengajar* (Bandung: PT Remaja Rosdakarya, 2009), hlm. 22.

kemampuan berfikir yang mencakup kemampuan intelektual yang lebih sederhana yaitu mengingat, sampai kemampuan memecahkan masalah yang menurut siswa untuk menghubungkan dan menggabungkan beberapa ide, gagasan, metode atau prosedur yang dipelajari untuk memecahkan masalah tersebut.<sup>21</sup>

Dalam ranah kognitif terdapat enam jenjang proses berpikir, mulai dari jenjang terendah sampai jenjang yang paling tinggi. Keenam jenjang itu adalah: $^{22}$ 

1) Pengetahuan/hafalan/ingatan (*Knowledge*) Pengetahuan yaitu kemampuan seseorang untuk mengingat kembali atau mengenali kembali tentang nama, istilah, gejala, ide, rumus-rumus, dan sebagainya. 23

2) Pemahaman (*Comprehension*)

Pemahaman adalah kemampuan untuk mengerti atau memahami sesuatu setelah sesuatu yang diketahui atau diingat. Siswa dikatakan memahami jika ia

1

<sup>21</sup> Mimin Haryanti, *Model dan Teknik Penilaian pada Tingkat Satuan Pendidikan,* (Jakarta: Gaung Persada Press, 2007), hlm. 23

<sup>22</sup> Anas Sudjiono, Pengantar Evaluasi Pendidikan, (Jakarta: Raja Grafindo Persada, 2009) hlm 50

<sup>23</sup> Anas Sudjiono, Pengantar Evaluasi Pendidikan, (Jakarta: Raja Grafindo Persada, 2009) hlm 50

mampu memberikan penjelasan mengenai hal yang telah dipelajari melalui kata-katanya sendiri.<sup>24</sup>

3) Penerapan atau aplikasi (*Aplication)*

Penerapan yaitu kesanggupan seseorang untuk menerapkan atau menggunakan ide-ide umum, tata cara ataupun metode-metode, prinsip-prinsip, rumusrumus, teori-teori dan sebagainya dalam situasi yang baru dan kongkrit. <sup>25</sup>

4) Analisis (Analysis)

Kemampuan seseorang untuk merinci atau menguraikan suatu bahan atau keadaan menurut bagian-bagian atau faktor-faktor yang satu dengan faktor-faktor lainnya.<sup>26</sup>

5) Sintesis *(Synthesis)*

 $\overline{a}$ 

Sintesis yaitu suatu proses yang memadukan bagianbagian atau unsur-unsur secara logis, sehingga menjelma menjadi suatu pola yang berstruktur atau berbentuk pola baru. $27$ 

<sup>24</sup> Anas Sudjiono, Pengantar Evaluasi Pendidikan, (Jakarta: Raja Grafindo Persada, 2009) hlm 50

<sup>25</sup> Anas Sudjiono, Pengantar Evaluasi Pendidikan, (Jakarta: Raja Grafindo Persada, 2009) hlm 51

<sup>26</sup> Anas Sudjiono, Pengantar Evaluasi Pendidikan, (Jakarta: Raja Grafindo Persada, 2009) hlm 51

<sup>27</sup> Anas Sudjiono, Pengantar Evaluasi Pendidikan, (Jakarta: Raja Grafindo Persada, 2009) hlm 51
#### 6) Evaluasi *(Evaluation)*

Evaluasi adalah pemberian keputusan tentang nilai sesuatu yang mungkin dilihat dari segi tujuan, gagasan, cara, kerja, pemecahan, metode, pokok bahasan, dan lain-lain  $^{28}$ 

b. Ranah Afektif (*Affective domain*)

Ranah Afektif adalah ranah yang berkaitan dengan nilai dan sikap dan nilai.<sup>29</sup> Ranah afektif ini oleh Krathwohl dan kawan-kawan ditaksonomi menjadi lebih rinci kedalam lima jenjang:

- 1. *Receiving* atau *attending* (menerima atau memperhatikan) *Receiving* adalah kepekaan seseorang dalam menerima rangsangan (stimulus) dari luar yang datang kepada dirinya dalam bentuk masalah, situasi, gejala dan lain-lain.<sup>30</sup>
- 2. *Responding* (menanggapi)

*Responding* mengandung arti adanya partisipasi aktif. Jadi kemampuan menanggapi adalah kemampuan yang dimiliki seseorang untuk mengikutsertakan dirinya secara aktif dalam

1

<sup>28</sup> Nana Sudjana, *Penilaian Hasil Proses Belajar Mengajar* (Bandung: PT Remaja Rosdakarya, 2009), hlm. 28

<sup>29</sup> Anas Sudjiono, Pengantar Evaluasi Pendidikan, (Jakarta: Raja Grafindo Persada, 2009) hlm 54

<sup>30</sup> Anas Sudjiono, Pengantar Evaluasi Pendidikan, (Jakarta: Raja Grafindo Persada, 2009) hlm 54

fenomena tertentu dan membuat reaksi terhadapnya dengan salah satu cara.<sup>31</sup>

- 3. *Valuing* (menilai atau menghargai) *Valuing* artinya memberikan nilai atau penghargaan terhadap suatu kegiatan atau objek, sehingga apabila kegiatan itu tidak dikerjakan, dirasakan akan membawa kerugian atau penyesalan.<sup>32</sup>
- 4. *Organization* (mengatur atau mengorganisasikan) *Organization* merupakan pengembangan dari nilai ke dalam satu sistem organisasi, termasuk di dalamnya hubungan satu nilai dengan nilai lain, pemantapan dan prioritas nilai yang telah dimilikinya.<sup>33</sup>
- 5. *Characterization by a value or value complex (*Karakterisasi dengan suatu nilai atau komplek nilai) *Characterization by a value or value complex* adalah keterpaduan semua sistem nilai yang telah dimiliki seseorang, yang dipengaruhi polo kepribadian dan pola tingkah lakunya.<sup>34</sup>

<sup>31</sup> Anas Sudjiono, Pengantar Evaluasi Pendidikan, (Jakarta: Raja Grafindo Persada, 2009) hlm 55

<sup>32</sup> Anas Sudjiono, Pengantar Evaluasi Pendidikan, (Jakarta: Raja Grafindo Persada, 2009) hlm 55

<sup>33</sup> Anas Sudjiono, Pengantar Evaluasi Pendidikan, (Jakarta: Raja Grafindo Persada, 2009) hlm 56

<sup>34</sup> Anas Sudjiono, Pengantar Evaluasi Pendidikan, (Jakarta: Raja Grafindo Persada, 2009) hlm 55 Anas Sudjiono, Pengantar Evaluasi Pendidikan, (Jakarta: Raja Grafindo Persada, 2009) hlm 56

c. Ranah Psikomotor

Ranah Psikomotor adalah ranah yang berkaitan dengan kemampuan atau *skill* atau kemampuan bertindak setelah seseorang menerima pengalaman belajar tertentu.<sup>35</sup>

Mager berpendapat bahwa mata ajar yang termasuk dalam kelompok ajar psikomotor adalah mata ajar yang mencakup gerakan fisik dan keterampilan tangan.<sup>36</sup> Ada enam tingkatan keterampilan yaitu:

- 1) Gerakan refleks (keterampilan pada gerakan tidak sadar);
- 2) Keterampilan pada gerakan-gerakan dasar;
- 3) Kemampuan perseptual, termasuk di dalamnya membedakan auditif, motoris dan lain-lain;
- 4) Kemampuan bidang fisik, misalnya kekuatan, keharmonisan dan ketepatan;
- 5) Gerakan-gerakan skill, mulai dari keterampilan sederhana sampai keterampilan kompleks;
- 6) Kemampuan berkenaan dengan komunikasi *nondecursive* seperti gerakan ekspresif dan interaktif;<sup>37</sup>

<sup>35</sup> Anas Sudjiono, Pengantar Evaluasi Pendidikan, (Jakarta: Raja Grafindo Persada, 2009) hlm 55 Anas Sudjiono, Pengantar Evaluasi Pendidikan, (Jakarta: Raja Grafindo Persada, 2009) hlm 57

<sup>36</sup> Mimin Haryanti, *Model dan Teknik Penilaian pada Tingkat Satuan Pendidikan,* (Jakarta: Gaung Persada Press, 2007), hlm. 25

<sup>37</sup>Nana Sudjana, *Penilaian Hasil Proses Belajar dan Mengajar*, (Bandung: Remaja Rosdakarya, 2014) hlm.25

Pada hakikatnya hasil belajar adalah perubahan tingkah laku setelah adanya proses belajar. Hasil belajar terdiri dari dua kata yaitu hasil dan belajar. Hasil merupakan sesuatu yang diperoleh setelah melakukan usaha. Sedangkan belajar itu sendiri adalah suatu aktivitas atau suatu proses untuk memperoleh pengetahuan, meningkatkan keterampilan, memperbaiki prilaku, sikap, dan mengokohkan kepribadian.<sup>38</sup>

Winkel menyatakan bahwa "belajar adalah suatu aktivitas mental/psikis, yang berlangsung dalam interaksi aktif dengan lingkungan, yang menghasilkan sejumlah perubahan dan pengetahuan-pemahaman, keterampilan dan nilai sikap".<sup>39</sup>

"*Learning is a change in organism due to experince which can affec the organism's behavior*".

Artinya, belajar adalah suatu perubahan yang terjadi dalam diri organisme (manusia dan hewan) disebabkan oleh pengalaman yang dapat mempengaruhi tingkah laku organisme tersebut.<sup>40</sup>

Hasil belajar yang dicapai siswa melalui proses belajarmengajar yang optimal cenderung menunjukkan hasil yang mempunyai ciri-ciri sebagai berikut:

<sup>38</sup>Suyono dan Hariyanto, *Belajar dan Pembelajaran*, (Bandung: PT Remaja Rosdakarya, 2012) hlm.9.

<sup>39</sup>Jamil Suprihatiningrum*, Strategi Pembelajaran*, (Yogyakarta: Ar-ruzz Media, 2014), hlm. 15.

<sup>40</sup> Muhibbin Syah, *Psikologi Pendidikan Dengan Pendekatan Baru*, (Bandung: PT Remaja Rosdakarya, 2014), hlm. 88.

- a) Kepuasan dan kebanggaan yang dapat menumbuhkan motivasi intrinsik pada diri siswa;
- b) Menambah keyakinan dan kemampuan siswa. Artinya siswa mengetahui kemampuan dirinya percaya bahwa siswa mempunyai potensi yang tidak kalah dari orang lain apabila berusaha;
- c) Hasil belajar yang dicapainya barmakna bagi siswa, membentuk perilakunya, bermanfaat untuk mempelajari aspek lain, dapat digunakan sebagai alat untuk memperoleh informasi dan pengetahuan lainnya, kemauan dan kemampuan untuk belajar mandiri dan mengembangkan kreativitasnya;
- d) Hasil belajar diperoleh oleh siswa secara menyeluruh;
- e) Kemampuan siswa untuk mengontrol atau menilai dan mengendalikan dirinya terutama dalam menilai hasil yang dicapainya maupun menilai dan mengendalikan proses dan usaha belajarnya.<sup>41</sup>

### **5. Materi Pesawat Sederhana**

 $\overline{a}$ 

a) Pengertian pesawat sederhana

Pesawat adalah alat-alat yang dapat memudahkan pekerjaan manusia. Gaya diperlukan untuk melakukan berbagai pekerjaan. Gaya itu

<sup>41</sup>Nana Sudjana, *Penilaian Hasil Proses Belajar Mengajar* (Bandung: PT Remaja Rosdakarya, 2009), hlm. 56-57.

dilakukan oleh otot. Kekuatan otot manusia terbatas. Tentu pernah menemui kesulitan dalam melakukan suatu pekerjaan. Misalnya membuka tutup botol, memanjat pohon, menimba air, dan memindahkan barang yang berat. Oleh karena itu memerlukan alat untuk mempermudah pekerjaan tersebut, yaitu dengan menggunakan pesawat yang dapat memperkecil gaya dikeluarkan.<sup>42</sup>

Pesawat ada yang rumit dan ada yang sederhana. Pesawat sederhana adalah alat teknik yang digunakan untuk mempermudah pekerjaan atau mempermudah melakukan usaha. Pesawat rumit tersusun atas pesawat-pesawat sederhana. Pada prinsipnya, pesawat sederhana terbagi menjadi empat macam, yaitu pengungkit, bidang miring, katrol, dan roda berporos.<sup>43</sup>

#### b) Jenis-jenis pesawat sederhana

1) Tuas

 $\overline{\phantom{a}}$ 

Tuas lebih dikenal dengan nama pengungkit. Pada umumnya, tuas atau pengungkit menggunakan batang besi atau kayu yang digunakan untuk mengungkit suatu benda.

<sup>42</sup>Choiril Azmiyati,dkk, *IPA 5 Salingtemas*, (Jakarta:Pusat Perbukuan Departemen Pendidikan Nasional, 2009), hlm 98.

<sup>43</sup>Choiril Azmiyati,dkk, *IPA 5 Salingtemas*, (Jakarta:Pusat Perbukuan Departemen Pendidikan Nasional, 2009), hlm 98.

Terdapat tiga titik yang menggunakan gaya ketika mengungkit suatu benda, yaitu beban (B), titik tumpu (TT), dan kuasa (K). Berdasarkan posisi atau kedudukan beban, titik tumpu dan kuasa, tuas digolongkan menjadi tiga yaitu:<sup>44</sup>

a) Tuas golongan pertama

Pada tuas golongan pertama, kedudukan titik tumpu terletak diantara beban dan kuasa. Contoh tuas golongan pertama diantaranya adalah gunting, linggis, jungkat-jungkit dan alat pencabut paku. Perhatikan Gambar 2.1

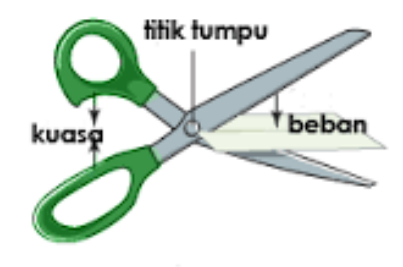

Gambar 2.1

1

<sup>44</sup> Heri Sulistyanto dan Edi Wiyono, *Ilmu Pengetahuan Alam untuk SD dan MI Kelas V*, (Jakarta : Pusat Perbukuan Departemen Pendidikan Nasional, 2009), hlm.110

b) Tuas golongan kedua

Pada tuas golongan kedua, kedudukan beban terletak diantara titik tumpu dan kuasa. Contoh tuas golongan kedua ini diantaranya adalah gerobak beroda satu, alat pemotong kertas, dan alat pemecah kemiri, pembuka tutup botol. Perhatikan Gambar 2.2

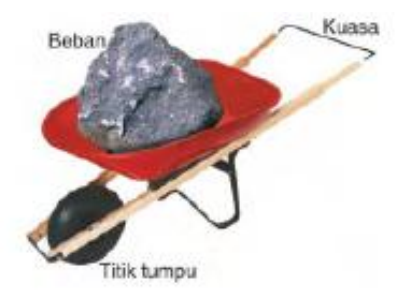

Gambar 2.2

c) Tuas golongan ketiga

Pada tuas golongan ketiga, kedudukan kuasa terletak diantara titik tumpu dan beban. Contoh tuas golongan ketiga ini adalah sekop yang biasa digunakan memindahkan pasir. Perhatikan Gambar 2.3

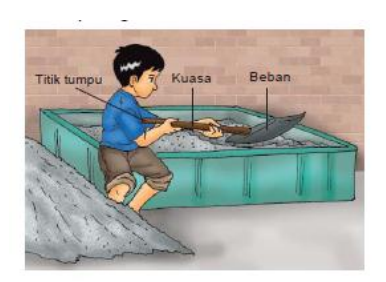

Gambar 2.3

2) Bidang Miring

Bidang miring adalah permukaan rata yang menghubungkan dua tempat yang berbeda ketinggiannya. Bidang miring memiliki keuntungan, yaitu kita dapat memindahkan benda ke tempat yang lebih tinggi dengan gaya yang lebih kecil. Namun demikian, bidang miring juga memiliki kelemahan, yaitu jarak yang di tempuh untuk memindah-kan benda menjadi lebih jauh.<sup>45</sup> Bidang miring juga bermanfaat untuk membantu memindahkan benda benda yang terlalu berat. Contohnya memindahkan peti dari kedalam truk. Perhatikan Gambar 2.4

1

<sup>45</sup> Heri Sulistyanto dan Edi Wiyono, *Ilmu Pengetahuan Alam untuk SD dan MI Kelas V*, (Jakarta : Pusat Perbukuan Departemen Pendidikan Nasional, 2009), hlm.115

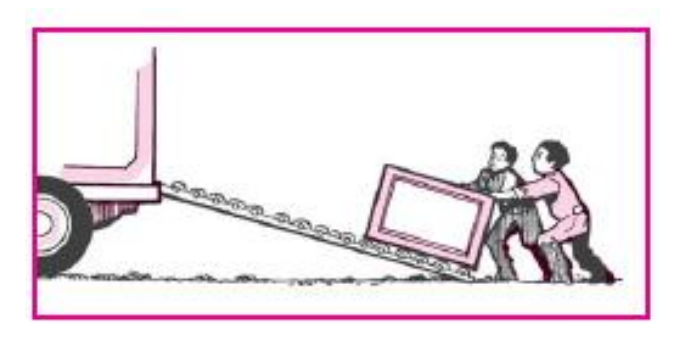

Gambar 2.4

Prinsip kerja bidang miring juga dapat ditemukan pada beberapa perkakas, contohnya kampak, pisau, pahat, obeng, dan sekrup. Berbeda dengan bidang miring lainnya, pada perkakas yang bergerak adalah alatnya. Sekrup menggunakan prinsip kerja bidang miring. Sekrup mempunyai ulir yang melingkar dalam bentuk spiral. Jika sekrup diputar, ulirannya akan berbentuk bidang miring. <sup>46</sup> Perhatikan Gambar 2.5

 $\overline{\phantom{a}}$ 

<sup>46</sup> Choiril Azmiyati,dkk, *IPA 5 Salingtemas*, (Jakarta:Pusat Perbukuan Departemen Pendidikan Nasional, 2009), hlm 102

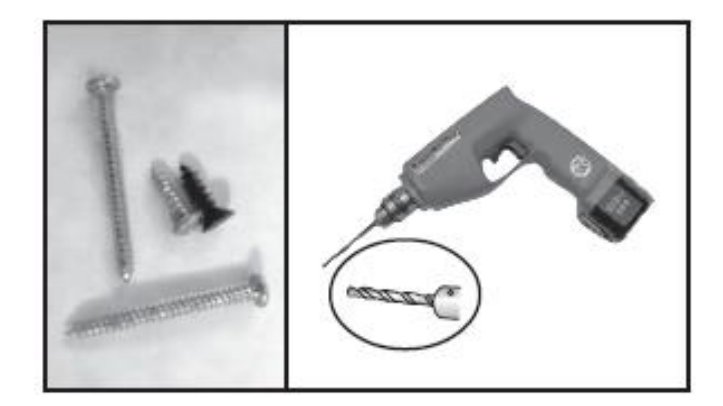

Gambar 2.5

3) Katrol

1

a. Katrol tetap

Katrol tetap merupakan katrol yang posisinya tidak berpindah pada saat digunakan. Katrol yang digunakan pada tiang bendera dan sumur timba adalah contoh katrol tetap yaitu, katrol pada tiang bendera dan katrol pada sumur timba. 47 Perhatikan gambar 2.6

<sup>47</sup> Heri Sulistyanto dan Edi Wiyono, *Ilmu Pengetahuan Alam untuk SD dan MI Kelas V*, (Jakarta : Pusat Perbukuan Departemen Pendidikan Nasional, 2009), hlm.117

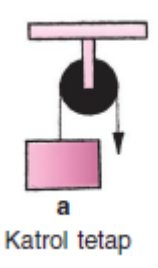

Gambar 2.6

b. Katrol bebas

Berbeda dengan katrol tetap, pada katrol bebas kedudukan atau posisi katrol berubah dan tidak dipasang pada tempat tertentu (perhatikan Gambar 2.7). Katrol jenis ini biasanya ditempatkan di atas tali yang kedudukannya dapat berubah. Contohnya Alat pengangkat peti kemas di pelabuhan (lihat gambar 2.8).

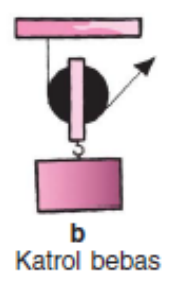

Gambar 2.7

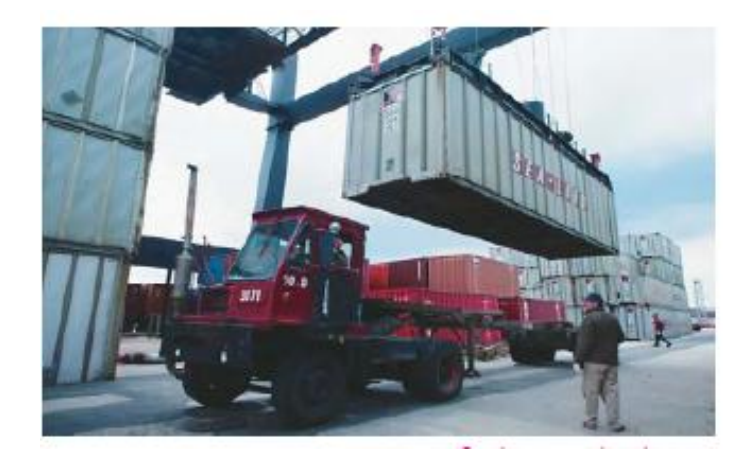

Gambar 2.8

# c. Katrol majemuk

Katrol majemuk merupakan perpaduan dari katrol tetap dan katrol bebas (Perhatikan Gambar 2.9). Kedua katrol ini dihubungkan dengan tali. Pada katrol majemuk, beban dikaitkan pada katrol bebas. Salah satu ujung tali dikaitkan pada penampang katrol tetap. Jika ujung tali yang lainnya ditarik maka beban akan terangkat beserta bergeraknya katrol bebas ke atas.<sup>48</sup>

1

<sup>48</sup> Heri Sulistyanto dan Edi Wiyono, *Ilmu Pengetahuan Alam untuk SD dan MI Kelas V*, (Jakarta : Pusat Perbukuan Departemen Pendidikan Nasional, 2009), hlm.118

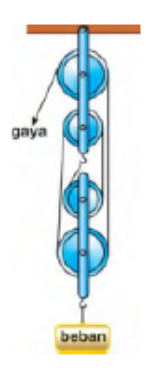

Gambar 2.9

4) Roda berporos

Roda berporos merupakan roda yang di dihubungkan dengan sebuah poros yang dapat berputar bersama-sama. Roda berporos merupakan salah satu jenis pesawat sederhana yang banyak ditemukan pada alat-alat seperti setir mobil, setir kapal, roda sepeda, roda kendaraan bermotor, dan gerinda.<sup>49</sup> Contoh gambar roda pada sepeda dapat dilihat pada gambar 2.10

<sup>49</sup>Heri Sulistyanto dan Edi Wiyono, *Ilmu Pengetahuan Alam untuk SD dan MI Kelas V*, (Jakarta : Pusat Perbukuan Departemen Pendidikan Nasional, 2009), hlm.110-120.

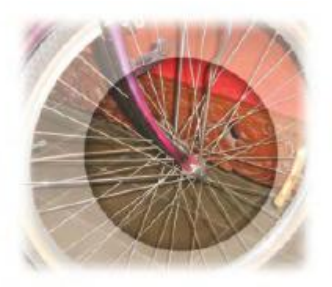

Gambar 2.10

### **B. Kajian Pustaka**

 $\overline{a}$ 

Kajian pustaka pada dasarnya digunakan untuk memperoleh suatu informasi tentang teori yang ada kaitannya dengan judul penelitian dan digunakan untuk memperoleh landasan teori ilmiah. Dalam kajian pustaka ini, peneliti menelaah beberapa karya ilmiah antara lain:

- 1. Penelitian yang dilakukan oleh Dewi Oktariani, Jamaluddin dan Imam Bachtiar dengan judul "Efektivitas media animasi terhadap hasil belajar biologi siswa SMPN 2 Kediri". Hasil penelitian menunjukkan bahwa media animasi dapat meningkatkan hasil belajar siswa pada materi fotosintesis.<sup>50</sup>
- 2. Penelitian yang dilakukan Andhika Budi Setiawan dengan judul "Pengaruh penggunaan media animasi terhadap

<sup>50</sup> Dewi Oktarini, dkk. *"Efektivitas media animasi terhadap hasil belajar biologi siswa SMPN 2 Kediri", [http://ejournal.pkpsmikipmataram.org/index.php/prisma/article/download/61](http://ejournal.pkpsmikipmataram.org/index.php/prisma/article/download/61/41) [/41](http://ejournal.pkpsmikipmataram.org/index.php/prisma/article/download/61/41) diakses tanggal 07 Maret 2017*

hasil belajar rencana anggaran biaya di SMK Negeri Yogyakarta". Hasil penelitian menunjukkan bahawa hasil belajar siswa yang menggunakan media animasi lebih besar dari hasil belajar siswa yang menggunakan media konvensional (papan tulis)<sup>51</sup>

- 3. Penelitian yang dilakukan oleh Vicky Shofi Kharisma dengan judul "Efektivitas Model *Discovery Learning* dengan Pendekatan Saintifik untuk Meningkatkan Hasil Belajar Siswa Kelas V Pada Pembelajaran IPA Materi Pokok Pesawat Sederhana Di Mi Tsamrotul Huda 01 Kecapi Jepara". Hasil penelitian menunjukkan bahwa Model *Discovery Learning* efektif terhadap hasil belajar siswa kelas V pada mata pelajaran IPA materi pokok pesawat sederhana di MI Tsamrotul Huda 01 Kecapi Jepara. Hal ini dibuktikan dengan adanya perbedaan ratarata antara kelas eksperimen dan kelas kontrol. Rata-rata kelas eksperimen lebih besar dari pada rata-rata kelas kontrol $52$
- 4. Penelitian yang dilakukan oleh Vicky Azimatul Husna dengan judul "Penggunaan Model Discovery Learning

<sup>51</sup> Andhika Budhi Setiawan, "*Pengaruh penggunaan media animasi terhadap hasil belajar rencana anggaran biaya di SMK Negeri Yogyakarta" , skripsi,* (Yogyakarta: Universitas Negeri Yogyakarta:2014)

<sup>52</sup> Vicky Shofi Kharisma, "*Efektivitas Model Discovery Learning dengan Pendekatan Saintifik untuk Meningkatkan Hasil Belajar Siswa Kelas V Pada Pembelajaran IPA Materi Pokok Pesawat Sederhana Di Mi Tsamrotul Huda 01 Kecapi Jepara*", *skripsi,* (Semarang:UIN Walisongo, 2016)

dengan Pendekatan Saintifik untuk Meningkatkan Hasil Belajar Siswa Kelas V pada Materi Pokok Pesawat Sederhana di MI Walisongo Kebonrowopucang Karangdadap Pekalongan Tahun 2014/2015". Hasil penelitian menunujukkan hasil pembelajaran yang menggunakan discovery learning dengan pendekatan saintifik efektif untuk meningkatkan hasil belajar pada materi pokok pesawat sederhana.<sup>53</sup>

5. Penelitian yang dilakukan oleh Laila Munawaroh dengan judul "Pengaruh Media Animasi Terhadap Hasil Belajar IPA Siswa Kelas V Pada Konsep Sistem Peredaran Darah Manusia (Studi Eksperimen di SD Islam al- Ikhlas Cipete Jakarta Selatan)". hasil penelitian menunjukkan bahwa media animasi tidak berpengaruh terhadap hasil belajar IPA siswa kelas 5 pada konsep Sistem Peredaran Darah Pada Manusia, Hal tersebut dikarenakan adanya media gambar yang dijadikan sebagai media pada kelas kontrol, karena media gambar dan media animasi memberikan pengaruh yang sama besar terhadap hasil belajar. Hal tersebut di tunjukkan oleh adanya data posttest pada kelas

 $\ddot{\phantom{a}}$ 

<sup>&</sup>lt;sup>53</sup> Vicky Azimatul Husna, " Penggunaan Model Discovery Learning dengan Pendekatan Saintifik untuk Meningkatkan Hasil Belajar Siswa Kelas V pada Materi Pokok Pesawat Sederhana di MI Walisongo Kebonrowopucang Karangdadap Pekalongan Tahun 2014/2015", *skripsi*, (Semarang: UIN Walisongo, 2015)

eksperimen yang tidak jauh berbeda dengan data pada kelas kontrol. <sup>54</sup>

Dari penjelasan diatas, dapat diketahui bahwa terdapat penelitian yang mengkaji tentang penggunaan media animasi maupun hasil belajar mata pelajaran IPA materi pokok pesawat sederhana. Namun belum ada penelitian yang menggabungkan dua variable tersebut menjadi satu fokus penelitian. Sehingga penelitian yang berjudul "Efektivitas penggunaan media animasi terhadap hasil belajar siswa kelas 5 pada pembelajaran IPA materi pokok pesawat sederhana di MI Miftahul Huda Suwawal Pakis Aji Jepara" merupakan penelitian baru dan berbeda dengan penelitian-penelitian sebelumnya.

#### **C. Rumusan Hipotesis**

 $\overline{a}$ 

Hipotesis merupakan jawaban sementara terhadap rumusan masalah penelitian, dimana rumusan masalah berbentuk kalimat pertanyaan. Dikatakan sementara karena jawaban yang diberikan baru didasarkan pada teori yang relevan. Belum di dasarkan pada fakta-fakta empiris yang diperoleh melalui pengumpulan data.  $55$  Hipotesis yang diajukan dalam penelitian ini:

<sup>54</sup> Laila Munawaroh, "Pengaruh Media Animasi Terhadap Hasil Belajar IPA Siswa Kelas V Pada Konsep Sistem Peredaran Darah Manusia (Studi Eksperimen di SD Islam al- Ikhlas Cipete Jakarta Selatan)", *skripsi*  (Jakarta:UIN Syarif Hidayatullah, 2015)

<sup>55</sup> Sugiyono, *Metode Penelitian Pendidikan*, (Bandung: Alfabeta, 2010), hlm. 96

H<sup>o</sup> : Penggunaan media animasi tidak efektif dalam meningkatkan hasil belajar siswa kelas V pada pembelajaran IPA materi pokok pesawat sederhana di MI Miftahul Huda Pakis Aji Jepara

 $H<sub>a</sub>$ : Penggunaan media animasi efektif dalam meningkatkan hasil belajar siswa kelas V pada pembelajaran IPA materi pokok pesawat sederhana di MI Miftahul Huda Pakis Aji Jepara

#### **BAB III**

#### **METODE PENELITIAN**

#### **A. Desain Penelitian**

 $\overline{a}$ 

Penelitian ini merupakan penelitian eksperimen dengan desain eksperimen yang sebenarnya (*True Experimental Design*) yaitu kajian penelitian dengan mengontrol semua variabel luar yang mempengaruhi penelitian. 1 Penelitian ini merupakan penelitian populasi (*Non probabilty sampel*), karena yang menjadi sampel penelitian ini adalah seluruh populasi.<sup>2</sup>

Bentuk *True Experimental Design* yang digunakan adalah *Posttes-Only Control Design* dengan desain penelitian seperti pada Tabel 3.1. Desain ini terdapat dua kelompok yang dipilih secara random (R). Kelompok pertama diberi perlakuan (X) dan kelompok yang lain tidak. Kelompok yang diberi perlakuan disebut kelompok eksperimen dan kelompok yang tidak diberi perlauan disebut kelompok kontrol. Pengaruh adanya perlakuan (*treatment*) adalah  $(O_1: O_2)^3$ 

Penelitian ini diadakan di kelas V MI Miftahul Huda Pakis Aji Jepara yang memiliki 2 kelas yaitu kelas VA dan

<sup>1</sup> Sugiyono, *Metode Penelitian Pendidikan*, (Bandung: Alfabeta, 2010), hlm. 112.

<sup>2</sup> Sugiyono, *Statiska Untuk Penelitian*, (Bandung: Alfabeta, 2016), hlm. 66

<sup>3</sup> Sugiyono, *Metode Penelitian Pendidikan*, (Bandung: Alfabeta, 2010), hlm. 112

VB yang ditetapkan kelas VA sebagai kelas kontrol, dan kelas VB sebagai kelas eksperimen. Kelas kontrol dalam penelitian ini tidak menggunakan media animasi. Sedangkan untuk kelas eksperimen menggunakan media animasi karya Aini Hanifah (lihat lampiran 28) kemudian dilakukan pengukuran. Desain penelitian seperti terlihat pada Tabel 3.1

**Tabel 3.1** *Posttest-Only Control Design*

|     | Grup       | Variabel | Posttest |
|-----|------------|----------|----------|
|     |            | Terikat  |          |
| (R) | Eksperimen | X        | O,       |
| (R) | Kontrol    |          |          |

### **B. Tempat dan Waktu Penelitian**

1. Tempat Penelitian

Penelitian dilaksanakan di MI Miftahul Huda Pakis Aji Jepara tahun pelajaran 2016/2017

2. Waktu Penelitian

Penelitian ini dilaksanakan mulai tanggal 10 Januari – 10 Februari 2016.

## **C. Populasi/Sampel Penelitian**

### **1. Populasi**

Populasi adalah wilayah generalisasi yang terdiri atas objek/subjek yang mempunyai kualitas dan karakteristik tertentu yang ditetapkan oleh peneliti untuk dipelajari dan

kemudian ditarik kesimpulannya.<sup>4</sup> Populasi dalam penelitian ini yaitu siswa kelas VA dan VB MI Miftahul Huda Pakis Aji Jepara. Kelas VA berjumlah 20 siswa dan Kelas VB berjumlah 20 siswa.

#### **2. Sampel**

 $\overline{a}$ 

Sampel adalah bagian dari jumlah dan karakteristik yang dimiliki oleh populasi tersebut.<sup>5</sup> Penelitian ini menggunakan teknik penarikan sampel *Non probability Sampling* yaitu teknik pengambilan sampel yang tidak memberi peluang atau kesempatan sama bagi setiap unsur atau anggota populasi untuk dipilih menjadi sampel.<sup>6</sup> Teknik yang digunakan dalam penelitian ini adalah sampling jenuh, yaitu teknik penentuan sampel bila semua anggota populasi digunakan sebagai sampel.<sup>7</sup> Hal ini sering dilakukan bila jumlah populasi relatif kecil, kurang dari 30 orang, atau penelitian yang ingin membuat generalisasi dengan kesalahan yang sangat kecil.<sup>8</sup> Sampel penelitian yang diambil untuk kelas VA MI Miftahul Huda Pakis Aji Jepara (Kelas Kontrol) sebanyak 20 siswa

<sup>4</sup> Sugiyono, *Metode Penelitian Pendidikan*, (Bandung: Alfabeta, 2010), hlm. 117

<sup>5</sup> Sugiyono, *Metode Penelitian Pendidikan*, (Bandung: Alfabeta, 2010), hlm. 118

<sup>6</sup> Sugiyono, *Metode Penelitian Pendidikan*, (Bandung: Alfabeta, 2010), hlm. 122

<sup>7</sup> Sugiyono, *Metode Penelitian Pendidikan*, (Bandung: Alfabeta, 2010), hlm. 124

<sup>8</sup> Sugiyono, *Metode Penelitian Pendidikan*, (Bandung: Alfabeta, 2010), hlm. 123

dan sampel kelas VB MI Miftahul Huda Pakis Aji Jepara (kelas eksperimen) sebanyak 20 siswa.

#### **D. Variabel dan Indikator Penelitian**

Hatch dan Farhady menyatakan "bahwa variabel secara teoritis diartikan sebagai atribut, seseorang, atau objek, yang mempunyai "*varian*" antara satu orang dengan yang lain atau satu objek dengan objek yang lain".<sup>9</sup> Ada dua variabel yang ditetapkan oleh peneliti untuk dipelajari dan ditarik kesimpulannya dalam penelitian ini yaitu:

## **1. Variabel Terikat**

 $\overline{a}$ 

Variabel terikat adalah variabel yang dipengaruhi atau yang menjadi akibat, karena adanya variabel bebas.<sup>10</sup> Variabel terikat dalam penelitian ini adalah peningkatan hasil belajar. Indikator hasil belajar yang di teliti adalah pada ranah kognitif siswa kelas V pada pembelajaran IPA materi pokok pesawat sederhana dan nilai kriteria ketuntasan minimal mata pelajaran IPA di MI Miftahul Huda Pakis Aji Jepara.

<sup>9</sup> Sugiyono, *Metode Penelitian Pendidikan*, (Bandung: Alfabeta, 2010), hlm. 60.

<sup>10</sup>Sugiyono, *Metode Penelitian Pendidikan*, (Bandung: Alfabeta, 2010), hlm. 61.

- a. Indikator ranah kognitif materi pokok pesawat sederhana adalah:
	- 1) Siswa dapat menjelaskan pengertian dan mengidentifikasi pesawat sederhana
	- 2) Siswa dapat mengidentifikasi dan pesawat sederhana jenis pengungkit / tuas
	- 3) Siswa dapat mengidentifikasi pesawat sederhana jenis katrol
	- 4) Siswa dapat menjelaskan Pengertian Bidang Miring dan menyebutkan contoh pemanfaatannya
	- 5) Siswa dapat menyebutkan contoh pemanfaatan roda berporos
- b. Nilai Kriteria Ketuntasan Minimal Mata Pelajaran IPA di MI Miftahul Huda Pakis Aji Jepara adalah 65 (lihat lampiran 37).

### **2. Variabel Bebas**

 $\overline{\phantom{a}}$ 

Variabel bebas merupakan variabel stimulus atau variabel yang mempengaruhi variabel lain. Variabel bebas merupakan variabel yang variabelnya diukur, dimanipulasi, atau dipilih oleh peneliti untuk menentukan hubungannya dengan suatu gejala yang diobservasi.<sup>11</sup> Variabel bebas dalam penelitian ini yaitu penggunaan media animasi pada

<sup>11</sup>Jonathan Sarwono, *Metode Penelitian Kuantitatif & kualitatif*, (Yogyakarta: Graha Ilmu, 2006) hlm. 54.

pembelajaran IPA materi pokok pesawat sederhana siswa kelas V.

Indikatornya adalah:

- a. Penggunaan media animasi saat kegiatan pembelajaran sesuai dengan materi.<sup>12</sup>
- b. Penggunaan media animasi membantu pemahaman materi.<sup>13</sup>

### **E. Teknik Pengumpulan Data Penelitian**

#### **1. Dokumentasi**

1

Dokumentasi adalah mencari data mengenai hal-hal atau variabel berupa catatan, transkrip, buku, surat kabar, majalah, prasasti notulen rapat, dan agenda.<sup>14</sup> Pada penelitian ini data yang dikumpulkan berupa silabus, data nama-nama siswa kelas VA dan VB di MI Mifahul Huda Pakis Aji Jepara, RPP, serta surat-surat yang diperlukan dalam penelitian.

#### **2. Wawancara Tidak Terstruktur**

Wawancara tidak terstruktur adalah wawancara yang bebas dimana peneliti tidak menggunakan pedoman wawancara yang telah tersusun secara sistematis dan

<sup>12</sup> Moh. Uzer Usman, *Menjadi Guru Profesional*, (Bandung: Remaja Rosdakarya,2011) hlm 32

<sup>&</sup>lt;sup>13</sup> Syaiful Bahri Djamarah dan Aswan Zain, Strategi Belajar Mengajar, (Jakarta: Rineka Cipta,2006) hlm 121

<sup>14</sup>Suharsimi Arikunto, *Prosedur Penelitian Suatu Pendekatan Praktek* (Jakarta:Rineka Cipta, 2002) hlm. 206

lengkap untuk pengumpulan datanya. Wawancara tidak terstruktur ini digunakan untuk mengetahui pembelajaran di kelas sebelum dilakukan penelitian, masalah-masalah yang dihadapi guru kelas di kelas penelitian dan kondisi siswa kelas penelitian yaitu kelas VA dan VB di MI Miftahul Huda Pakis Aji Jepara. Hal tersebut sesuai dengan pernyataan Sugiyono "bahwa wawancara tidak terstruktur sering digunakan dalam penelitian pendahuluan untuk mendapatkan informasi awal tentang berbagai isu atau permasalahan yang ada pada objek, sehingga peneliti dapat menentukan secara pasti permasalahan atau variabel apa yang harus diteliti".<sup>15</sup>

**3. Tes**

 $\overline{\phantom{a}}$ 

Istilah tes diambil dari kata testum, yang dalam bahasa perancis kuno artinya piringan untuk menyisihkan logamlogam mulia.<sup>16</sup> Tes merupakan alat atau prosedur yang digunakan untuk mengetahui atau mengukur sesuatu dalam suasana, dengan cara dan aturan-aturan yang sudah ditentukan. Subjek dalam hal ini, harus bersedia mengisi item-item dalam tes yang sudah direncanakan sesuai dengan pilihan hati dan pikiran guna menggambarkan

<sup>15</sup>Sugiyono, *Metode Penelitian Pendidikan*, (Bandung: Alfabet, 2010), hlm. 197

<sup>16</sup>Suharsimi Arikunto, *Dasar-Dasar Evaluasi Penddikan*, (Jakarta : PT Bumi Aksara, 2007), hlm.52.

respon subjek terhadap item yang diberikan.<sup>17</sup> Tes pada umumnya digunakan untuk menilai dan mengukur hasil belajar siswa, terutama hasil belajar kognitif berkenaan dengan penguasaan bahan pengajaran sesuai dengan tujuan pendidikan dan pengajaran.<sup>18</sup>

Tes dalam penelitian ini yaitu *posttest*. *Posttest* adalah tes yang dilakukan oleh peneliti kepada subjek/responden sebagai bagian dari pengukuran setelah dilakukan treatment.

#### **D. Teknik Analisis data**

1

#### **1. Analisis Hasil Uji Coba Instrumen**

#### **a. Validitas Soal**

Sebuah soal dikatakan valid apabila test tersebut mengukur apa yang hendak diukur.<sup>19</sup> Untuk mengetahui validitas item soal digunakan rumus korelasi biserial. <sup>20</sup> Seperti terlihat pada Persamaan 3.1

$$
\gamma_{pbi} = \frac{M_p - M_t}{S_t} \sqrt{\frac{p}{q}} \quad \dots \quad \text{Personaan 3.1}
$$

<sup>17</sup>Sukardi, *Metodologi Penelitian Pendidikan*, (Jakarta: PT Bumi Aksara, 2012), hlm. 138.

<sup>18</sup>Nana Sudjana, *Penilaiana Hasi Proses Belajar Mengajar*, (Bandung: PT Remaja Rosdakarya, 2009), hlm.35.

<sup>&</sup>lt;sup>19</sup> Sugiyono, Statistika untuk Penelitian, (Bandung: Alfabeta, 2012) hlm 348

<sup>20</sup> Suharsimi Arikunto, *Dasar-Dasar Evaluasi Penddikan*, (Jakarta: PT Bumi Aksara, 2007), hlm. 79

## Keterangan:

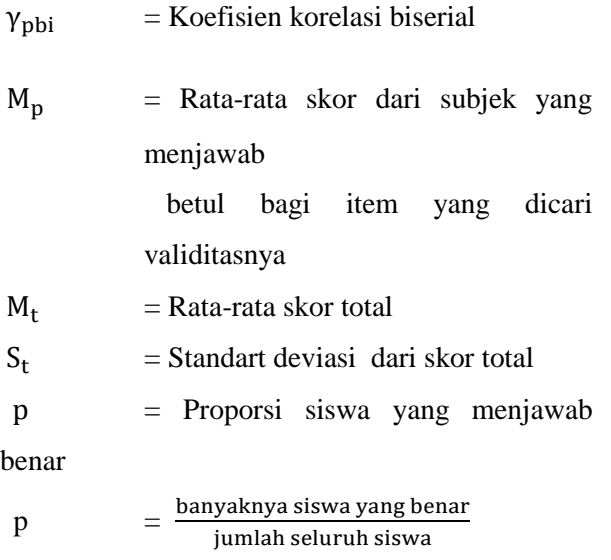

 $q =$  Proporsi siswa yang menjawab salah

q  $= 1 - p$ 

Selanjutnya nilai r\_hitung dikonsultasikan dengan harga kritik r *product momen*, dengan taraf signifikan 5%. Bila harga  $r_{\text{hitung}} > r_{\text{table}}$ maka item soal tersebut dikatakan valid. Sebaliknya bila harga  $r_{\text{hitung}} > r_{\text{table}}$  maka item soal tersebut tidak valid.

### **b. Reliabilitas Soal Tes**

Sebuah tes dikatakan reliabel apabila tes tersebut memberikan hasil yang tetap, artinya apabila dikenakan pada obyek yang sama maka hasilnya akan tetap sama atau relatif sama. Untuk mengetahui reliabel item soal bentuk objektif digunakan rumus KR-20 (Kuder Richardson)",<sup>21</sup> seperti terlihat pada Persamaan 3.2

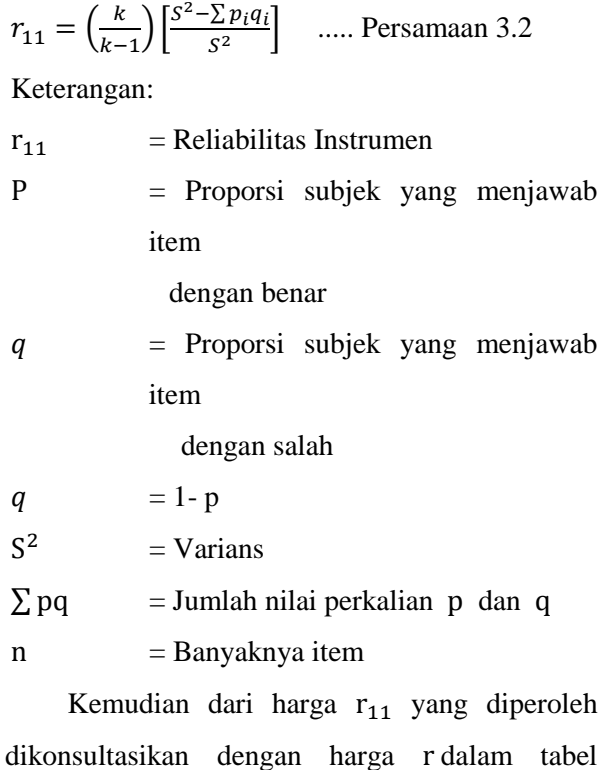

 $\ddot{\phantom{a}}$ 

<sup>21</sup>Suharsimi Arikunto, *Dasar-Dasar Evaluasi Penddikan*, (Jakarta : PT Bumi Aksara, 2007), hlm. 100-101.

product moment dengan taraf signifikan 5%. Soal dikatakan reliabilitas jika harga  $r_{\text{hitung}} > r_{\text{table}}$ .

## **c. Tingkat Kesukaran Soal**

Soal yang baik adalah soal yang tidak terlalu sukar dan tidak terlalu mudah. $^{22}$  Untuk menguji tingkat kesukaran dihitung dengan rumus indeks kesukaran butir soal. seperti terlihat pada Persamaan 3.3

$$
P = \frac{B}{JS} \dots
$$
 Persamaan 3.3

Keterangan:

 $P =$ Indeks kesukaran

 $B =$  Banyaknya jumlah siswa yang menjawab soal itu

dengan betul

 $JS = Jumlah seluruh siswa peserta tes.<sup>23</sup>$ 

Harga tingkat kesukaran yang diperoleh, kemudian dikonsultasikan dengan:

Soal dengan P 0,00 sampai 0,30 adalah soal sukar.

Soal dengan P 0,31 sampai 0,70 adalah soal sedang.

 $\overline{\phantom{a}}$ 

<sup>22</sup>Anas Sudjiono, *Pengnatar Evaluasi Pendidikan*, (Jakarta: Rajawali, 2009), hlm. 372.

<sup>23</sup>Suharsimi Arikunto, *Dasar-Dasar Evaluasi Penddikan*, (Jakarta : PT Bumi Aksara, 2012), hlm.223.

Soal dengan P 0,71 sampai 1,00 adalah soal mudah $^{24}$ 

### **d. Daya pembeda**

Daya pembeda mengkaji butir-butir soal dengan tujuan untuk mengetahui kesanggupan soal dalam membedakan siswa yang tergolong mampu (tinggi prestasinya) dengan siswa yang tergolong kurang atau lemah prestasinya. Tes dikatakan tidak memiliki daya pembeda apabila tes tersebut, jika diujikan kepada anak yang tinggi prestasinya hasilnya rendah, tetapi bila diberikan kepada anak anak yang lemah, hasilnya lebih tinggi, atau bila diberikan kepada keduanya hasilnya sama.<sup>25</sup> seperti terlihat pada Persamaan 3.4

$$
D = \frac{B_A}{J_A} - \frac{B_B}{J_B} \dots
$$
 Persamaan 3.4

Keterangan:

- $D = \text{daya}$  beda soal
- $I_A$  = banyaknya siswa pada kelompok atas yang menjawab soal salah

<sup>24</sup>Suharsimi Arikunto, *Dasar-Dasar Evaluasi Penddikan*, (Jakarta : PT Bumi Aksara, 2012), hlm. 225.

<sup>25</sup>Nana Sudjana, *Penilaian Hasil Proses Belajar Mengaja*r, (Bandung: PT Remaja Rosdakarya, 2009), hlm. 141.

- $J<sub>B</sub>$  = banyaknya siswa pada kelompok bawah yang menjawab soal salah
- $B_A$  = banyaknya siswa kelompok atas yang menjawab soal benar
- $B_B$  = banyaknya siswa kelompok bawah yang menjawab soal benar

Klasifikasi daya pembeda:

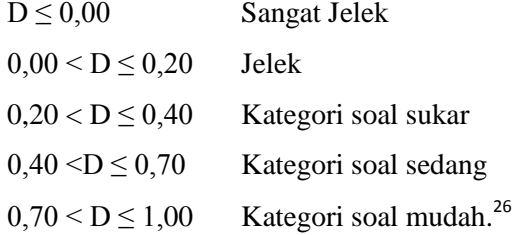

## **2. Analisis Data Awal**

Analisis awal digunakan untuk melihat objek penelitian sebelum dikenakan treatment pada objek tersebut. Kedudukan kedua objek tersebut mempunyai tingkat kemampuan rata-rata yang sama. Data awal yang digunakan yaitu hasil ulangan formatif materi sebelumnya dengan beberapa uji sebagai berikut:

### **a. Uji Normalitas**

 $\overline{a}$ 

Sebelum data dianalisis, harus dilakukan uji normalitas data. Uji normalitas digunakan untuk

<sup>26</sup>Suharsimi Arikunto, *Dasar-Dasar Evaluasi Penddikan*, (Jakarta : PT Bumi Aksara, 2007), hlm. 232.

mengetahui apakah kedua kelompok berdistribusi normal atau tidak. Rumus yang digunakan adalah *Chi* Kuadrat. Seperti terlihat pada Persamaan 3.5

$$
\chi^2 = \sum_{E_i}^{k} \frac{(O_i - E_i)^2}{E_i}
$$
.... Persamaan 3.5

Keterangan:

$$
\chi^2 = Chi
$$
 Kuadrat

- $O_i$  = Frekuensi pengamatan
- $E_i$  = Frekuensi yang diharapkan.<sup>27</sup>

## **b. Uji Homogenitas**

Uji homogenitas dilakukan dengan menyelidiki apakah kedua sampel berasal dari populasi dengan variansi yang sama atau tidak. Analisis ini dilakukan untuk memastikan apakah asumsi homogenitas masing-masing kategori data sudah terpenuhi ataukah belum. Apabila asumsi homogenitasnya terbukti maka peneliti dapat melakukan pada tahap analisis data lanjutan. Akan tetapi apabila tidak terbukti maka peneliti harus melakukan pembetulan-pembetulan metodologis.Data diambil dari data populasi yang

 $27$ Sudjana, Metode Statistika, (Bandung: Tarsito, 2005), hlm 273

telah dipilih sebagai sampel. Hipotesis yang digunakan dalam uji ini adalah sebagai berikut:

 $H_o: \sigma_1^2 = \sigma_2^2$  artinya kedua kelompok sampel mempunyai varians tidak sama.

 $H_a: \sigma_1^2 \neq \sigma_2^2$  artinya kedua kelompok sampel mempunyai varians sama.

Keterangan:

 $\sigma_1$  = Varians nilai data awal kelas yang pembelajarannya

menggunakan media animasi

 $\sigma_1$  = Varians nilai data awal kelas yang pembelajarannya menggunakan media konvensional

Rumus yang digunakan seperti pada Persamaan 3.6

$$
F_{hitung = \frac{variant\ besar}{variant\ terkecil}} \dots
$$
 Persamaan 3.6

Untuk menguji apakah kedua varian tersebut sama atau tidak maka Fhitung dibandingkan dengan  $F_{\text{tabel}}$  dengan taraf signifikansi 5%, dk pembilang = banyaknya data terbesar dikurangi satu, dan dk penyebut = banyaknya data yang terkecil dikurangi satu. Jika  $F_{hitune} < F_{table1}$  maka  $H_o$  diterima, berarti kedua kelompok tersebut mempunyai varian yang sama atau dapat dikatakan homogen.<sup>28</sup>

### **c. Uji Kesamaan Dua Rata-Rata Awal**

Uji kesamaan dua rata-rata dilakukan untuk mengetahui apakah kedua kelompok bertitik awal sama sebelum dikenai treatment. Untuk menguji ini digunakan t tes. Adapun hipotesis yang digunakan dalam uji kesamaan dua rata-rata ini adalah:

$$
H_o: \mu_1 = \mu_2
$$
  

$$
H_a: \mu_1 \neq \mu_2
$$

Keterangan:

 $\overline{a}$ 

 $\mu_1$  = Rata-rata nilai IPA kelompok eksperimen.

 $\mu_2$  = Rata-rata nilai IPA kelompok kontrol.

Dengan hipotesis penelitiannya adalah sebagai berikut:

Ho : Tidak Ada kesamaan antara rata-rata nilai awal peserta didik kelas eksperimen dengan kelas kontrol Ha : Ada kesamaan antara rata-rata nilai awal peserta didik kelas eksperimen dengan kelas kontrol Rumus yang digunakan seperti Persamaan 3.7.<sup>29</sup>

<sup>28</sup> Sugiyono, *Statistika untuk Penelitian,* (Bandung: Alfabeta, 2012) hlm 140-144

<sup>29</sup> Sudjana, *Metoda Statistika*, (Bandung: Tarsito, 2005), hlm. 239

$$
t = \frac{\overline{X}_1 - \overline{X}_2}{s\sqrt{\frac{1}{n_1} + \frac{1}{n_2}}}
$$
 ..... Persamaan 3.7

Dengan:

$$
s^{2} = \frac{(n_{1} - 1)s_{1}^{2} + (n_{2} - 1)s_{2}^{2}}{n_{1} + n_{2} - 2}
$$

Keterangan:

<sup>1</sup> *X* : Skor rata-rata dari kelompok eksperimen

<sup>2</sup> *X* : Skor rata-rata dari kelompok kontrol

- : Banyaknya subjek dari kelompok eksperimen
- $n_2$ : Banyaknya subjek dari kelompok kontrol
- $S_1^2$ : Varian kelompok eksperimen
- $S_2^2$ : Varian kelompok kontrol
- s<sup>2</sup> : Varian gabungan

Kriteria pengujian adalah H<sup>a</sup> diterima jika  $-t_{table} < t_{hitung} < t_{table}$  dan  $dk = n_1 + n_2 - 2$ dengan taraf signifikan 5%.<sup>30</sup>

## **3. Analisis Akhir**

 $\overline{\phantom{a}}$ 

Setelah kedua sampel diberi perlakuan yang berbeda, maka dilaksanakan tes akhir berupa tes pilihan ganda. Dari hasil tes akhir ini akan diperoleh data yang

<sup>30</sup> Sudjana, *Metoda Statistika*, (Bandung: Tarsito, 2005), hlm. 239
digunakan sebagai dasar perhitungan analisis tahap akhir, dengan langkah-langkah sebagai berikut:

# **a) Uji Normalitas**

Uji kenormalan ini dilakukan untuk mengetahui apakah data nilai tes hasil belajar siswa berdistribusi normal atau tidak. Langkah-langkah uji normalitas sama dengan langkah-langkah uji normalitas pada analisis data tahap awal.

# **b) Uji Homogenitas**

Uji homogenitas dilakukan untuk memperoleh asumsi bahwa sampel penelitian berangkat dari kondisi yang sama atau homogen. Rumus yang digunakan untuk menguji homogenitas sama dengan rumus pada analisis data tahap awal.

# **c) Uji Perbedaan Dua Rata-Rata Akhir**

Uji hipotesis yang digunakan adalah uji perbedaan rata-rata hasil tes yaitu uji satu pihak (uji pihak kanan) dengan rumus uji hipotesisnya adalah sebagai berikut:

$$
H_o: \mu_1 \le \mu_2
$$
  

$$
H_a: \mu_1 > \mu_2
$$

Keterangan:

 $\mu_1$ = rata-rata hasil belajar siswa kelas eksperimen pada pembelajaran IPA materi pokok pesawat sederhana yang pembelajarannya menggunakan media animasi

 $\mu_2$ = rata-rata hasil belajar siswa kelas kontrol pada pembelajaran IPA materi pokok pesawat sederhana yang pembelajarannya tidak menggunakan media animasi

Dengan hipotesis penelitiannya:

Ho: Tidak ada perbedaan antara rata-rata nilai *posttest* peserta didik kelas eksperimen dengan kelas kontrol Ha : Ada perbedaan antara rata-rata nilai *posttest* peserta didik kelas eksperimen dengan kelas kontrol

Untuk menguji hipotesis di atas digunakan statistik uji *t*. Seperti terihat pada Persamaan 3.8. 31

$$
t = \frac{\overline{X}_1 - \overline{X}_2}{s\sqrt{\frac{1}{n_1} + \frac{1}{n_2}}}
$$
 ..... Persamaan 3.8

Dengan:

$$
s = \sqrt{\frac{(n_1 - 1)s_1^{2} + (n_2 - 1)s_2^{2}}{n_1 + n_2 - 2}}
$$

Keterangan:

 $\overline{a}$ 

 $\overline{X_1}$  = Nilai rata-rata dari kelompok eksperimen

 $X_2$  = Nilai rata-rata dari kelompok kontrol

<sup>31</sup>Anas Sudijono, *PengantarEvaluasiPendidikan,* (Jakarta: PT Raja GrafindoPersada, 2008), hlm.239.

- 1 *s* = Varian dari kelompok eksperimen
- $\frac{2}{2}$ *<sup>s</sup>* = Varian dari kelompok kontrol
- $s =$ Standar deviasi
- $n_{\perp}$ *<sup>n</sup>* = Jumlah subyek dari kelompok eksperimen

 $n<sub>2</sub>$ *<sup>n</sup>* = Jumlah subyek dari kelompok kontrol

Example 1<br>
Figure 1<br>
Figure 1<br>
Figure 1<br>
Figure 1<br>
Figure 1<br>
Figure 1<br>
Figure 1<br>
Figure 1<br>
Figure 1<br>
Stribusi t adalah<br>  $-\alpha$ .<br>
Sis N-Gain (Uji Pe<br>
Uji peningkatan<br>
pa besar peningk<br>
perlakuan dan<br>
t pada Persama<br>
gkatan h Kriteria pengujian adalah  $H_0$  diterima jika  $t_{hitung} > t_{(1-a)}$  dan H<sub>0</sub> ditolak jika t mempunyai harga-harga lain. Derajat kebebasan untuk daftar distribusi t adalah  $(n_1 + n_2 - 2)$  dengan peluang  $1 - \alpha$ .

# **4. Analisis N-Gain (Uji Peningkatan Hasil Belajar)**

Uji peningkatan hasil belajar untuk mengetahui seberapa besar peningkatan hasil belajar siswa sebelum diberi perlakuan dan setelah diberi perlakun. Seperti terlihat pada Persamaan 3.9. Untuk kategori gain peningkatan hasil belajar adalah sebagai berikut:<sup>32</sup>

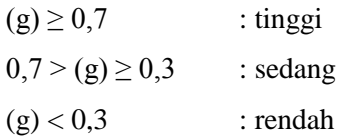

1

<sup>32</sup> Joko Susanto,"*Pengembangan Perangkat Pembelajaran Berbasis Lesson Study Dengan Kooperatif Tipe Numbered Heads Together Untuk meningkatkan Aktivitas dan Hasil Belajar IPA di SD*"(JPE 1, Februari 2012)

$$
g = \frac{S_{post} - S_{pre}}{100 - S_{pre}} \dots
$$
 Persamaan 3.9

Keterangan:

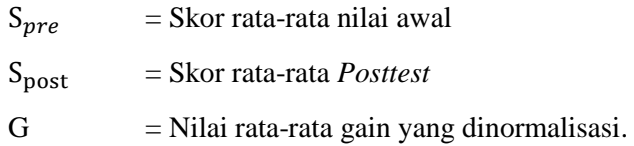

# **BAB IV**

# **PEMBAHASAN HASIL PENELITIAN**

### **A. Deskripsi Data Hasil Penelitian**

Penelitian ini merupakan penelitian eksperimen dengan desain eksperimen yang sebenarnya (*true experimental design),* bentuk yang digunakan adalah *posttest-only control design*. Pada penelitian ini, penulis bertindak sebagai guru yang melaksanakan kegiatan belajar mengajar di kelas eksperimen maupun kelas kontrol. Selama kegiatan belajar mengajar berlangsung di kelas eksperimen, guru menjalankan media animasi yang ditampilkan dengan menggunakan proyektor. Guru menjelaskan materi ke siswa. Guru memberikan penguatan materi dengan menggunakan metode tanya jawab dan menyimpulkan materi bersama-sama dengan siswa. Pada kelas kontrol, guru hanya menggunakan media papan tulis, buku pegangan guru dan buku pegangan siswa. Guru melakukan penguatan materi dengan menggunakan metode tanya jawab dan menyimpulkan materi bersama-sama dengan siswa.

Kedua kelas sebelum diberi perlakuan baik kelas kontrol (VA) dan kelas eksperimen (VB) harus mempunyai kemampuan awal yang sama untuk mengetahui bahwa tidak ada perbedaan kemampuan awal yang signifikan. Untuk itu kedua kelas diadakan uji normalitas dan uji kesamaan dua

varians yang disebut uji homogenitas serta uji kesamaan dua rata-rata.

# **B. Analisis Data**

Analisis data dimaksudkan untuk mengolah data yang telah terkumpul baik data dari nilai ulangan harian maupun data dari nilai tes sebelum penelitian pada kelas eksperimen dan kelas kontrol. Tujuan analisis data ini, yaitu untuk membuktikan diterima atau ditolaknya hipotesis yang telah diajukan oleh peneliti dan dalam pembuktiannya menggunakan uji t.

### **1. Analisis Butir Soal Hasil Uji Coba Instrumen Tes**

Sebelum instrumen diberikan di kelas eksperimen dan kelas kontrol sebagai alat ukur hasil belajar siswa, terlebih dahulu peneliti melakukan pengujian di kelas VI. Uji coba dilakukan untuk mengetahui apakah butir soal tersebut sudah baik atau belum. Setelah mendapatkan data dari hasil soal uji coba, peneliti melakukan uji validitas, reliabilitas, tingkat kesukaran dan daya beda soal. Adapun analisis hasil uji coba soal adalah sebagai berikut:

a. Analisis Validitas

Soal dikatakan valid apabila tes tersebut mengukur apa yang hendak diukur. Uji validitas digunakan untuk mengetahui valid tidaknya item tes. Soal yang tidak valid akan dibuang dan tidak digunakan, sedangkan item yang valid tersebut dapat digunakan untuk post test.

Rumus yang digunakan untuk menguji validitas dengan menggunakan rumus korelasi biserial. Seperti terlihat pada Persamaan 3.1

Berdasarkan uji coba soal yang telah dilaksanakan dengan jumlah peserta uji coba,  $N =$ 30 dan taraf signifikan 5% di dapat  $r_{table} = 0.361$ , jadi item soal dikatakan valid jika  $r_{hitung} > 0,361$  $(r_{hitung}$  lebih besar dari 0,361). Hasil perhitungan validitas butir soal uji coba dapat dilihat di Lampiran 11.

Hasil analisis validitas butir soal uji coba terdapat 21 butir soal valid yaitu nomor 1, 2, 4, 5, 6, 7, 8, 10, 11, 12, 16, 17, 18, 21, 22, 23, 24, 25, 27, 29, 30. Sedangkan butir soal yang tidak valid terdapat 9 butir soal yaitu nomor: 3, 9, 13, 14, 15, 19, 20, 26, 28. Seperti terlihat pada Tabel 4.1

Dari Tabel 4.1 dijelaskan bahwa instrumen soal uji coba setelah diujikan di kelas VI dari 30 butir soal, terdapat 21 yang valid atau 70%, sedangkan soal yang tidak valid ada 9 butir soal atau 30%. Untuk lebih jelasnya presentase tersebut digambarkan pada Gambar 4.1 sehingga soal yang valid dipakai untuk soal *posttest*, dan menghapus soal yang tidak valid. Soal yang tidak valid di sebabkan oleh siswa mengalami kesulitan memahami pertanyaan yang ada di dalam soal dan Jawaban dari masing-masing item soal bisa di prediksi oleh siswa. Selain itu waktu pengerjaan soal tidak cukup yang mengakibatkan siswa memberikan jawaban dengan tergesa-gesa.

| Kriteria    | $R_{table}$ Nomor soal Jumlah |    | Prosentase |
|-------------|-------------------------------|----|------------|
| Valid       | $0,361$   1, 2, 4, 5, 6,      | 21 | 70%        |
|             | 7, 8, 10, 11,                 |    |            |
|             | 12, 16, 17,                   |    |            |
|             | 18, 21, 22,                   |    |            |
|             | 23, 24, 25,                   |    |            |
|             | 27, 29, 30                    |    |            |
| Tidak valid | 3, 9, 13, 14,                 | 9  | 30%        |
|             | 15, 19, 20,                   |    |            |
|             | 26, 28                        |    |            |
|             |                               |    |            |

**Tabel 4.1** Hasil Perhitungan Validitas Butir Soal

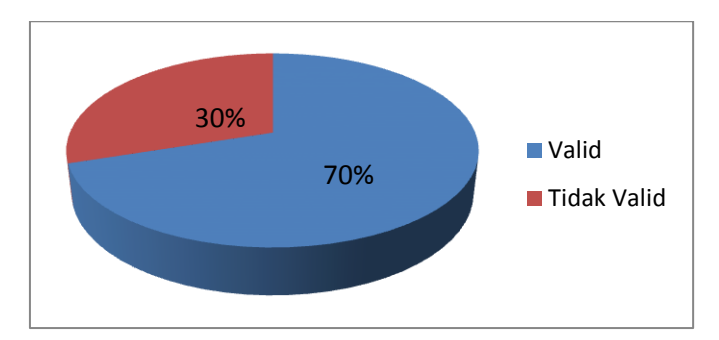

**Gambar 4.1**Presentase Hasil Perhitungan Validitas Butir Soal Uji Coba

# b. Analisis Reliabilitas

Uji reliabilitas digunakan untuk mengetahui tingkat konsistensi jawaban instrumen. Untuk menghitung reliabilitas soal maka digunakan rumus KR-20 Seperti terlihat pada Persamaan 3.2.

Jika  $r_{11} > r_{\text{table}}$  maka butir soal tersebut reliabel. Dari hasil perhitungan yang telah dilakukan, diperoleh nilai reliabitas butir soal no.11  $r_{11} = 0.798$  dan nilai  $r_{\text{table}}$  dengan taraf signifikan 5% dengan  $k = 30$ diperoleh  $r_{table} = 0.361$ . Karena  $r_{11} > r_{table}$  maka koefisien reliabilitas butir soal no.11 memiliki kriteria pengujian yang tinggi (reliabel).

c. Analisis Tingkat Kesukaran Tes

Uji tingkat kesukaran tes digunakan untuk mengetahui kriteria soal, apakah termasuk kriteria soal yang sedang, sukar atau mudah. Untuk dapat mengetahui tingkat kesukaran soal digunakan rumus Seperti terlihat pada Persamaan 3.3. Hasil perhitungan tingkat kesukaran soal dapat di lihat dalam Lampiran 12

Berdasarkan Tabel 4.2, maka dapat diperoleh hasil perhitungan indeks kesukaran sebagai berikut: tidak terdapat soal yang berkriteria sukar dan sangat mudah, sedangkan 25 Soal dengan kriteria mudah yaitu pada nomor 1, 2, 3, 4, 5, 6, 7, 9, 10, 11, 12, 13, 14, 15, 17, 18, 19, 20, 21, 22, 24, 26, 27, 28, 30. Terdapat 5 Soal kriteria sedang yaitu nomor 8, 16, 23, 25, 29 dan kriteria sangat mudah 0 soal.

Dari Tabel 4.2 dapat dijelaskan bahwa instrumen soal uji coba mempunyai beberapa kriteria. Butir soal yang termasuk sukar adalah 0 atau 0%, butir soal mudah sebanyak 25 soal atau 83%, butir soal yang termasuk sedang 4 atau 17% dan butir soal yang termasuk sangat mudah adalah 0 atau 0%. Untuk lebih jelasnya presentase tingkat kesukaran soal dapat dilihat pada Gambar 4.2. Berdasarkan Tabel 4.2 terlihat bahwa banyak soal masuk dalam kategori mudah, hal ini di sebab oleh pengecoh butir soal tersebut tidak berfungsi dan sebagian besar siswa sudah memahami materi yang ditanyakan. Soal yang terlalu mudah tidak memberikan gambaran tentang

66

seberapa besar penguasaan siswa terhadap materi yang telah diajarkan.

| Kriteria | Nomor soal     | Jumlah | Prosentase |
|----------|----------------|--------|------------|
| Sukar    |                |        | 0%         |
| Sedang   | 8, 16, 23,     | 4      | 17%        |
|          | 25, 29         |        |            |
|          | 1, 2, 3, 4, 5, |        |            |
|          | 6, 7, 9, 10,   |        |            |
|          | 11, 12, 13,    |        |            |
| Mudah    | 14, 15, 17,    |        | 83%        |
|          | 18, 19, 20,    | 25     |            |
|          | 21, 22, 24,    |        |            |
|          | 26, 27, 28,    |        |            |
|          | 30             |        |            |
| Sangat   |                |        | 0%         |
| mudah    |                |        |            |

**Tabel 4.2** Hasil Perhitungan Tingkat Kesukaran

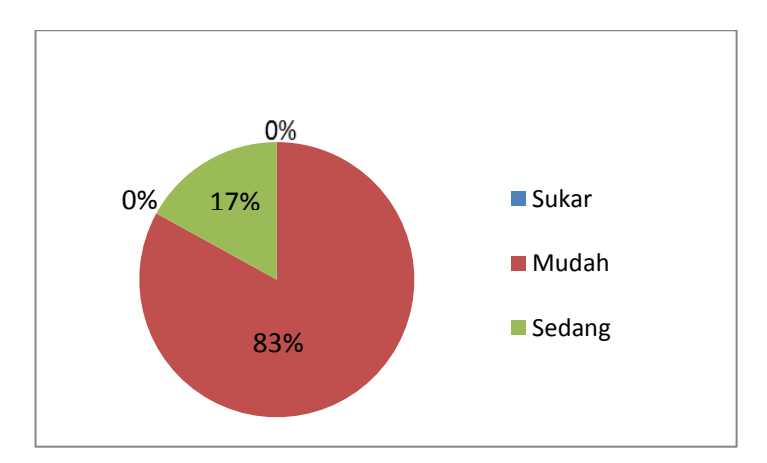

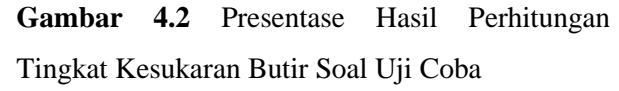

d. Analisis Daya Beda Tes

Daya pembeda soal digunakan untuk mengetahui kemampuan sesuatu soal untuk membedakan antara siswa yang pandai (berkemampuan tinggi) dengan siswa yang kurang (berkemampuan rendah). Angka yang menunjukkan besarnya daya pembeda disebut indeks diskriminasi (D). Hasil perhitungan daya beda butir soal dapat dilihat pada Lampiran 12.

Berdasarkan Tabel 4.3 hasil perhitungan daya pembeda butir soal terdapat 16 soal dengan kriteria jelek (1, 2, 3, 4, 6, 9, 10, 13, 14, 15, 19, 20, 21, 26, 28, 30), 7 soal dengan kriteria cukup (5, 7, 12, 18, 22, 24, 27), dan 7 soal dengan kriteria baik (8, 11, 16, 17, 23,

25, 29). Untuk lebih jelasnya presentase daya pembeda soal dapat dilihat pada Gambar 4.3.

Dari tabel 4.3 terlihat banyak soal yang berkategori jelek. Hal ini menunjukkan bahwa siswa dikelompok bawah lebih banyak menjawab benar dari pada siswa di kelompok atas.

**Tabel 4.3** Hasil Perhitungan Daya Pembeda Butir Soal

| Kriteria    | Nomor soal            | Jumlah   | Prosentase |
|-------------|-----------------------|----------|------------|
|             | 1, 2, 3, 4, 6, 9, 10, |          |            |
| Jelek       | 13, 14, 15, 19, 20,   | 16       | 54%        |
|             | 21, 26, 28, 30        |          |            |
| Cukup       | 5, 7, 12, 18, 22,     | 7        | 23%        |
|             | 24, 27                |          |            |
| Baik        | 8, 11, 16, 17, 23,    | 7        | 23%        |
|             | 25, 29                |          |            |
| Baik sekali |                       | $\Omega$ | 0%         |

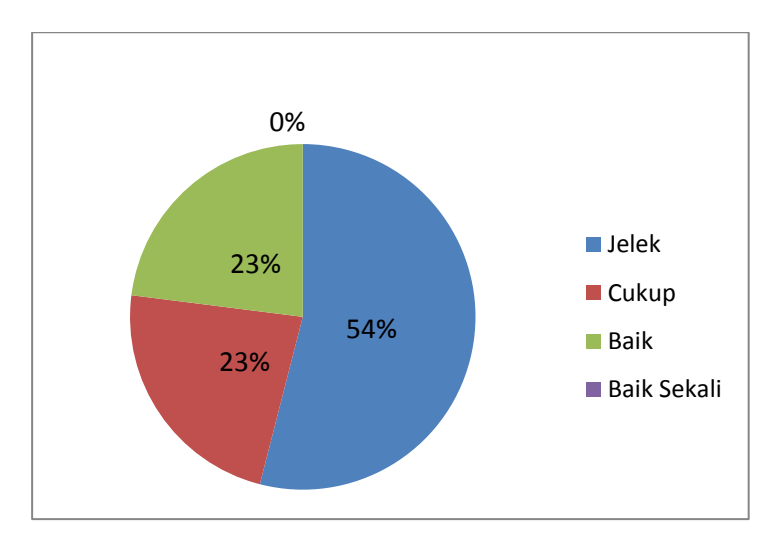

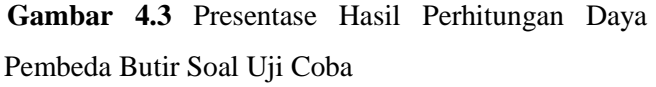

# **2. Analisis Data Awal Penelitian Sampel**

Data awal diperoleh dari nilai hasil ulangan semester gasal sebelum penelitian pada kelas eksperimen dan kelas kontrol. Adapun daftar hasil ulangan semester gasal kelas eksperimen dan kelas kontrol dapat dilihat pada Lampiran 17.

a. Uji Normalitas Data Awal Kelas Eksperimen dan Kelas Kontrol

Uji normalitas digunakan untuk mengetahui apakah kedua kelompok berdistribusi normal atau tidak. Rumus yang digunakan adalah *Chi Kuadrat* seperti Persamaan 3.5

Data awal yang digunakan untuk menguji normalitas adalah nilai ulangan semester gasal. Kriteria pengujian yang digunakan untuk taraf signifikan  $\alpha = 5\%$  dengan  $dk = k - 1$  Jika  $x_{hituna}^2 < x_{tablel}^2$  maka data berdistribusi normal dan sebaliknya jika  $x_{hitung}^2 < x_{tablel}^2$  maka data tidak berdistribusi normal. Hasil pengujian normalitas data dapat dilihat pada Tabel 4.4.

**Tabel 4.4** Hasil Pengujian Normalitas Data

| Kelompok   | $x_{hitung}^2$ | DK | $x_{tablel}^2$ | Keterangan |
|------------|----------------|----|----------------|------------|
|            |                |    |                |            |
| Eksperimen | 6,345          |    | 9,488          | Normal     |
| Kontrol    | 3,454          |    | 9,488          | Normal     |

Terlihat dari Tabel 4.4 bahwa uji nomalitas data awal pada kelas eksperimen (VB) untuk taraf signifikan  $\alpha = 5\%$  dengan  $dk = 5 - 1$ , diperoleh  $x_{hitung}^2 = 6,345$  dan  $x_{tablel}^2 = 9,488$ . Sedangkan uji normalitas data awal pada kelas kontrol (VA) untuk taraf signifikan  $\alpha = 5\%$  dengan  $dk = 5 - 1$ , diperoleh diperoleh  $x_{hituna}^2 = 3,454$  dan  $x_{td}^2$ 9,488. Karena  $x_{hitung}^2 < x_{tablel}^2$  maka data tersebut berdistribusi normal. Hal ini menunjukkan bahwa kemampuan dari kedua kelas setara.

b. Uji Homogenitas Data Awal Kelas Eksperimen dan Kelas Kontrol

Uji Homogenitas digunakan untuk mengetahui homogenitas kelas kontrol dan kelas eksperimen. Untuk mengetahui homogenitas dapat digunakan uji kesamaan dua varians seperti terlihat Persamaan 3.6

Hasil perhitungan  $F_{\text{hitung}} = 1.343$ , dengan peluang  $\frac{1}{2}$ a dan taraf signifikan sebesar  $\alpha = 5\%$ , serta dk pembilang =  $20 - 1 = 19$  dan dk penyebut = 20 - 1 = 19 serta  $F_{(0.05)(19.19)} = 2,168$ , terlihat  $F_{\text{hitung}} < F_{\text{table}}$ , hal ini menunjukkan bahwa sampelsampel tersebut homogen, sehingga dapat dikatakan bahwa varians kedua kelas tidak jauh berbeda yang berarti kemampuan kedua kelas hampir sama. Hasil uji homogenitas awal seperti terlihat pada Tabel 4.5

**Tabel 4.5** Data Hasil Uji Homogenitas Awal Kelas VA (Kelas Kontrol) dan VB (Kelas Eksperimen)

| N <sub>O</sub> | Kelas | $F_{\text{hitung}}$ | $\Gamma_{\text{table}}$ | Kriteria |
|----------------|-------|---------------------|-------------------------|----------|
|                | VA    | 1,343               | 2,168                   | Homogen  |
|                | VВ    |                     |                         |          |

c. Uji Kesamaan Dua Rata-rata Data Awal Kelas Eksperimen dan Kelas Kontrol

Pengujiannya menggunakan rumus  $t$ test seperti pada persamaan 3.7. Uji homogenitas sebelumya diketahui kedua varians sama yaitu  $\sigma =$ 6,228. Tahap selanjutnya, menghitung yang hasilnya t<sub>hitung</sub> =  $-1,574$ 

Hasil perhitungan diperoleh dk=  $20+20-2=38$ , dengan  $a = 5\%$  sehingga diperoleh  $t_{table} = 2,020$ , karena  $t_{\text{hitung}} < t_{\text{table}}$  yaitu  $-1,574 < 2,020$  maka  $H_a$  diterima sehingga ada kesamaan antara rata-rata nilai awal peserta didik kelas eksperimen dengan kontrol. Berdasarkan perhitungan uji homogenitas, terlihat bahwa kondisi kedua kelas homogen. Hal ini menunjukkan bahwa di kedua kelas sama-sama terdapat siswa yang berkemampuan tinggi dan siswa berkemampuan rendah.

3. Analisis Data Akhir

Analisis data akhir ini di dasarkan pada nilai *post-test* yang diberikan kepada peserta didik baik dikelas kontrol maupun kelas eksperimen. Adapun daftar nilai *post-test*  dapat dilihat dalam Lampiran 18.

a. Uji Normalitas Data Akhir Kelas Eksperimen dan Kelas Kontrol

Uji normalitas data dilakukan dengan uji *Chi* Kuadrat. Data akhir yang digunakan untuk menguji normalitas adalah nilai *post-test*. Kriteria pengujian yang digunakan untuk taraf signifikan α=5% dengan dk = k – 1. Jika  $x_{hituna}^2 < x_{tablel}^2$  maka data berdistribusi normal dan sebaliknya jika  $x_{hituna}^2 > x_{tablel}^2$  maka data tidak berdistribusi normal. Hasil pengujian normalitas data dapat dilihat pada Tabel 4.6

**Tabel 4.6** Hasil pengujian normalitas data akhir

| Kelompok   | $x_{hitung}^2$ | Dk | $x_{tablel}^2$ | Keterangan |
|------------|----------------|----|----------------|------------|
| Eksperimen | 1,591          |    | 9,488          | Normal     |
| Kontrol    | 0,825          |    | 9,488          | Normal     |

Terlihat dari Tabel 4.6 bahwa uji nomalitas data awal pada kelas eksperimen (VB) untuk taraf signifikan  $\alpha = 5\%$  dengan dk = 5-1, diperoleh  $x_{hitung}^2$ 1,591 dan  $x_{table}^2 = 9,488$ . Sedangkan uji normalitas data awal pada kelas kontrol (VA) untuk taraf signifikan  $\alpha = 5\%$  dengan dk = 5-1, diperoleh  $x_{hitung}^2$  = 0,825 dan  $x_{table}^2 = 9,488$ . Karena  $x_{hitung}^2 < x_{tot}^2$ maka dapat dikatakan bahwa data tersebut berdistribusi normal. Oleh karena itu setelah nilai

kedua kelompok penelitian dinyatakan normal, maka dapat dilanjukan untuk perhitungan selanjutnya yaitu uji homogenitas.

b. Uji Homogenitas Data Akhir Kelas Eksperimen dan Kelas Kontrol

Uji Homogenitas digunakan untuk mengetahui homogenitas kelas kontrol dan kelas eksperimen. Untuk mengetahui homogenitas dapat digunakan uji kesamaan dua varians seperti terlihat pada persamaan 3.6

Hasil perhitungan  $F_{\text{hitung}} = 2{,}154$ , dengan peluang  $\frac{1}{2}$ a dan taraf signifikan sebesar  $\alpha = 5\%$ , serta dk pembilang =  $20 - 1 = 19$  dan dk penyebut =  $20 1 = 19$  yaitu F(0,05) (19,19) = 2,168 terlihat bahwa  $F_{\text{hitung}} < F_{\text{table}}$ , hal ini berarti bahwa data bervarian homogen.

Tabel 4.7 Data Hasil Uji Homogenitas Awal Kelas VA (Kelas Kontrol) dan VB (Kelas Eksperimen)

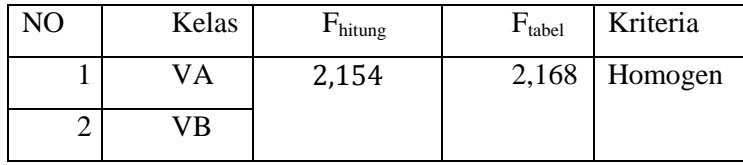

c. Uji Perbedaan Dua Rata-rata Data Akhir Kelas Eksperimen dan Kelas Kontrol

Hasil perhitungan menunjukkan bahwa data hasil belajar peserta didik kelas VA dan VB berdistribusi normal dan homogen. Untuk menguji perbedaan dua rata-rata antara kelompok eksperimen dan kelompok kontrol digunakan uji t satu pihak yaitu pihak kanan. Dikatakan terdapat perbedaan rata-rata pada kelas eksperimen dengan kelas kontrol apabila  $t_{hitung} > t_{tablel}$  dengan taraf signifikan  $a = 5\%, dk = 20 + 20 - 2 = 38.$ 

Dari uji homogenitas sebelumya diketahui kedua varians sama, sehingga  $\sigma = 12,140$  dan  $t_{hitung}$ 2,709. Dari data akhir diperoleh bahwa rata-rata kelompok eksperimen  $\bar{x}_1 = 77,900$ , dan rata-rata kelompok kontrol  $\bar{x}_2 = 67,500$ , dengan  $n_1 = 20$  dan  $n_2 = 20$  diperoleh  $t_{hitung} = 2,709$ . Dengan  $a = 5\%$ dan  $dk = 38$  diperoleh  $t_{table1} = 1,686$ . Karena  $t_{hitung} > t_{tablel}$  maka  $H_o$  ditolak dan  $H_a$ diterima artinya Penggunaan media animasi efektif dalam meningkatkan hasil belajar siswa kelas V pada pembelajaran IPA materi pokok pesawat sederhana di MI Miftahul Huda Pakis Aji Jepara.

d. Uji N-Gain (Uji Peningkatan hasil belajar)

Uji Peningkatan hasil belajar bertujuan untuk mengetahui seberapa besar peningkatan hasil belajar siswa sebelum diberi perlakuan dan setelah diberi perlakuan. Berdasarkan hasil perhitungan N-Gain (lihat lampiran 25) dari kelas eksperimen dan kelas kontrol diperoleh hasil seperti pada Tabel 4.8

**Tabel 4.8** Hasil uji N-gain

| Kelas                                  | Kontrol   | Eksperimen |
|----------------------------------------|-----------|------------|
| Spre (rata-rata nilai awal)            | 78,050    | 74,950     |
| Spost(rata-rata nilai <i>posttes</i> ) | 67,500    | 77,900     |
| Gain                                   | $-11,330$ | 2,200      |
| Keterangan                             | Rendah    | Tinggi     |

Berdasarkan Tabel 4.8 dapat dikatakan bahwa peningkatan hasil belajar materi pokok pesawat sederhana kelas eksperimen dengan media animasi lebih tinggi dibandingkan dengan kelas kontrol yang tidak menggunakan media animasi. Peningkatan hasil belajar materi pokok pesawat sederhana kelas eksperimen yang menggunakan media animasi, lebih baik jika dibandingkan kelas kontrol yang tidak menggunakan media animasi. Dengan kata lain pembelajaran menggunakan media animasi efektif terhadap

peningkatan hasil belajar siswa kelas V materi pokok pesawat sederhana di MI Miftahul Huda Pakis Aji Jepara.

# **C. Pembahasan Hasil Penelitian**

Hasil penelitian ini menunjukkan bahwa media animasi efektif meningkatkan hasil belajar siswa. Hal ini menunjukkan bahwa media yang digunakan efektif meningkatkan pemahaman siswa dan sesuai dengan hasil penelitian yang telah dilakukan oleh Andhika budi Setiawan bahwa hasil belajar yang menggunakan media animasi lebih besar dari hasil belajar siswa yang menggunakan media seperti papan tulis.

Hasil analisis data menunjukkan bahwa terdapat perbedaan hasil belajar yang signifikan antara siswa kelas eksperimen dengan siswa kelas kontrol yang terdapat pada materi pesawat sederhana. Hal ini dikarenakan ada perbedaan perlakuan atau *treatment* antara kelas eksperimen dan kelas kontrol. Saat pembelajaran di kelas eksperimen, peneliti menggunakan media animasi sedangkan di kelas kontrol tidak menggunakan media animasi tetapi menggunakan media seperti papan tulis, buku pegangan guru dan buku pegangan siswa. Melalui media animasi, siswa dapat mempelajari definisi dari semua jenis pesawat sederhana serta cara kerjanya yang dilengkapi dengan simulasi. Melalui media animasi, siswa juga dapat mempelajari materi tentang pesawat

78

sederhana secara mandiri tanpa harus dipandu oleh guru di sekolah.

Penggunaan media animasi berdampak positif terhadap suasana pembelajaran. Siswa terlihat sangat antusias dan tertarik dengan kegiatan pembelajaran yang berbeda. Karena pembelajaran saat itu menggunakan media animasi, sehingga siswa lebih memperhatikan saat dijelaskan oleh guru. Hal ini sesuai dengan pendapat Oktarini, Jamaluddin dan bahtiar dalam Jurnal Pengkajian Ilmu dan Pembelajaran Matematika dan IPA "PRISMA SAINS" bahwa media animasi berguna untuk merangsang pikiran, perasaan, perhatian dan minat siswa guna mencapai tujuan pengajaran yang efektif dan efisien.

# **D. Keterbatasan Penelitian**

Penelitian ini telah peneliti lakukan secara optimal, akan tetapi peneliti menyadari bahwa dalam penelitian ini masih terdapat adanya keterbatasan. Adapun keterbatasan yang dialami peneliti adalah:

1. Keterbatasan Tempat Penelitian

Penelitian dilakukan hanya terbatas pada satu tempat yaitu di MI Miftahul Huda Pakis Aji Jepara.

2. Keterbatasan Kemampuan

Peneliti menyadari adanya keterbatasan kemampuan. Khususnya dalam pengetahuan ilmiah. Namun peneliti sudah berusaha semaksimal mungkin untuk menjalankan penelitian sesuai dengan kemampuan keilmuan serta bimbingan dari dosen pembimbing.

3. Keterbatasan Waktu Penelitian

Penelitian yang dilakukan peneliti terbatas oleh waktu. Karena waktu yang digunakan terbatas, maka hanya dilakukan penelitian sesuai keperluan yang berhubungan dengan penelitian. Walaupun waktu yang digunakan cukup singkat akan tetapi masih bisa memenuhi syarat-syarat dalam penelitian ilmiah.

Keterbatasan yang penulis paparkan dapat dikatakan bahwa inilah kekurangan dari penelitian yang penulis lakukan di MI Miftahul Huda Pakis Aji Jepara. Meskipun banyak hambatan dan tantangan yang peneliti hadapi dalam melakukan penelitian ini, peneliti bersyukur bahwa penelitian ini dapat terlaksana dengan lancar.

# **BAB V**

### **PENUTUP**

# **A. Simpulan**

Berdasarkan hasil penelitian dapat disimpulkan bahwa penggunaan media animasi efektif dalam meningkatkan hasil belajar siswa kelas V pada pembelajaran IPA materi pokok pesawat sederhana di MI Miftahul Huda Pakis Aji Jepara. Berdasarkan uji perbedaan rata-rata satu pihak yaitu pihak kanan, diperoleh  $t_{hitung} = 2,709$  dan  $t_{table} = 1,686$ . Karena  $t_{hitung} >$  $t_{tablel}$  maka  $H_0$  ditolak dan  $H_a$  diterima artinya Penggunaan media animasi efektif dalam meningkatkan hasil belajar siswa kelas V pada pembelajaran IPA materi pokok pesawat sederhana di MI Miftahul Huda Pakis Aji Jepara.

# **B. Saran**

Berdasarkan hasil dan pembahasan penulis menyarankan :

- 1. Guru dapat menggunakan media animasi secara kontinu agar siswa lebih mudah memahami materi
- 2. Guru hendaknya dapat mempersiapkan peralatan yang akan digunakan sehingga pembelajaran menggunakan media animasi lancar dan kondusif
- 3. Guru hendaknya mencari materi-materi pembelajaran IPA yang membahas secara tuntas atau runtut melalui media animasi, sehingga siswa dapat memahami matei pembelajaran secara utuh.

# **DAFTAR KEPUSTAKAAN**

- Arikunto, Suharsimi, Prosedur Penelitian Pendidikan Suatu Pendekatan Praktek, Jakarta: Rineka Cipta 2002
- Armstrong, Thomas, Kecerdasan Multipel di Dalam Kelas, Jakarta: Indeks, 2013
- Arsyad, Azhar, Media Pembelajaran, Jakarta: Raja Grafindo Persada, 2011
- Azmiyati, dkk., IPA 5 Salingtemas, Jakarta:Pusat Perbukuan Departemen Pendidikan Nasional, 2009
- Budhi Setiawan, Andhika, "Pengaruh penggunaan media animasi terhadap hasil belajar rencana anggaran biaya di SMK Negeri Yogyakarta" , skripsi, Yogyakarta: Universitas Negeri Yogyakarta, 2014
- Departemen Agama RI, Al-Qur'an dan Tafsirnya, Jakarta: PT Lentera Abadi, 2010
- Departemen Pendidikan Nasional, Kamus Besar Bahasa Indonesia, Jakarta: PT Gramedia Pustaka Utama, 2008
- Djamarah, Syaiful Bahri dan Aswan Zain, Strategi Belajar Mengajar, Jakarta: Rineka Cipta, 2006
- E. Salvin, Robert, Psikologi Pendidikan Teori dan Praktik, Jakata: Indeks, 2008
- Haryanti, Mimin, Model dan Teknik Penilaian pada Tingkat Satuan Pendidikan, Jakarta: Gaung Persada Press, 2007
- Husna, Vicky Azimatul, " Penggunaan Model Discovery Learning dengan Pendekatan Saintifik untuk Meningkatkan Hasil Belajar Siswa Kelas V pada Materi Pokok Pesawat Sederhana di MI Walisongo Kebonrowopucang Karangdadap Pekalongan Tahun 2014/2015", skripsi, Semarang: UIN Walisongo, 2015
- Kharisma, Vicky Shofi,"Efektivitas Model Discovery Learning dengan Pendekatan Saintifik untuk Meningkatkan Hasil Belajar Siswa Kelas V Pada Pembelajaran IPA Materi Pokok Pesawat Sederhana Di Mi Tsamrotul Huda 01 Kecapi Jepara", skripsi, Semarang:UIN Walisongo, 2016
- Munawaroh, Laila, "Pengaruh Media Animasi Terhadap Hasil Belajar IPA Siswa Kelas V Pada Konsep Sistem Peredaran Darah Manusia (Studi Eksperimen di SD Islam al- Ikhlas Cipete

Jakarta Selatan)", skripsi, Jakarta:UIN Syarif Hidayatullah, 2015

- Oktarini, dkk., "Efektivitas media animasi terhadap hasil belajar biologi siswa SMPN 2 Kediri", dalam [http://ejournal.pkpsmikipmataram.org/index.php/prisma/article/](http://ejournal.pkpsmikipmataram.org/index.php/prisma/article/download/61/41) [download/61/41](http://ejournal.pkpsmikipmataram.org/index.php/prisma/article/download/61/41) , diakses tanggal 07 Maret 2017
- Sadiman, dkk., Media Pendidikan Pengertian, Pengembangan dan Pemanfaatannya, Jakarta: Rajawali Press, 2009
- Sarwono, Jonathan, Metode Penelitian Kuantitaif & Kualitatif, Yogyakarta: Graha Ilmu, 2006
- Shihab, M.Quraisy Tafsir Al Misbah, Pesan, Kesan, dan Keserasian Al Qur'an, Jakarta: Lentera Hati, 2009
- Sudjana, Nana, Penilaian Hasil Proses Belajar Mengajar, Bandung: PT Remaja Rosdakarya, 2009
- Sudjiono, Anas, Pengantar Evaluasi Pendidikan, Jakarta: Rajawali, 2009

Sugiyono, Metode Penelitian Pendidikan, Bandung: Alfabeta, 2010

----------, Statistik Untuk Penelitian, Bandung : Alfabeta, 2010

- Sukardi, Metodologi Penelitian Pendidikan, Jakarta: PT Bumi Aksara, 2012
- Sulistyanto, Heri dan Edi Wiyono, Ilmu Pengetahuan Alam untuk SD dan MI Kelas V, Jakarta : Pusat Perbukuan Departemen Pendidikan Nasional, 2009
- Suprihatiningrum, Jamil, Strategi Pembelajaran, Yogyakarta: Ar-ruzz Media, 2014
- Susanto, Joko, Pengembangan Perangkat Pembelajaran Berbasis Lesson Study Dengan Kooperatif Tipe Numbered Heads Together Untuk Meningkatkan Aktivitas dan Hasil Belajar IPA di SD, JPE, 2012
- Susilana, Rudi dan Cepi Riyana, Media Pembelajaran, Bandung: CV Wacana Prima, 2009
- Suyono dan Hariyanto, Belajar dan Pembelajaran, Bandung: PT Remaja Rosdakarya, 2012
- Syah, Muhibbin, Psikologi Pendidikan Dengan Pendekatan Baru, Bandung: PT Remaja Rosdakarya, 2014
- Usman, Moh. Uzer, Menjadi Guru Profesional, Bandung: Remaja Rosdakarya, 2011
- Wahyunitasari, Ninuk dan Ahmad Samawi, Pengaruh Penggunaan Media Animasi Terhadap Hasil Belajar IPA Siswa Slow Leaner, Jurnal P3LB, Vol.1, No.2, 2014
- W. Santrock, Jhon, Masa Perkembangan anak, Jakarta: Salemba Humanika, 2007

# **DAFTAR NAMA RESPONDEN KELAS UJI COBA TES**

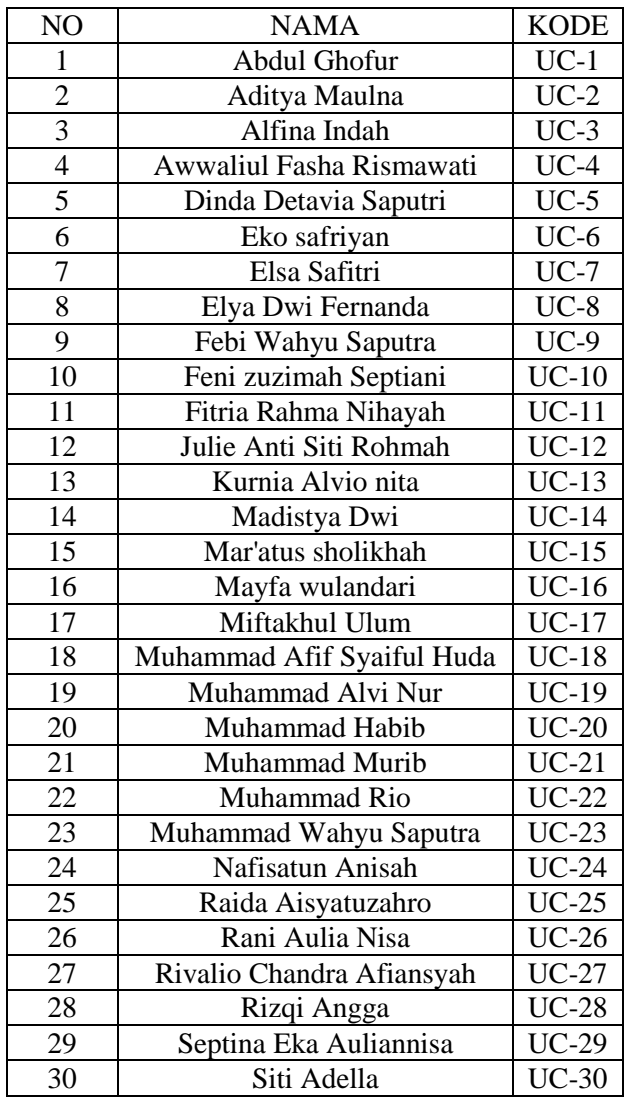

# **DAFTAR NAMA PESERTA DIDIK KELAS EKSPERIMEN**

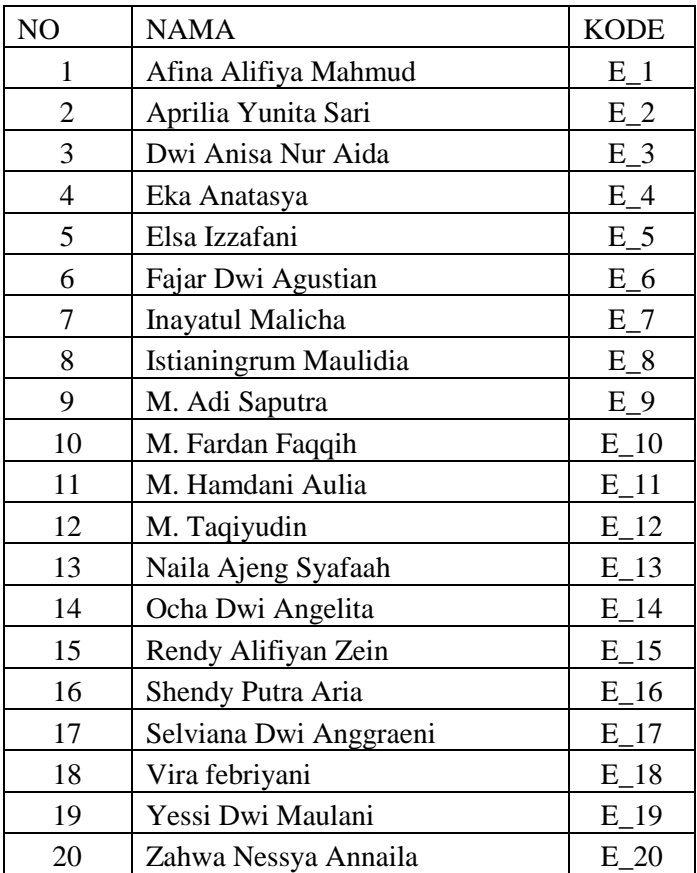

# **DAFTAR NAMA PESERTA DIDIK KELAS KONTROL**

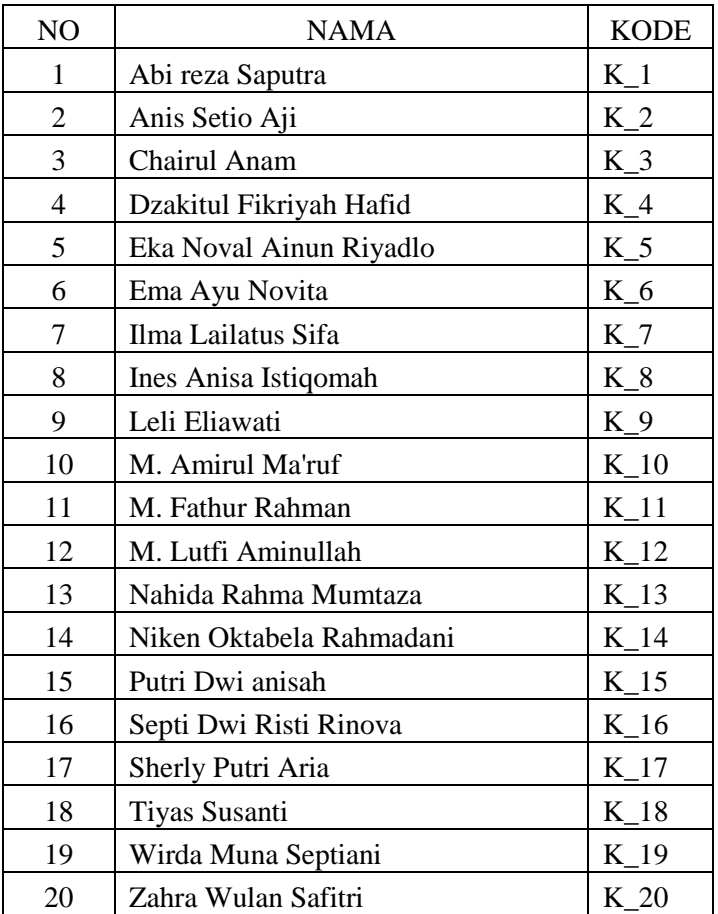

### RENCANA PERENCANAAN PEMBELAJARAN (RPP) **KELAS EKSPERIMEN**

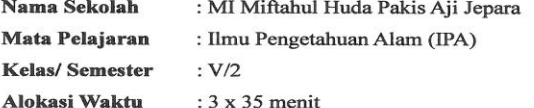

#### A. Standar Kompetensi

5. Memahami hubungan antara gerak gaya, gerak dan energi, serta fungsinya

### **B.** Kompetensi Dasar

5.2 Menjelaskan pesawat sederhana yang dapat membuat pekerjaan lebih mudah dan lebih cepat

### C. Indikator

- 5.2.1 Menjelaskan pengertian pesawat sederhana
- 5.2.2 Mengidentifikasi pesawat sederhana jenis katrol
- 5.2.3 Mengidentifikasi pesawat sederhana jenis pengungkit
- 5.2.4 Menyebutkan contoh alat pengungkit pertama, kedua, ketiga.
- 5.2.5 Menjelaskan pengertian bidang miring
- 5.2.6 Menyebutkan contoh pemanfaatan bidang miring dalam kehidupan sehari-hari
- 5.2.7 Mengidentifikasi pesawat sederhana roda berporos

#### D. Tujuan Pembelajaran

- 1. Siswa dapat menjelaskan pengertian pesawat sederhana
- 2. Siswa dapat mengidentifikasi pesawat sederhana jenis katrol
- 3. Siswa dapat mengidentifikasi pesawat sederhana jenis pengungkit
- 4. Siswa dapat menyebutkan contoh alat pengungkit jenis pertama, kedua, ketiga.
- 5. Siswa dapat menjelaskan pengertian bidang miring
- 6. Siswa dapat menyebutkan contoh pemanfaatan bidang miring dalam kehidupan sehari-hari
- 7. Siswa dapat mengidentifikasi pesawat sederhana roda berporos

#### E. Materi Pembelajaran

Pesawat Sederhana

### F. Pendekatan dan Metode Pembelajaran

Pendekatan : Active learning

Metode : Ceramah, tanya jawab, dan tugas individu

#### G. Media Pembelajaran

- Animasi materi pesawat sederhana

# F. **Alat dan Sumber Belajar**

- 1. Sumber belajar : Buku IPA kelas 5 SD/MI
- 2. Alat : Papan tulis, Spidol, LCD/Proyektor

# **G. Kegiatan Pembelajaran**

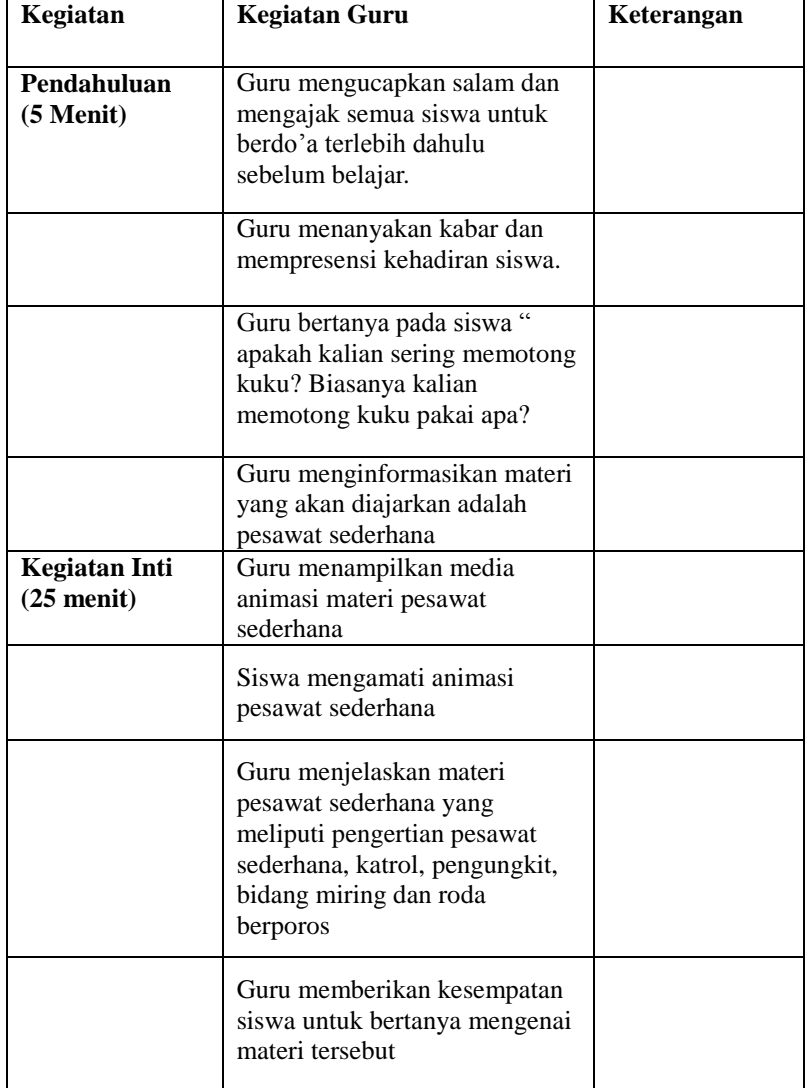

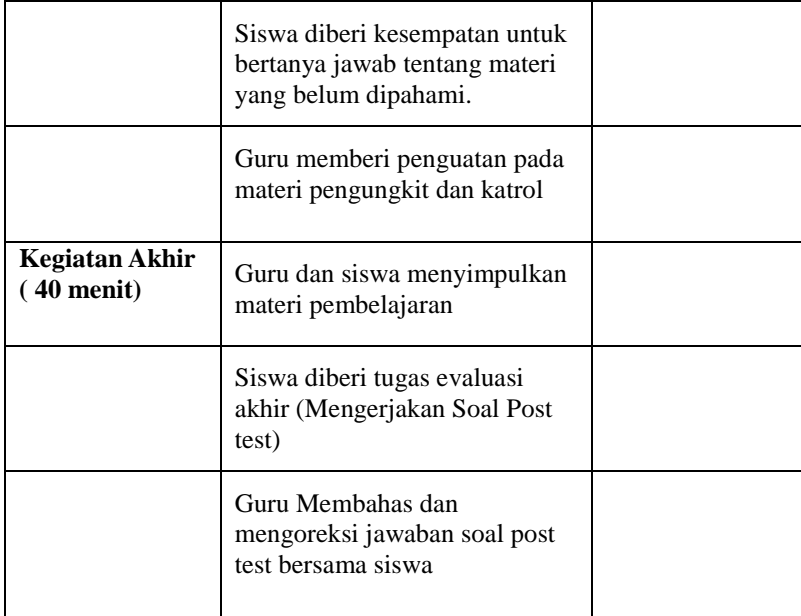
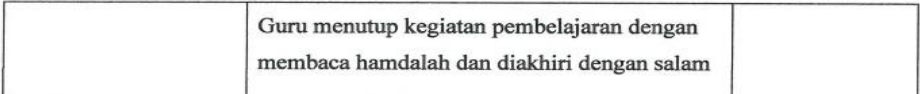

### J. Penilaian

: Pertanyaan-pertanyaan langsung dengan siswa - Tes awal

- Tes proses : Mengamati aktivitas siswa dalam kegiatan belajar Mengajar
- Tes akhir : Tes Tertulis (soal post test)

### **Guru Praktikan**

 $\sqrt{2}$ 

**Nurul Jannah** NIM: 133911041

Jepara, 08 Febuari 2017

**Observer** 

Aliffia Nur Arifah

Mengetahui,

Kepala MI Miftahul Huda Pakis Aji Jepara Pd. I 19660601 200312 1 001

#### RENCANA PERENCANAAN PEMBELAJARAN (RPP) **KELAS KONTROL**

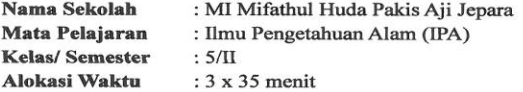

#### A. Standar Komnetensi

5. Memahami hubungan antara gerak gaya, gerak dan energi, serta fungsinya

#### **B.** Kompetensi Dasar

5.2.1 Menjelaskan pesawat sederhana yang dapat membuat pekerjaan lebih mudah dan lebih cepat

#### C. Indikator

- 5.2.2 Menjelaskan pengertian pesawat sederhana
- 5.2.3 Mengidentifikasi pesawat sederhana jenis katrol
- 5.2.4 Mengidentifikasi pesawat sederhana jenis pengungkit
- 5.2.5 Menyebutkan contoh alat pengungkit pertama, kedua, ketiga.
- 5.2.6 Menjelaskan pengertian bidang miring
- 5.2.7 Menyebutkan contoh pemanfaatan bidang miring dalam kehidupan sehari-hari
- 5.2.8 Mengidentifikasi pesawat sederhana roda berporos

#### . D. Tujuan Pembelajaran

- 1. Siswa dapat menjelaskan pengertian pesawat sederhana
- 2. Siswa dapat mengidentifikasi pesawat sederhana jenis katrol
- 3. Siswa dapat mengidentifikasi pesawat sederhana jenis pengungkit
- 4. Siswa dapat menyebutkan contoh alat pengungkit jenis pertama, kedua, ketiga.
- 5. Siswa dapat menjelaskan pengertian bidang miring
- 6. Siswa dapat menyebutkan contoh pemanfaatan bidang miring dalam kehidupan sehari-hari
- 7. Siswa dapat mengidentifikasi pesawat sederhana roda berporos

#### E. Materi Pembelajaran

Pesawat Sederhana

#### F. Pendekatan dan Metode

```
Pendekatan: Active learning
```
Metode : Ceramah bervariasi, Tanya jawab, Tugas Individu

 $\mathcal{E}_n$ 

#### G. Media Pembelajaran dan Sumber Belajar

Papan tulis, Spidol, Gambar Pesawat Sederhana, Lembar latihan soal siswa, Buku Paket IPA kelas 5 SD

#### H. Alat dan Sumber Belajar

- 1. Sumber belajar : Buku IPA kelas 5 SD/MI
- 2. Alat : Papan tulis, Spidol, LCD/Proyektor

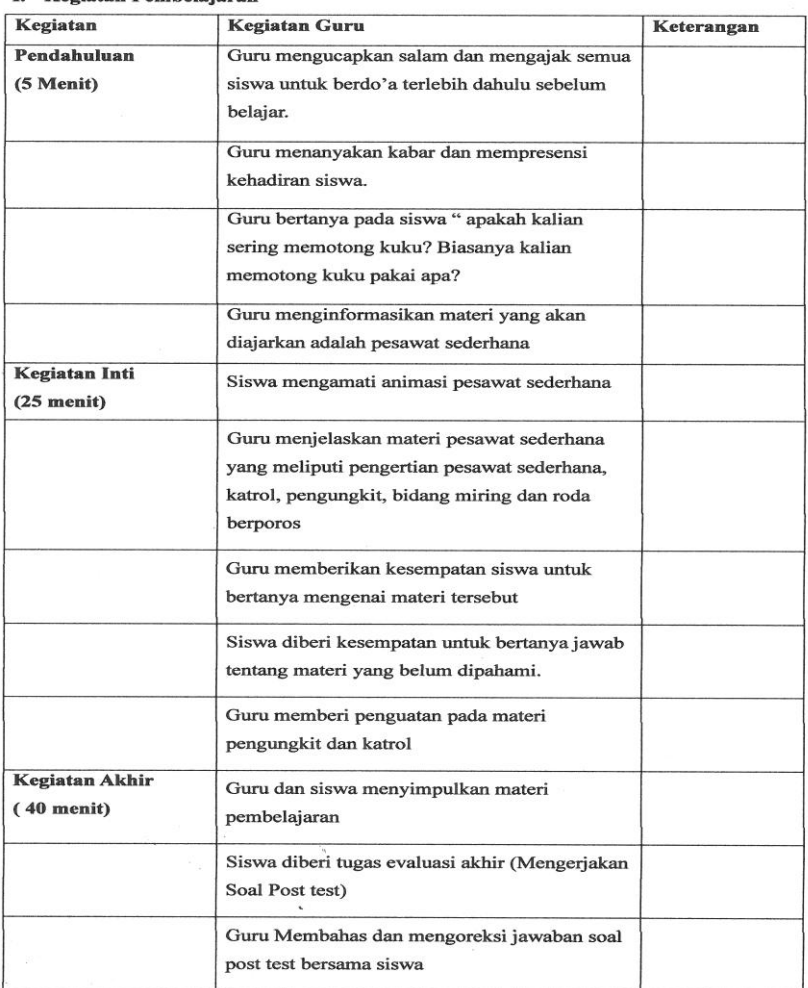

### I. Kegiatan Pembelajaran

 $\sim 10^6$ 

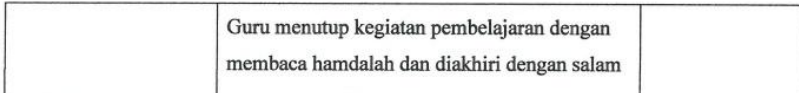

### J. Penilaian

- Tes awal : Pertanyaan-pertanyaan langsung dengan siswa

: Mengamati aktivitas siswa dalam kegiatan - Tes proses

belajar Mengajar

: Tes Tertulis (soal post test) - Tes akhir

**Guru Praktikan** 

 $1\overline{5}$ 

**Nurul Jannah** NIM: 133911041

Observer

Aliffia Nur Arifah

Jepara, 08 Febuari 2017

Mengetahui, Kepala MI Miftahul Huda Pakis Aji Jepara **ISLAM MIFTA** d I 9660601 200312 1 001

## Lampiran 6A

SILABUS PEMBELAJARAN KELAS EKSPERIMEN

Nama Sekolah : MI Miftahul Huda Pakis Aji Jepara

Mata Pelajaran : IPA (Ilmu Pengetahuan Alam)

Kelas/Semester  $:V/I$ 

Standar Kompetensi : Memahami hubungan antara gerak gaya, gerak dan energi, serta fungsinya

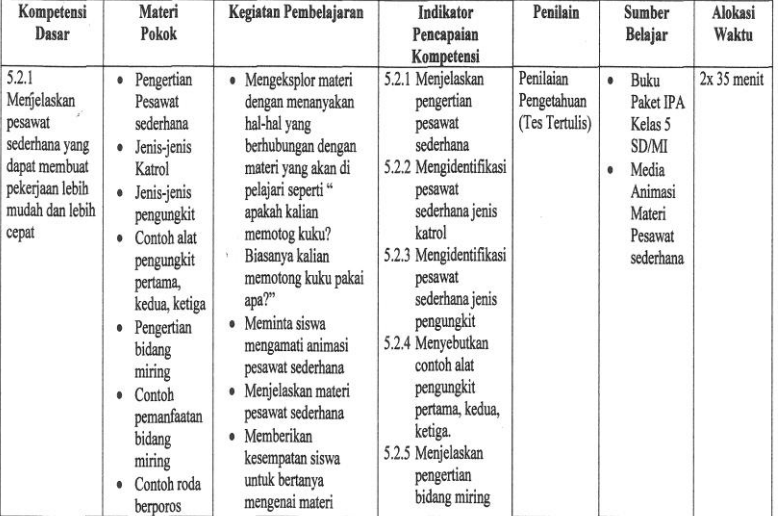

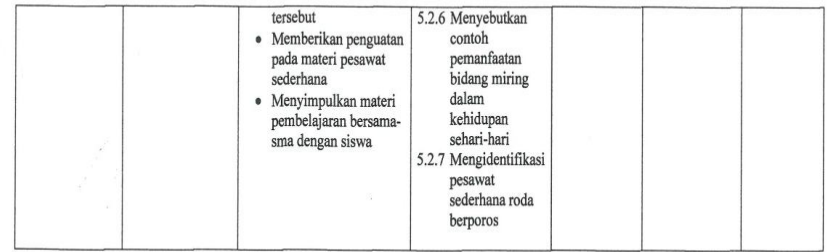

Mengetahui,

Kepala MI Miftahul Huda Pakis Aji Jepara

 $\tilde{Y}$  .

**W MIFTAH** TP-19660601 200312 1 001 Jepara, 1 Februari 2017

Guru Praktikan

 $16$ 

**Nurul Jannah** NIM: 133911041

## **Lampiran 6B**

#### SILABUS PEMBELAJARAN KELAS KONTROL

: MI Miftahul Huda Pakis Aji Jepara Nama Sekolah

Mata Pelajaran : IPA (Ilmu Pengetahuan Alam)

Kelas/Semester  $:V/I$ 

Standar Kompetensi : Memahami hubungan antara gerak gaya, gerak dan energi, serta fungsinya

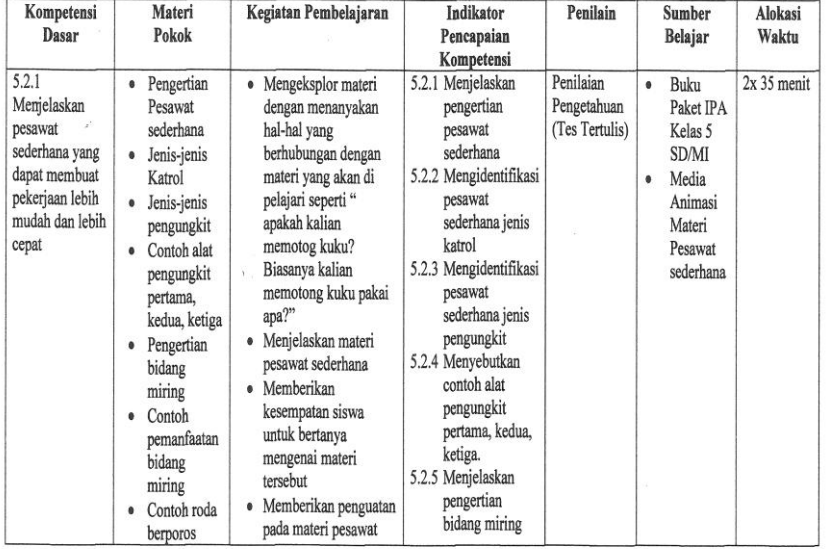

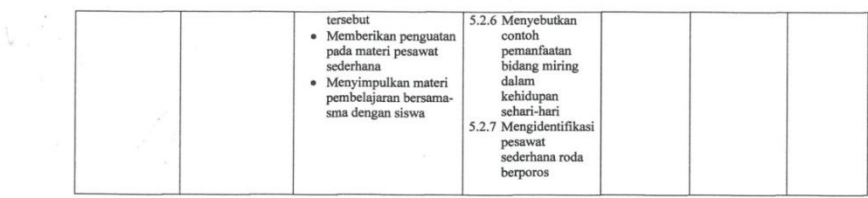

 $\overline{\phantom{a}}$ 

Jepara, 1 Februari 2017

Mengetahui,

Kepala MI Miftahul Huda Pakis Aji Jepara

 $\bar{V}$ 

P.19660601 200312 1 001

**Guru Praktikan** 

JE

**Nurul Jannah** NIM: 133911041

## **KISI KISI SOAL UJI COBA**

Nama Sekolah : MI Miftahul Huda Pakis Aji Jepara

Mata Pelajaran : IPA

Kelas / Semester : V / II

Alokasi : 2x35 Menit (1xPertemuan)

Standar Kompetensi :

5. Memahami hubungan antara gaya, gerak dan energi serta fungsinya

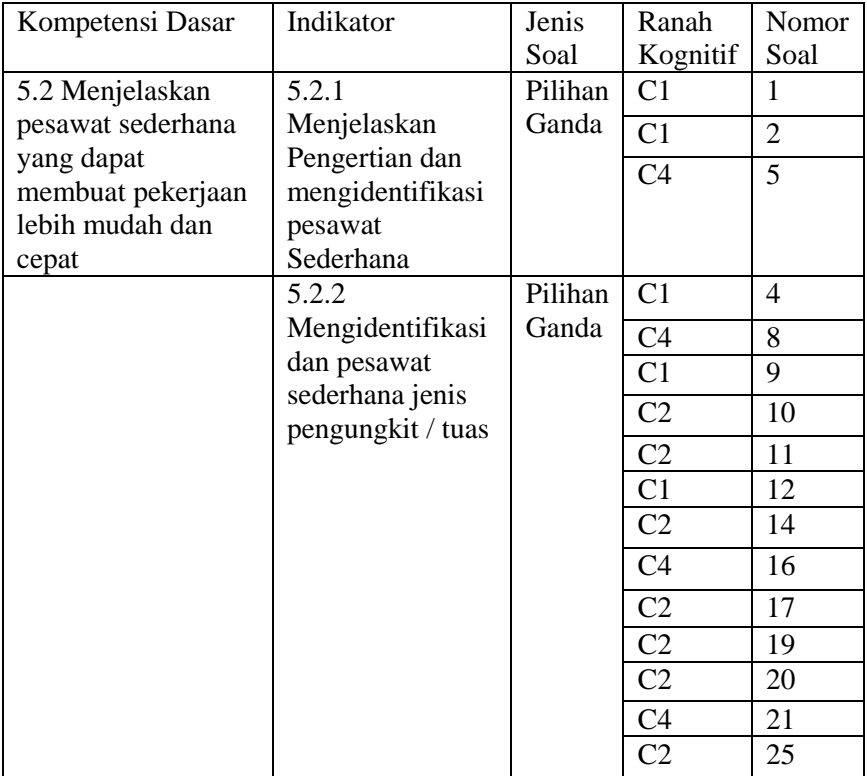

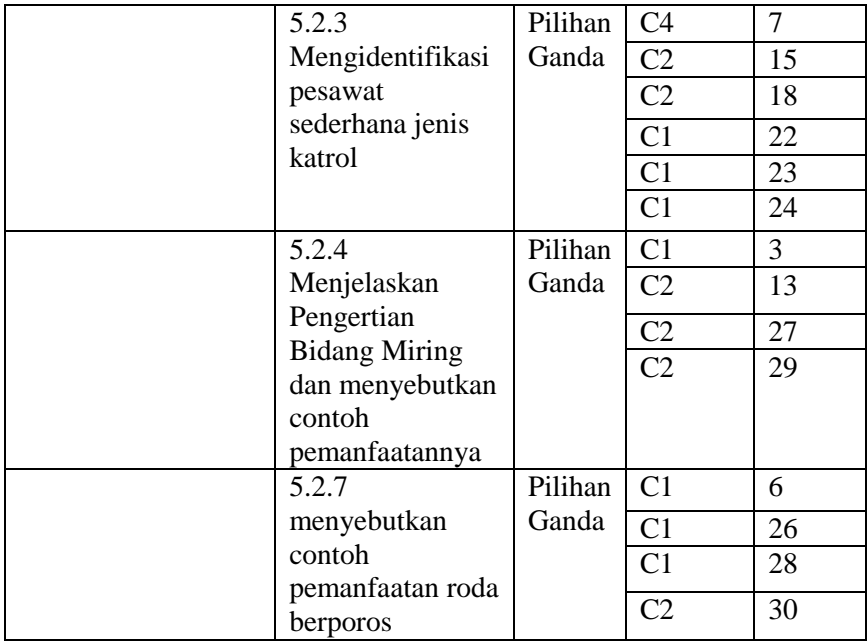

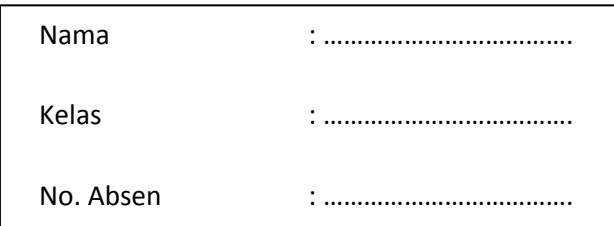

### Hari/Tanggal : ………………………………. LATIHAN SOAL!

Berilah tanda silang (X) pada lembar jawaban yang telah disediakan !

- 1. Suatu alat yang mempermudah pekerjaan manusia disebut .... a. Bidang Miring
	- b. Katrol
	- c. Pengungkit
	- d. Pesawat sederhana
- 2. Fungsi pesawat sederhana yaitu ....
	- a. Memudahkan pekerjaan
	- b. Menambah beban
	- c. Menambah tenaga
	- d. Meniadakan gaya bekerja
- 3. Keuntungan bidang miring yaitu...
	- a. Memerlukan tenaga yang besar untuk memindahkan benda
	- b. Memerlukan tenaga yang kecil untuk memindahkan benda
	- c. Tidak ada keuntungannya
	- d. Tidak memerlukan tenaga untuk memindahkan benda
- 4. Benda di samping adalah contoh pesawat sederhana jenis…
	- a. Bidang miring
	- b. Kantrol
	- c. Tuas / Pengungkit
- 
- d. Roda berporos

5. Diantara benda-benda berikut ini:

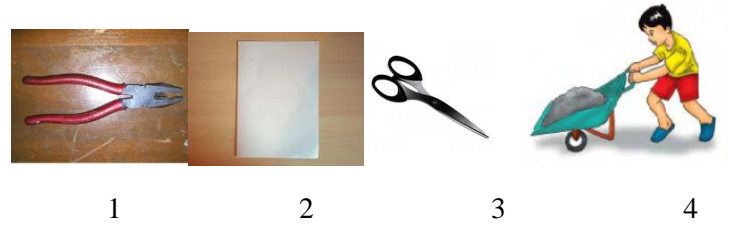

Yang bukan merupakan contoh pesawat sederhana ditunjukkan pada nomor ...

- a. 2 dan 3
- b. 1, 3 dan 4
- $c = 3$  dan 4
- $d = 2$
- 6. Roda yang di dihubungkan dengan sebuah poros yang dapat berputar bersama-sama …
	- a. Bidang miring
	- b. Katrol
	- c. Tuas/Pengungkit
	- d. Roda berporos
- 7. Sebuah rumah sedang direnovasi menjadi rumah bertingkat. Tukang bangunan yang melakukan renovasi tersebut mengalami kesulitan untuk mengangkut bahan bangunan dari lantai bawah ke lantai atas. Pesawat sederhana apakah yang paling tepat untuk mengatasi kesulitan tersebut?
	- a. Bidang miring
	- b. Katrol
	- c. Pengungkit / Tuas
	- d. Roda Berporos
- 8. Perhatikan gambar disamping !

Urutan letak titik tumpu, beban dan kuasa yang benar pada stapler adalah ....

- a. 1, 2 dan 3
- b. 1, 3 dan 2
- c. 2, 1 dan 3
- d. 2, 3 dan 1

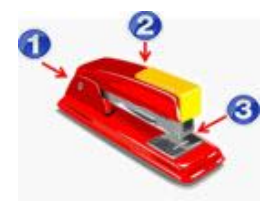

## 9. Perhatikan gambar disamping !

Jungkat –jungkit merupakan contoh pesawat sederhana jenis ....

- a. Tuas/pengungkit golongan I
- b. Tuas/pengungkit golongan II
- c. Tuas/pengungkit golongan III
- d. Katrol
- 10. Perhatikan gambar dibawah ini !

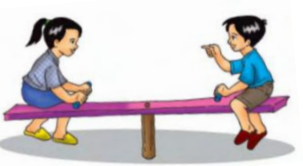

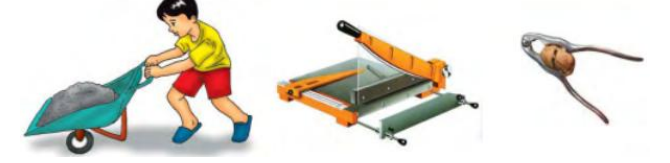

Alat-alat diatas merupakan contoh pesawat sederhana jenis ...

- a. Tuas/pengungkit golongan I
- b. Tuas/pengungkit golongan II
- c. tuas/pengungkit golongan III
- d. Katrol
- 11. Alat yang tergolong tuas/pengungkit jenis III adalah ….

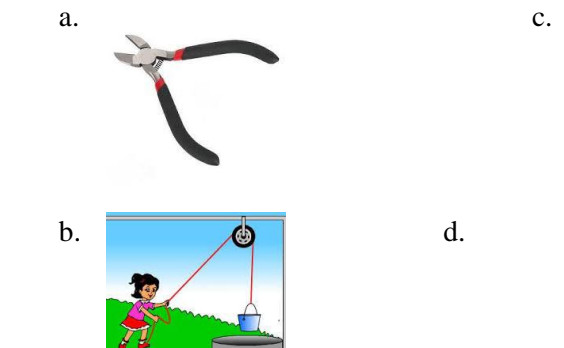

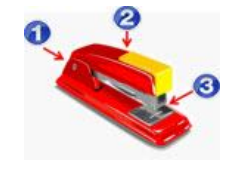

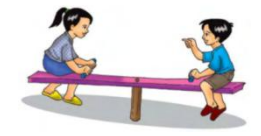

12. Alat yang menggunakan prinsip kerja pengungkit/ Tuas ialah….. a. Derek

- b. Kursi
- c. Pembuka botol
- d. Timba
- 13. Jalan di daerah pegunungan dibuat....... Agar tidak terasa terjal.
	- a. Berbatu-batu
	- b. Berkelok-kelok
	- c. Berlumpur
	- d. Lurus
- 14. Contoh Pesawat sederhana jenis pengungkit diantaranya.....
	- a. Gunting, sekop, jungkat jungkit
	- b. Penggerak bendera, sekop,tang
	- c. Sekrup, gunting, tang
	- d. Tang, roda, sekop
- 15. Jenis katrol yang digunakan untuk menaikkan bendera adalah......
	- a. Katrol bebas
	- b. Katrol bolak-balik
	- c. Katrol ganda / majemuk
	- d. Katrol tetap
- 16. Alat yang titik bebannya diantara titik tumpu dan titik kuasa adalah ...

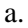

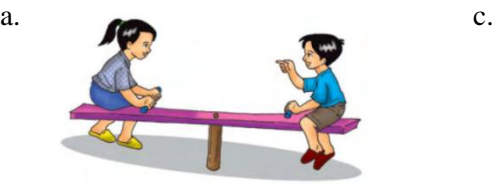

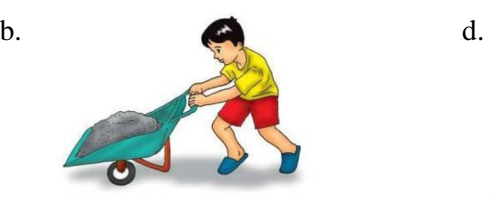

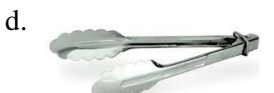

17. Tang termasuk pengungkit....

- a. Jenis I
- b. Jenis II
- c. Jenis III
- d. Jenis IV
- 18. Katrol yang terdiri dari lebih dari satu katrol yang disusun berjajar disebut........
	- a. Katrol bebas
	- b. Katrol majemuk
	- c. Katrol tetap
	- d. Pengungkit
- 19. Perhatikan gambar berikut !

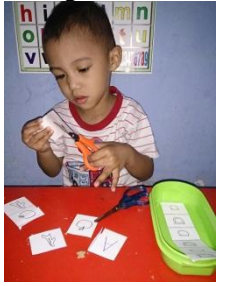

Jenis pesawat sederhana yang sesuai digunakan untuk kegiatan tersebut adalah....

- a. Gunting
- b. Pinset
- c. Sapu
- d. Tang
- 20. Untuk mepermudah kegiatan seperti pada gambar, pesawat sederhana yang digunakan yaitu..
	- a. Bidang miring
	- b. Katrol
	- c. Pengungkit
	- d. Roda berporos

21. Perhatikan gambar di samping !

 Urutan letak titik tumpu, beban dan kuasa yang benar pada gunting adalah...

a. 1, 2, dan 3

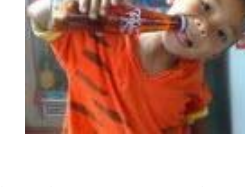

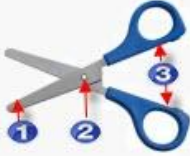

- b. 1, 3, dan 2
- c. 2, 1. dan 3
- d. 2, 3, dan 1

22. Gambar disamping menggunakan jenis katrol ...

- a. Bebas
- b. Majemuk (Ganda)
- c. Tetap
- d. Tetap dan Bebas
- 23. Perhatikan gambar di bawah ini !

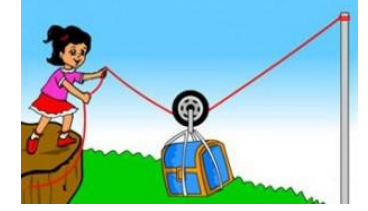

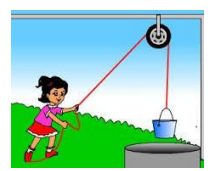

Sasa mengangkat peti menggunakan jenis katrol ....

- a. Bebas
- b. Majemuk (Ganda)
- c. Tetap
- d. Tetap dan Bebas

24.

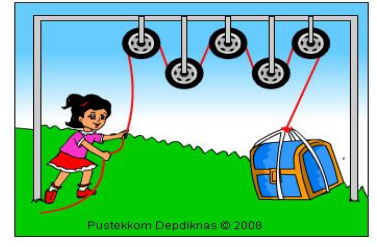

Berdasarkan gambar diatas, Sasa mengangkat peti menggunakan jenis katrol ....

- a. Bebas
- b. Majemuk (Ganda)
- c. Tetap
- d. Tetap dan Bebas

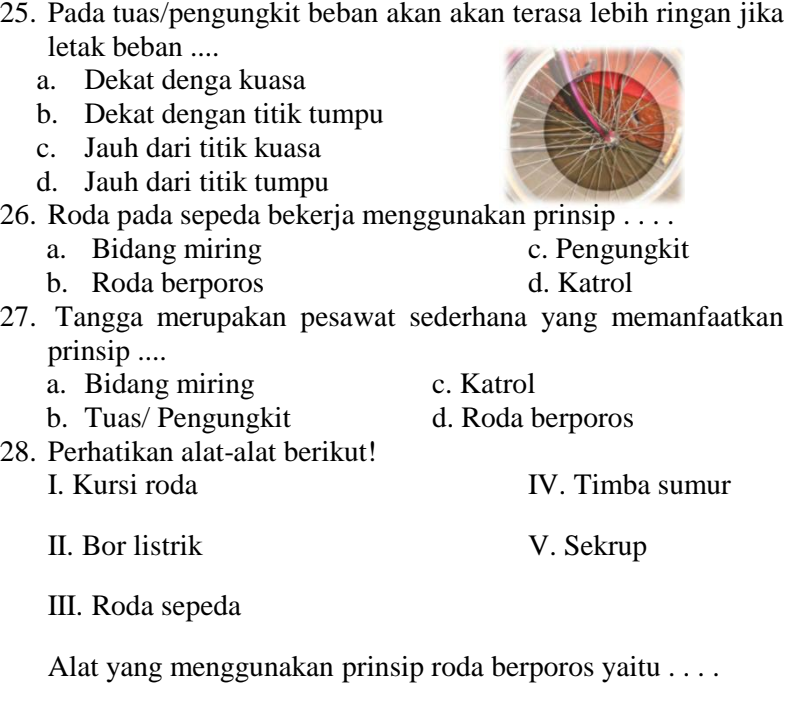

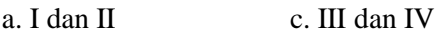

- b. I dan III d. II dan V
- 29. Sekrup adalah paku yang mempunyai uliran di sekelilingnya. Cara memasangsekrup dengan memutarnya sesuai arah uliran tersebut. Memasang sekrup memerlukan tenaga yang lebih kecil dibandingkan dengan memasang paku. Termasuk pesawat sederhana jenis apakah sekrup tersebut?
	- a. Bidang miring c. Katrol
	- b. Tuas/ Pengungkit d. Roda berporos

### 30. Setir mobil menggunakan prinsip kerja ....

- a. Bidang miring
- b. Katrol
- c. Pengungkit
- d. Roda berporos

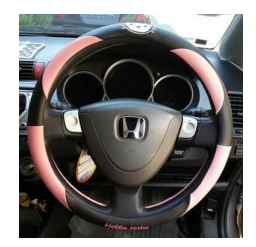

## KUNCI JAWABAN SOAL UJI COBA

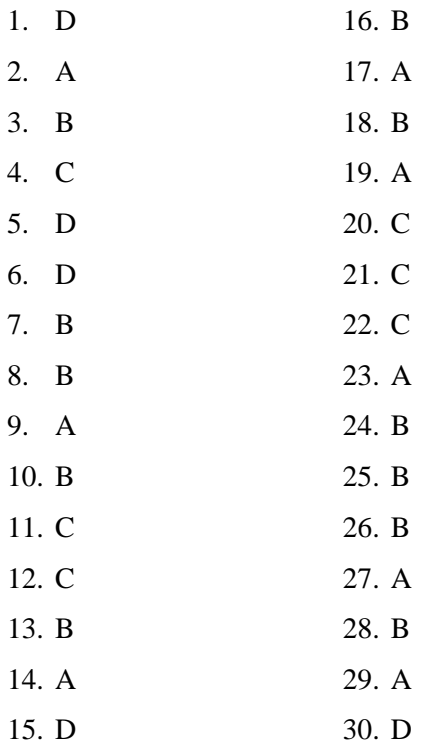

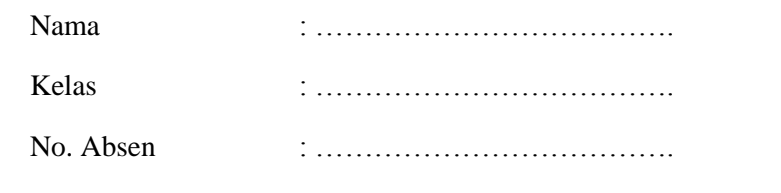

### LATIHAN SOAL!

Berilah tanda silang (X) pada lembar jawaban yang telah disediakan !

1. Fungsi pesawat sederhana yaitu ....

Hari/Tanggal : ……………………………….

- a. Memudahkan pekerjaan
- b. Menambah beban
- c. Menambah tenaga
- d. Meniadakan gaya bekerja
- 2. Benda di samping adalah contoh pesawat sederhana jenis…
	- a. Bidang miring
	- b. Kantrol
	- c. Tuas / Pengungkit
	- d. Roda berporos

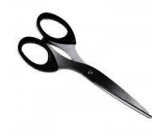

3. Diantara benda-benda berikut ini:

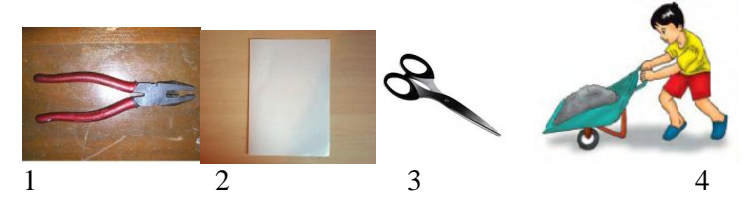

Yang bukan merupakan contoh pesawat sederhana ditunjukkan pada nomor ...

- a. 2 dan 3
- b. 1, 3 dan 4
- c. 3 dan 4
- d. 2
- 4. Roda yang di dihubungkan dengan sebuah poros yang dapat berputar bersama-sama …
	- a. Bidang miring
	- b. Katrol
	- c. Tuas/Pengungkit
	- d. Roda berporos
- 5. Sebuah rumah sedang direnovasi menjadi rumah bertingkat. Tukang bangunan yang melakukan renovasi tersebut mengalami kesulitan untuk mengangkut bahan bangunan dari lantai bawah ke lantai atas. Pesawat sederhana apakah yang paling tepat untuk mengatasi kesulitan tersebut?
	- a. Bidang miring
	- b. Katrol
	- c. Pengungkit / Tuas
	- d. Roda Berporos
- 6. Perhatikan gambar disamping !

Urutan letak titik tumpu, beban dan kuasa yang benar pada stapler adalah ....

- a. 1, 2 dan 3
- b. 1, 3 dan 2
- c. 2, 1 dan 3
- d. 2, 3 dan 1

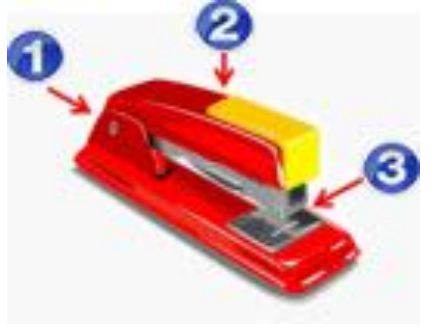

7. Perhatikan gambar dibawah ini !

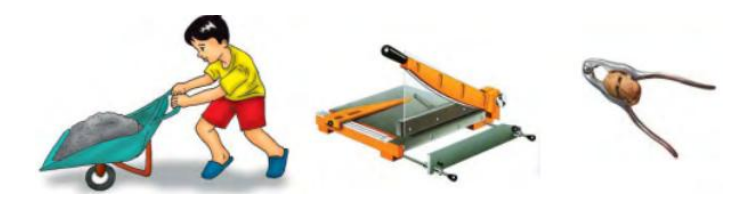

Alat-alat diatas merupakan contoh pesawat sederhana jenis ...

- a. Tuas/pengungkit golongan I
- b. Tuas/pengungkit golongan II
- c. tuas/pengungkit golongan III
- d. Katrol
- 8. Alat yang tergolong tuas/pengungkit jenis III adalah ….

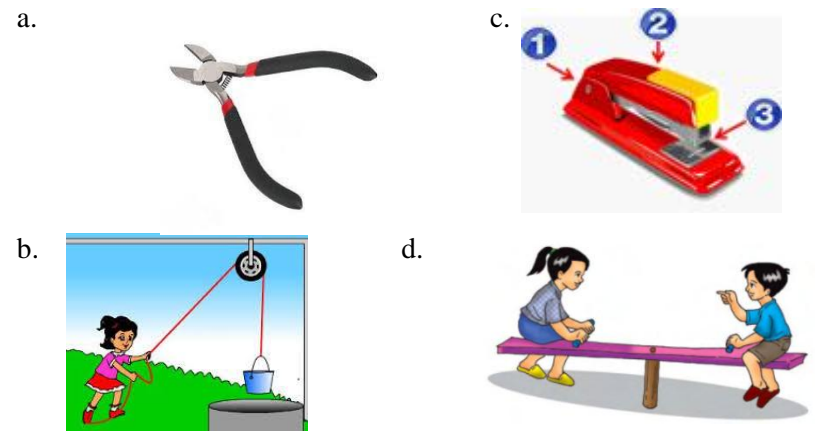

- 9. Alat yang menggunakan prinsip kerja pengungkit/ Tuas ialah…..
	- a. Derek
	- b. Kursi
	- c. Pembuka botol
	- d. Timba
- 10. Alat yang titik bebannya diantara titik tumpu dan titik kuasa adalah ...

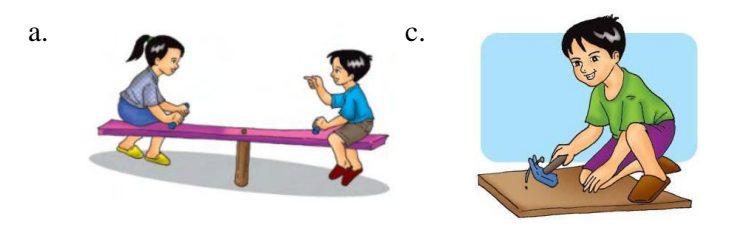

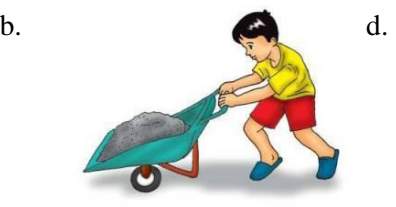

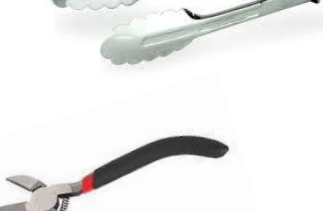

- 11. Tang termasuk pengungkit....
	- a. Jenis I
	- b. Jenis II
	- c. Jenis III
	- d. Jenis IV

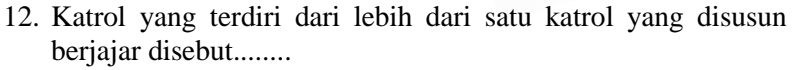

- a. Katrol bebas
- b. Katrol majemuk
- c. Katrol tetap
- d. Pengungkit
- 13. Perhatikan gambar di samping !

Urutan letak titik tumpu, beban dan kuasa yang benar pada gunting adalah...

- a. 1, 2, dan 3
- b. 1, 3, dan 2
- c. 2, 1. dan 3
- d. 2, 3, dan 1

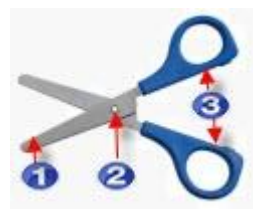

- 14. Gambar disamping menggunakan jenis katrol ...
	- a. Bebas
	- b. Majemuk (Ganda)
	- c. Tetap
	- d. Tetap dan Bebas

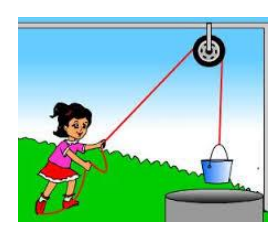

15. Perhatikan gambar di bawah ini !

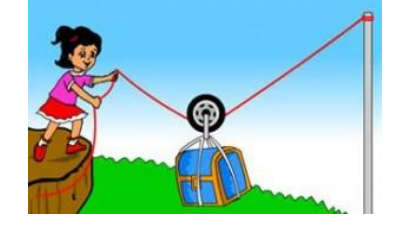

Sasa mengangkat peti menggunakan jenis katrol ....

- a. Bebas
- b. Majemuk (Ganda)
- c. Tetap
- d. Tetap dan Bebas
- 16.

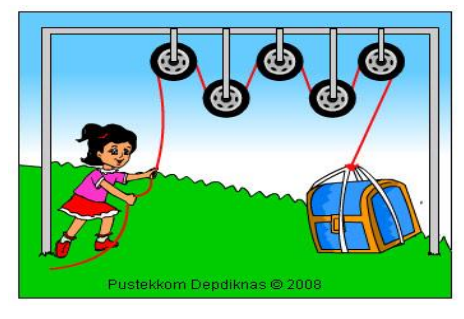

Berdasarkan gambar diatas, Sasa mengangkat peti menggunakan jenis katrol ....

- a. Bebas
- b. Majemuk (Ganda)
- c. Tetap
- d. Tetap dan Bebas
- 17. Pada tuas/pengungkit beban akan akan terasa lebih ringan jika letak beban ....
	- a. Dekat denga kuasa c. Jauh dari titik kuasa
	- b. Dekat dengan titik tumpu d. Jauh dari titik tumpu
- 18. Tangga merupakan pesawat sederhana yang memanfaatkan prinsip ....
	- a. Bidang miring c. Katrol
	- b. Tuas/ Pengungkit d. Roda berporos
- 19. Sekrup adalah paku yang mempunyai uliran di sekelilingnya. Cara memasangsekrup dengan memutarnya sesuai arah uliran tersebut. Memasang sekrup memerlukan tenaga yang lebih kecil dibandingkan dengan memasang paku. Termasuk pesawat sederhana jenis apakah sekrup tersebut?
	- a. Bidang miring c. Katrol
		-
	-

b. Tuas/ Pengungkit d.Roda berporos

- 20. Setir mobil menggunakan prinsip kerja ....
	- a. Bidang miring
	- b. Katrol
	- c. Pengungkit
	- d. Roda berporos

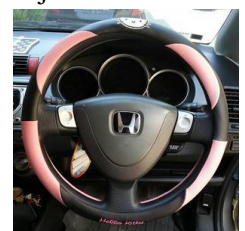

# **KUNCI JAWABAN SOAL POSTTEST**

- 1. A
- 2. C
- 3. D
- 4. D
- 5. B
- 6. B
- 7. B
- 8. C
- 9. C
- 10. B
- 11. A
- 12. B
- 13. C
- 14. C
- 15. A
- 16. B
- 17. B
- 18. A
- 19. A
- 20. D

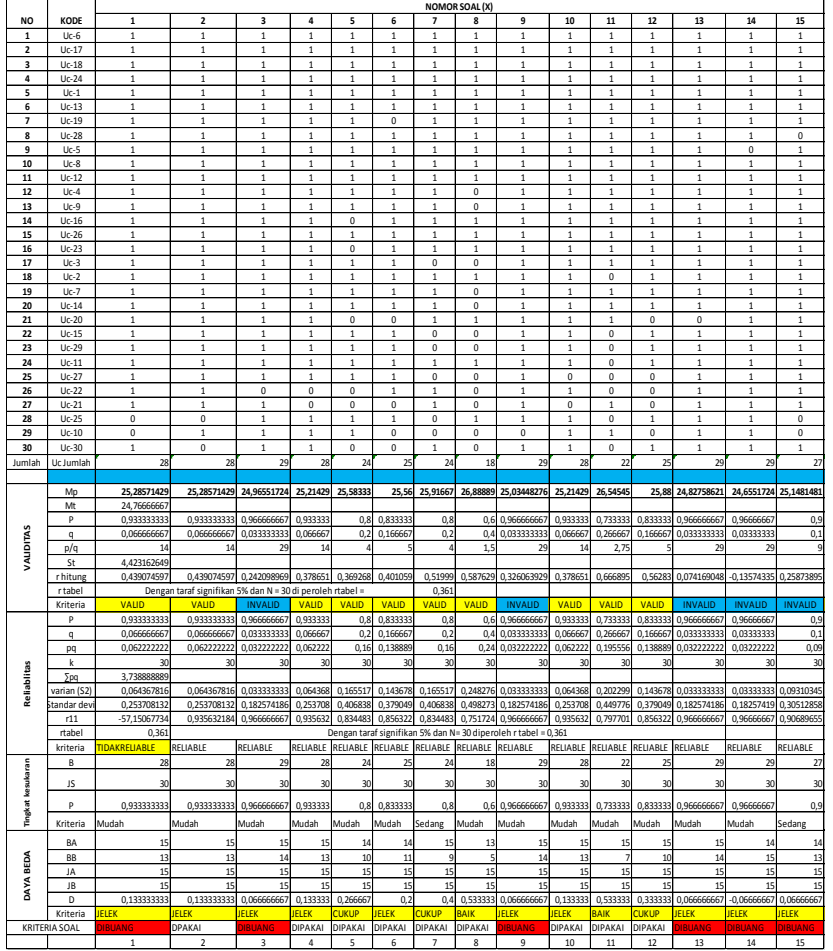

## **ANALISIS UJICOBA SOAL**

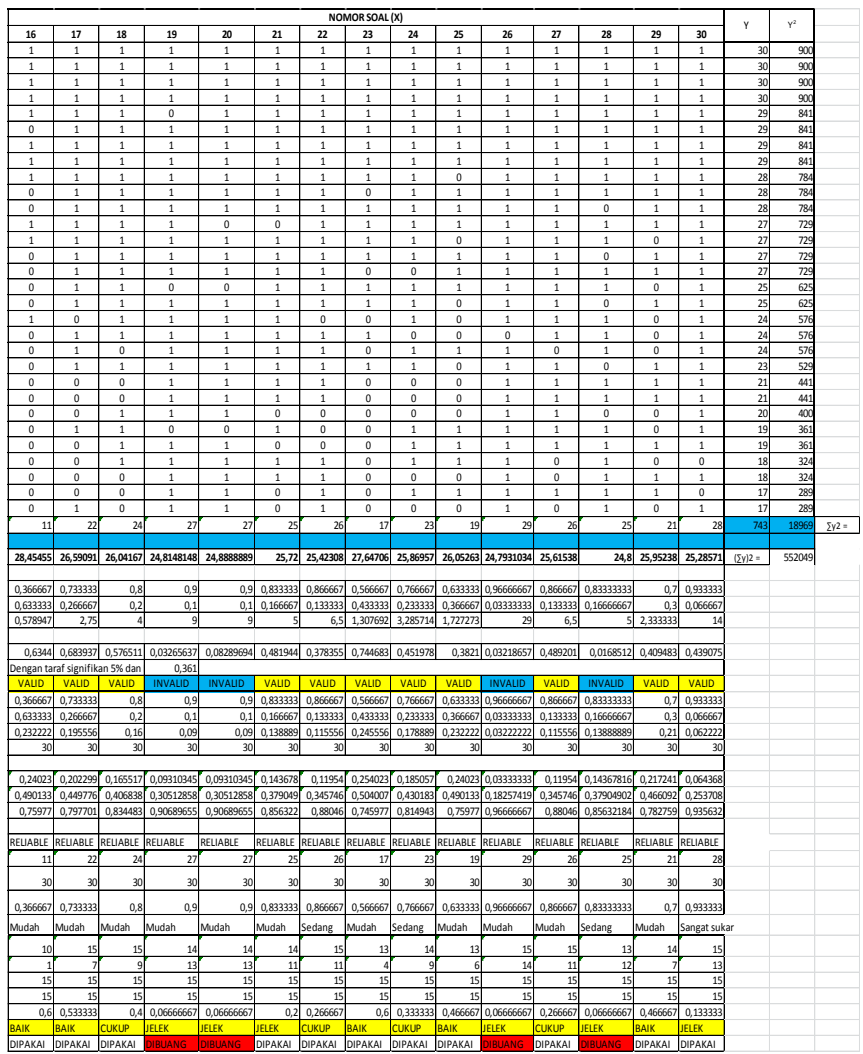

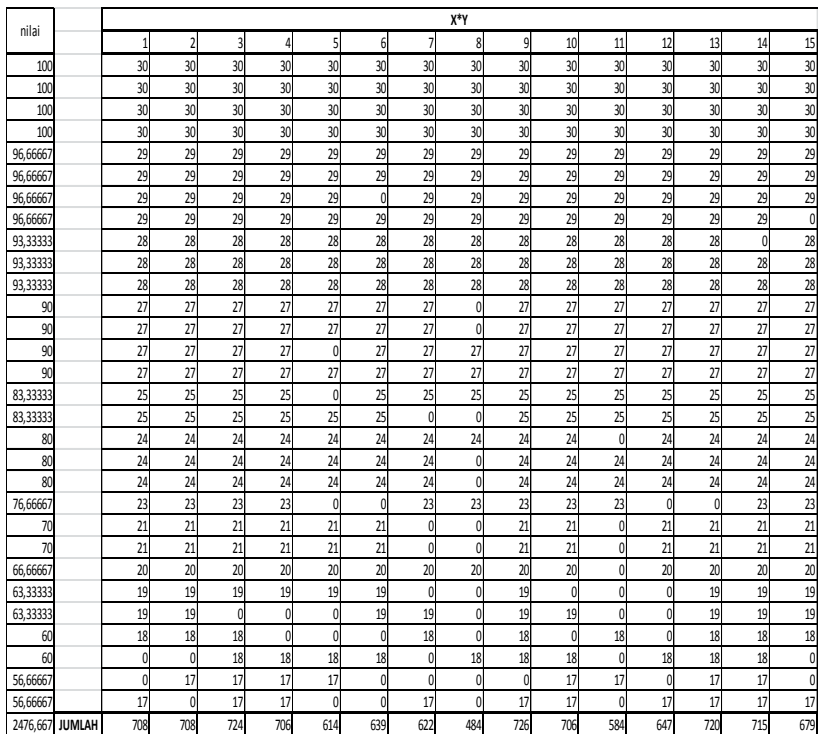

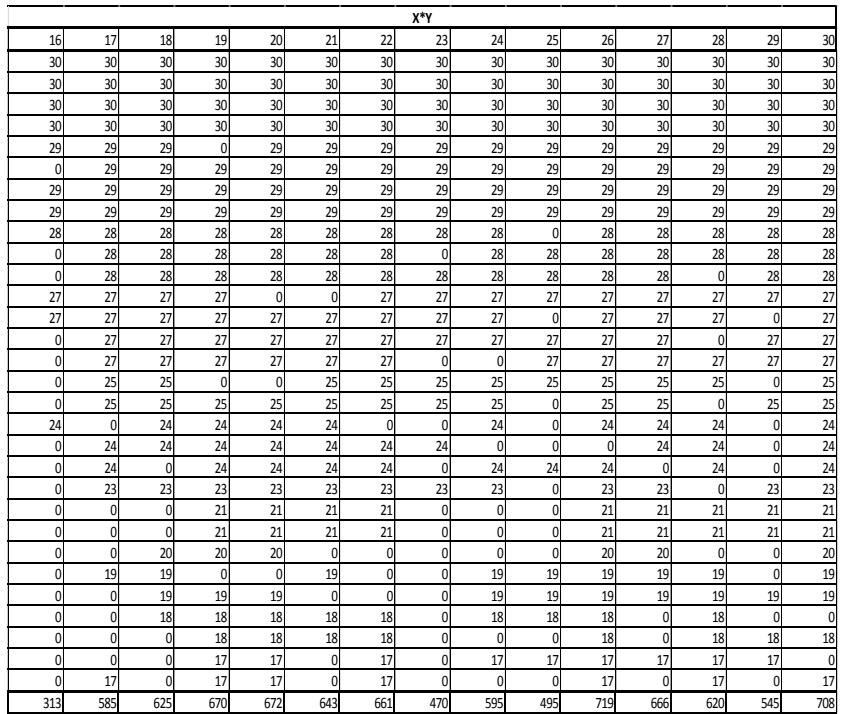

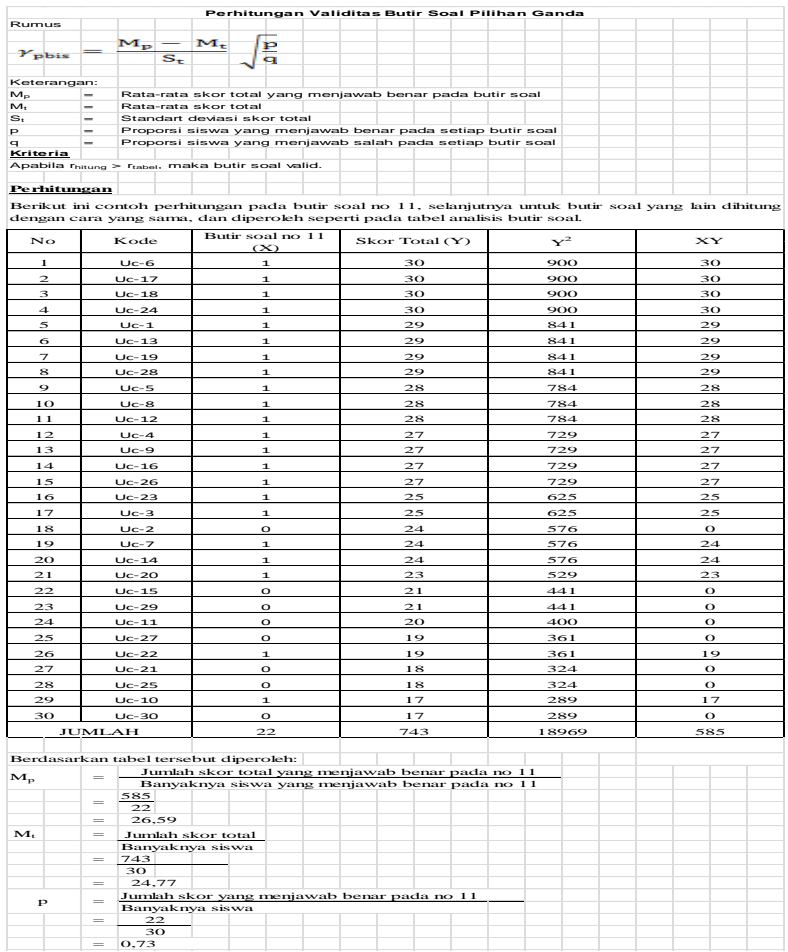

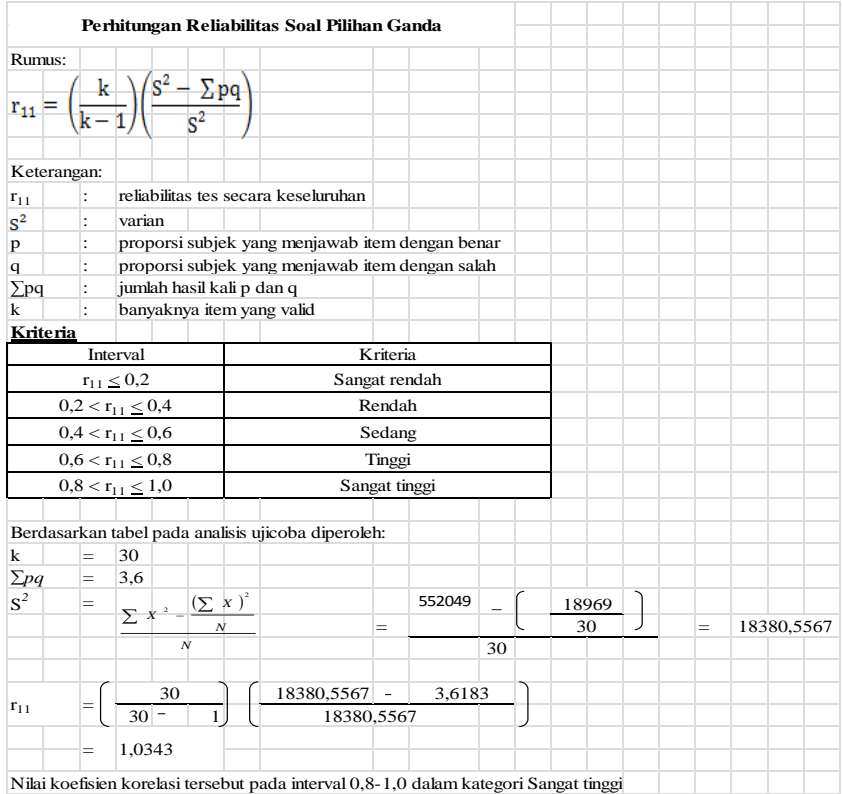

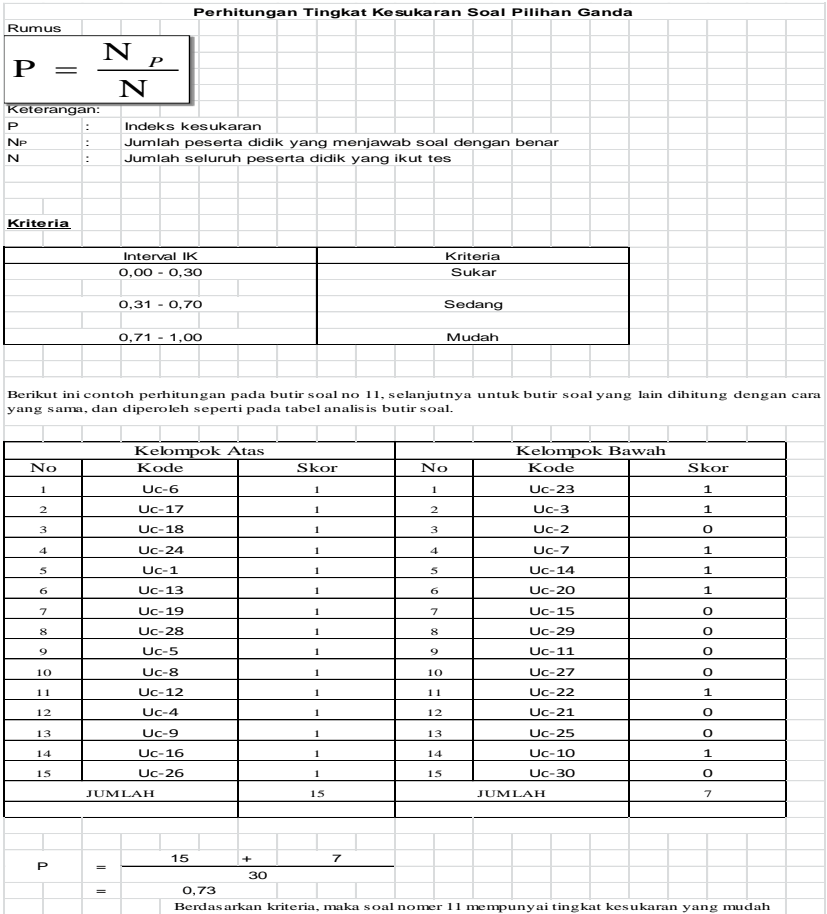

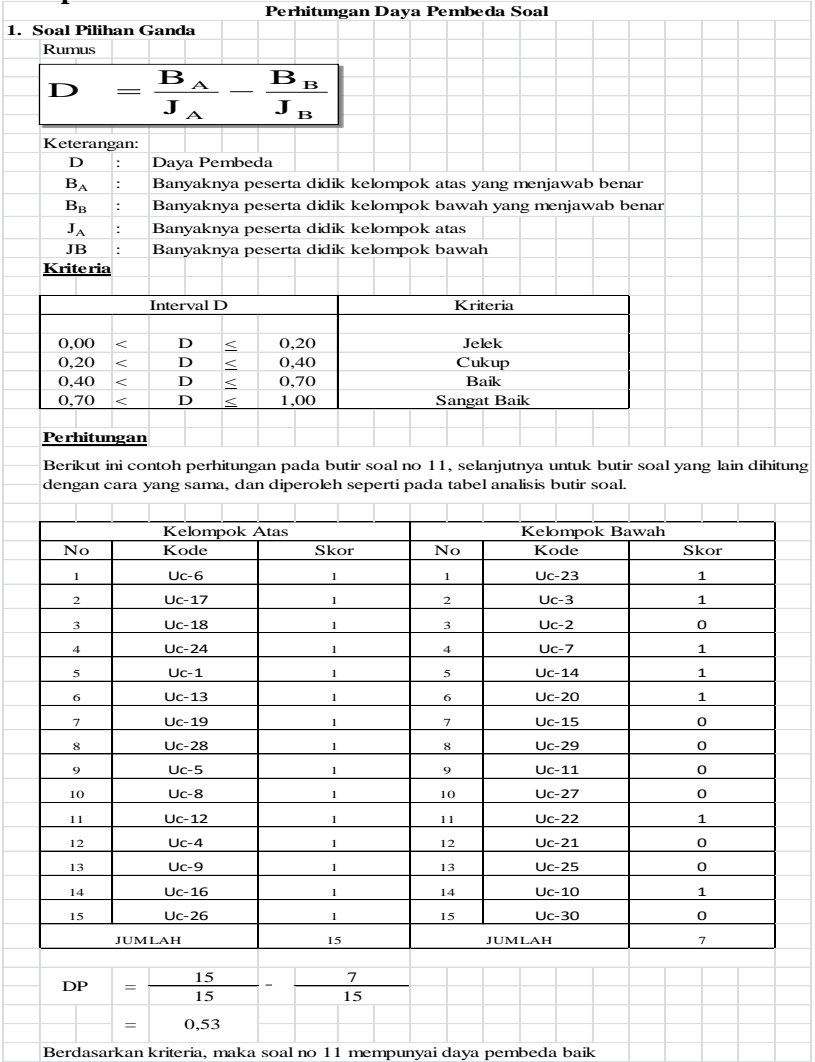

## **DAFTAR NILAI AWAL KELAS EKSPERIMEN DAN KONTROL**

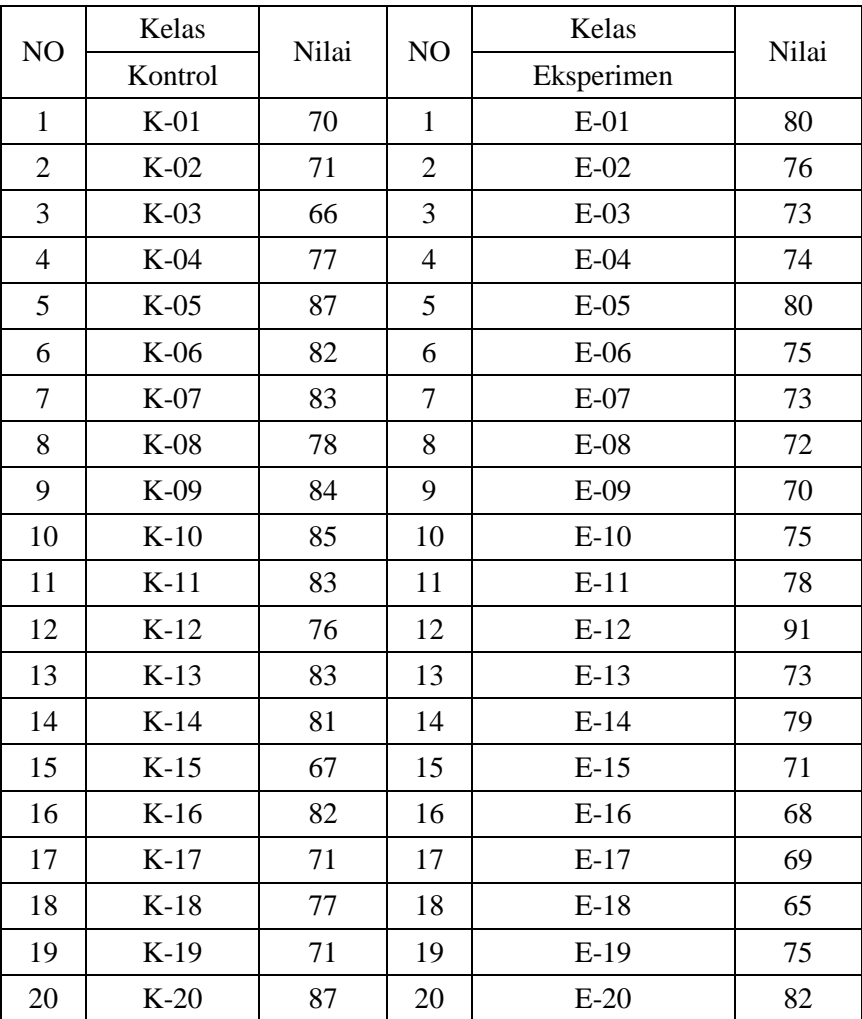

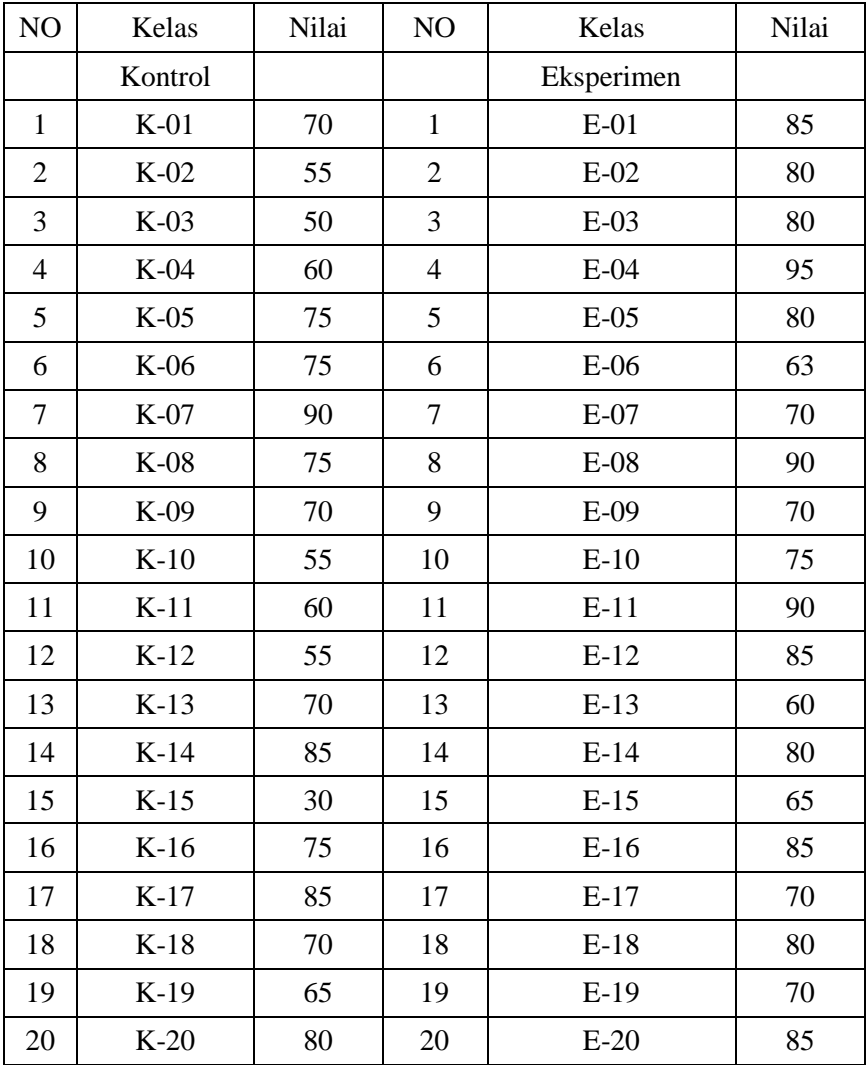

### **DAFTAR NILAI POSTEST KELAS EKSPERIMEN DAN KONTROL**

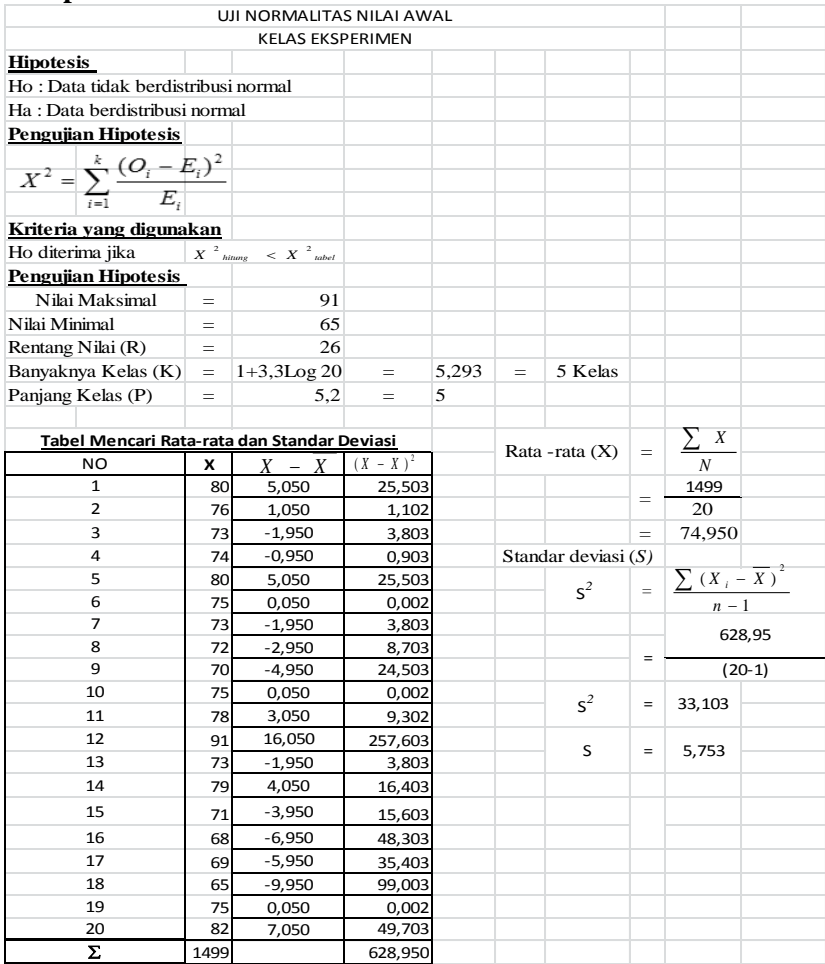
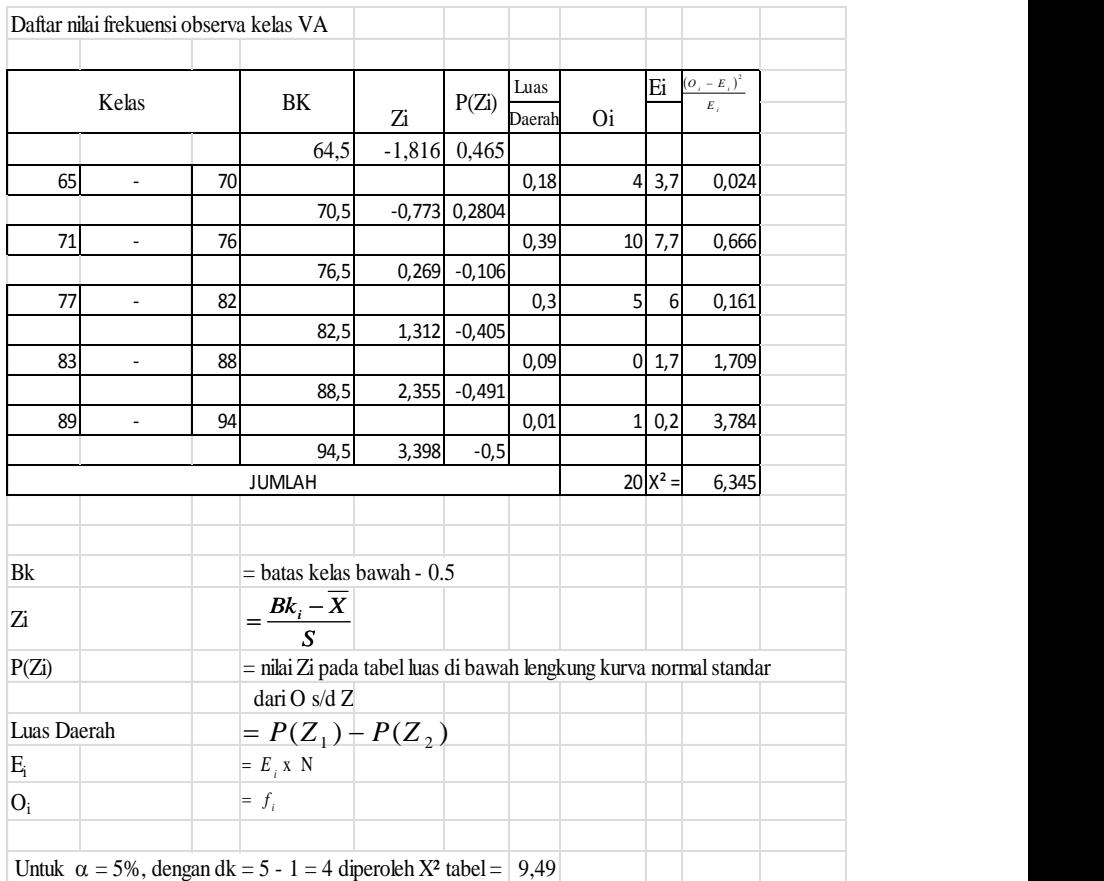

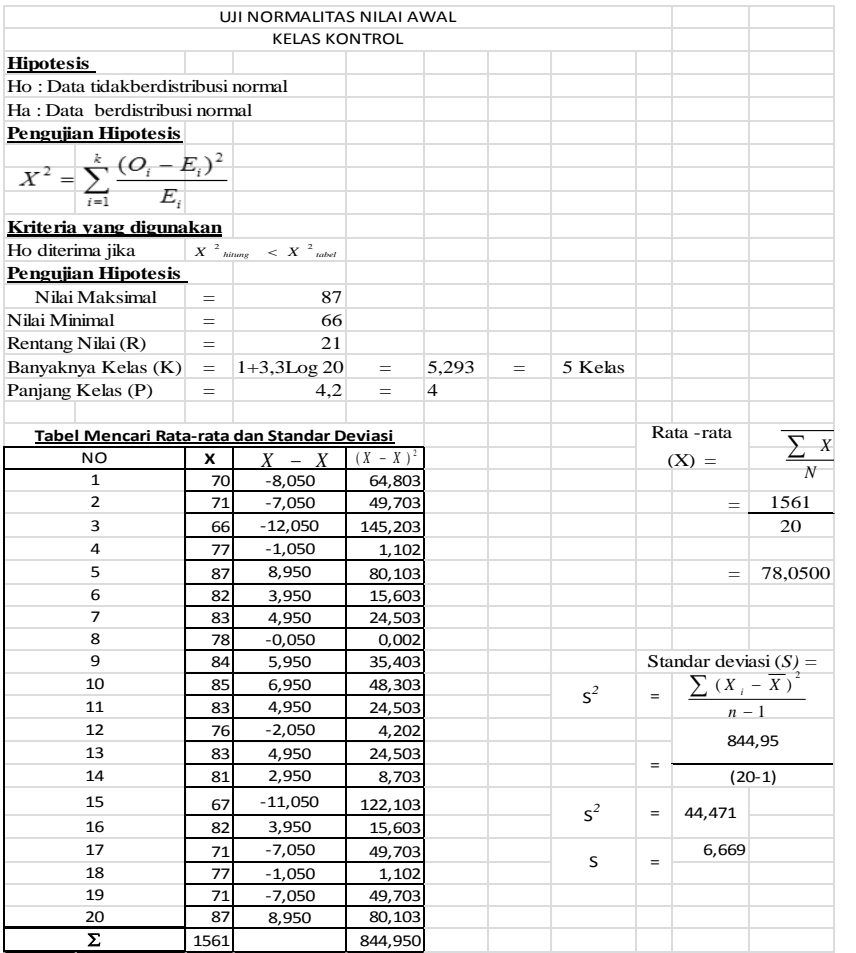

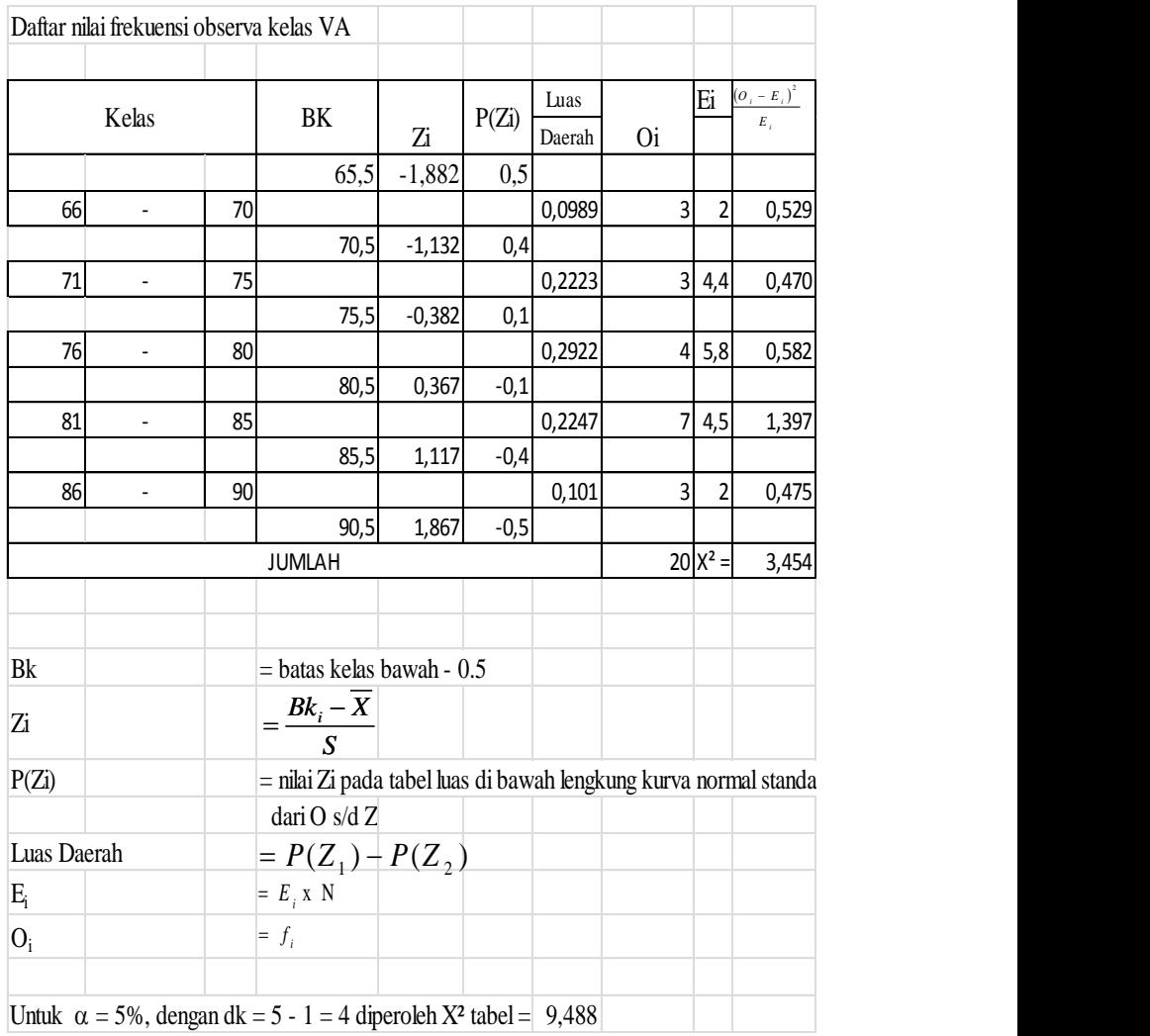

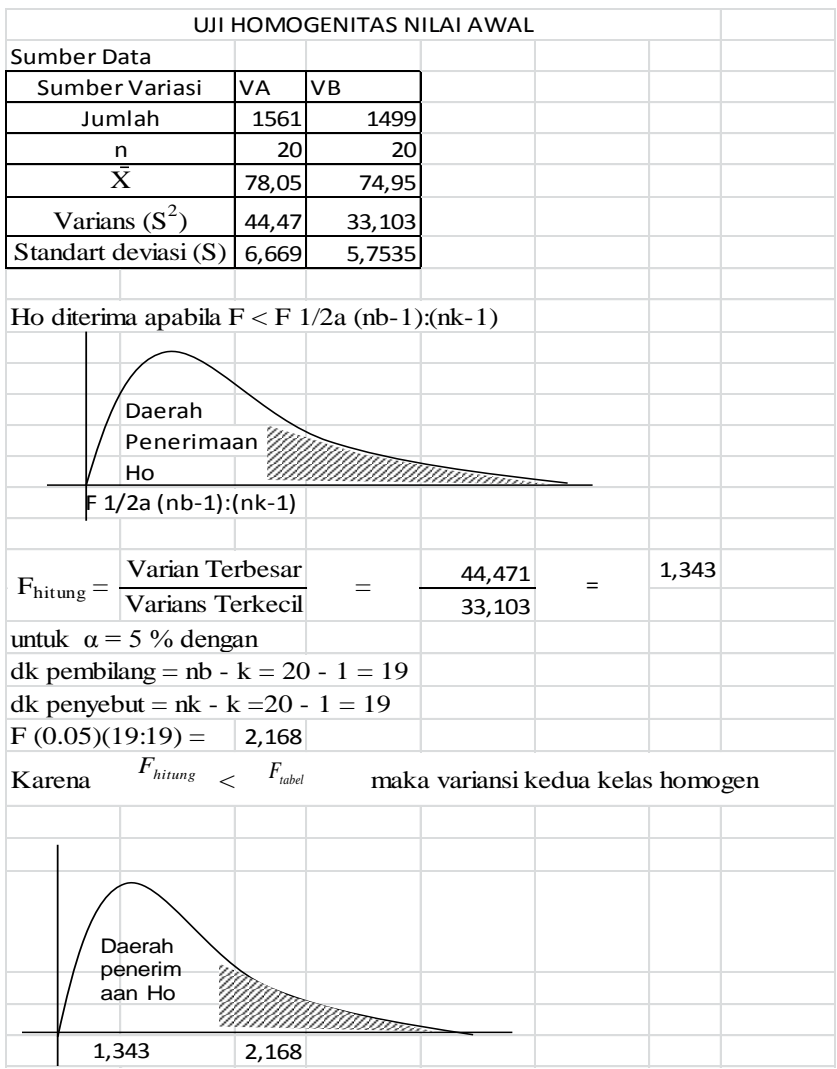

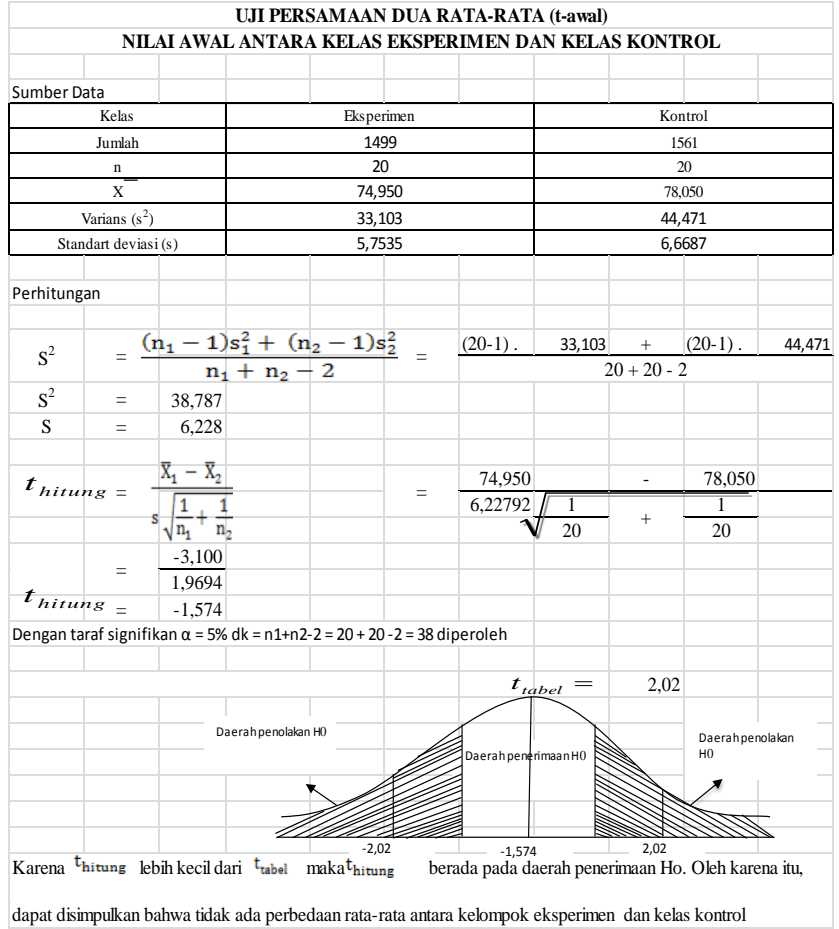

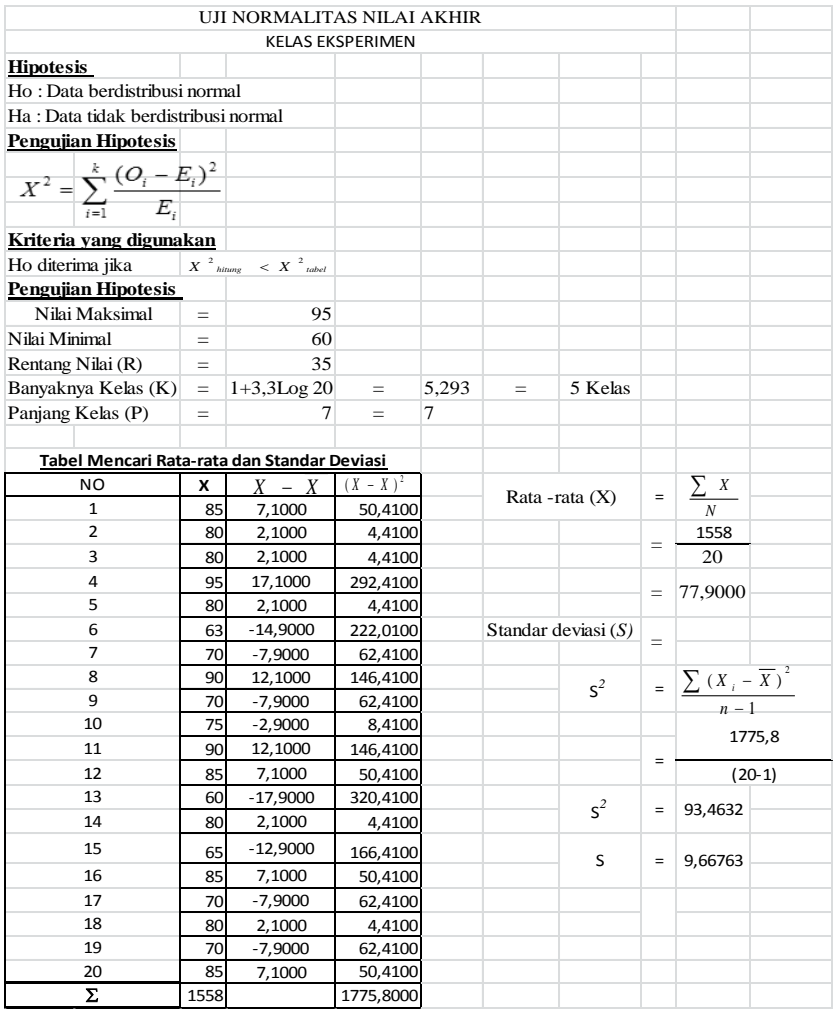

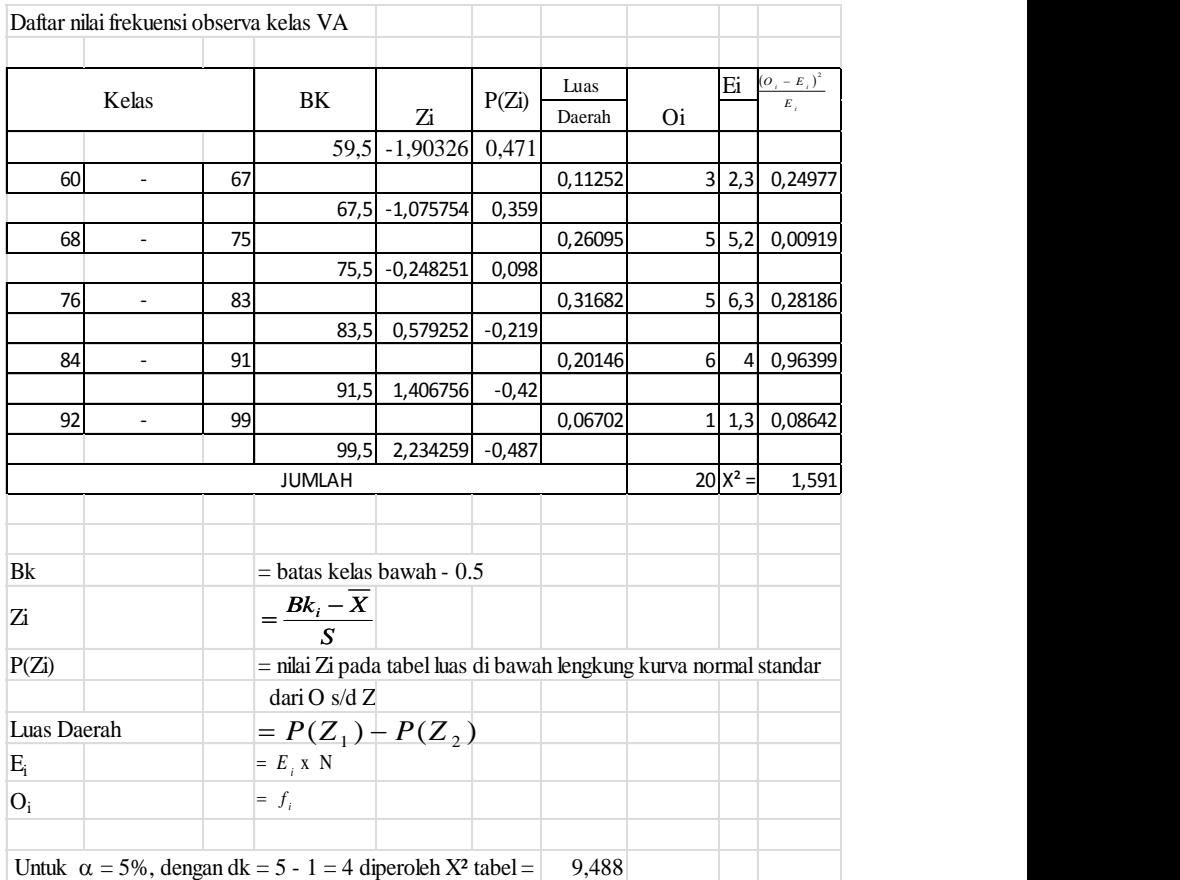

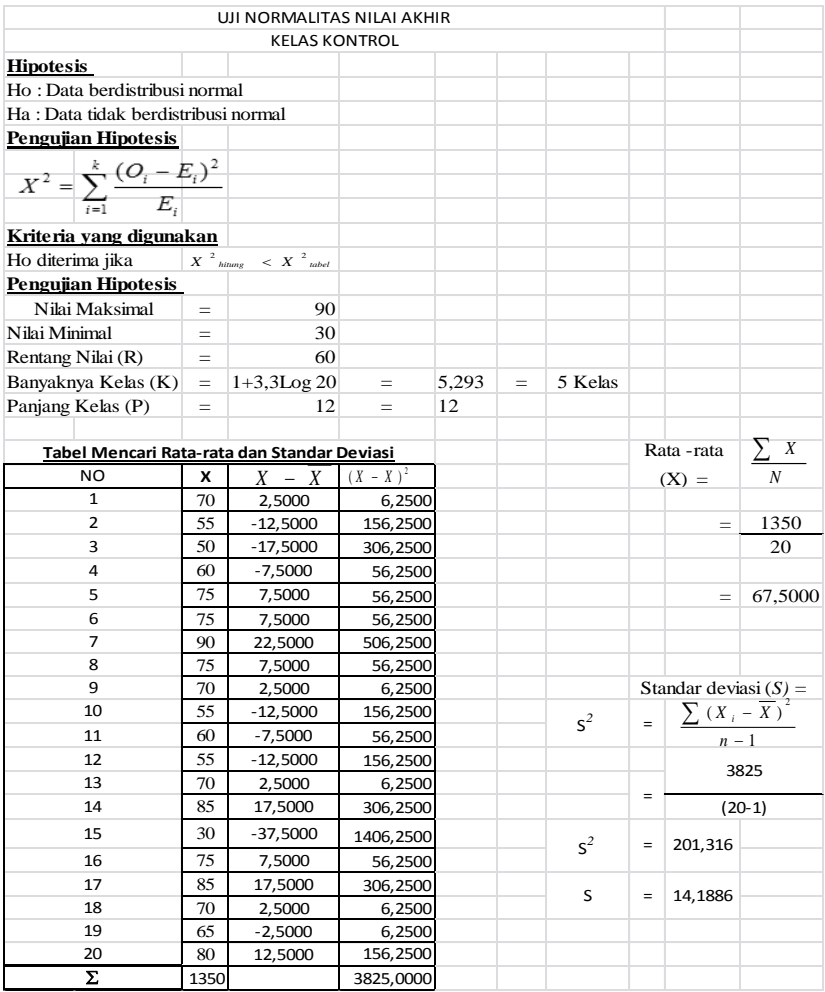

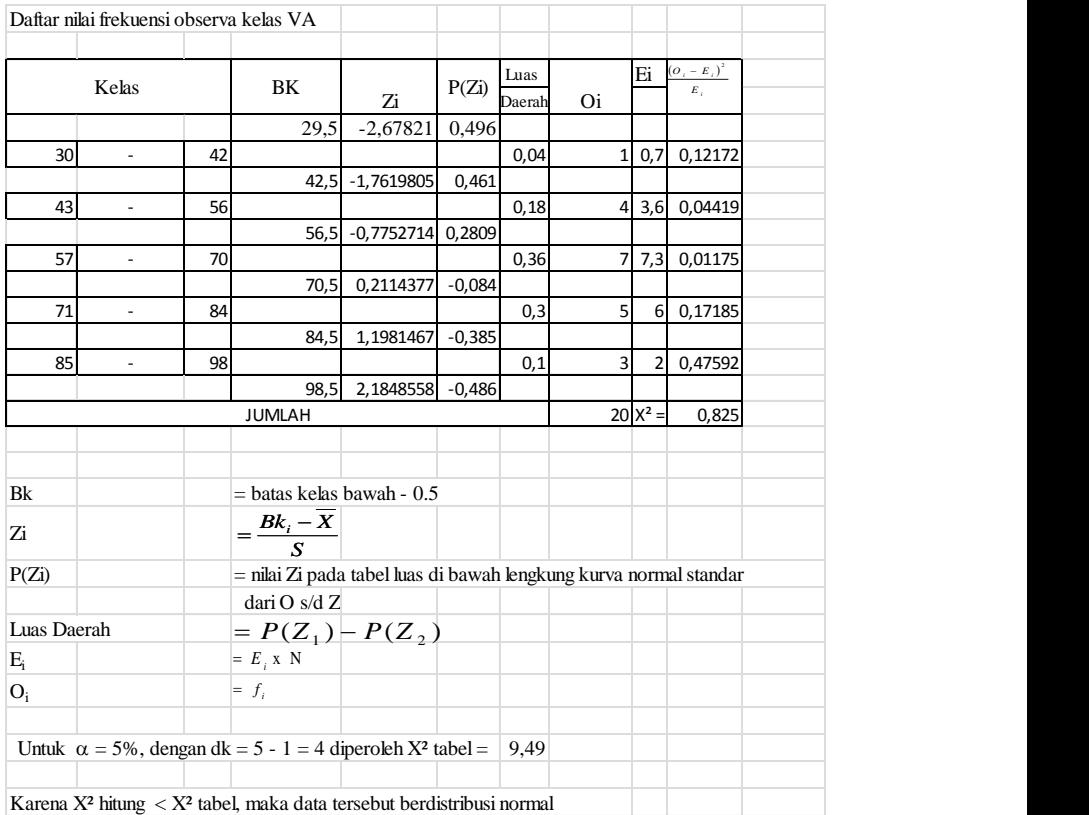

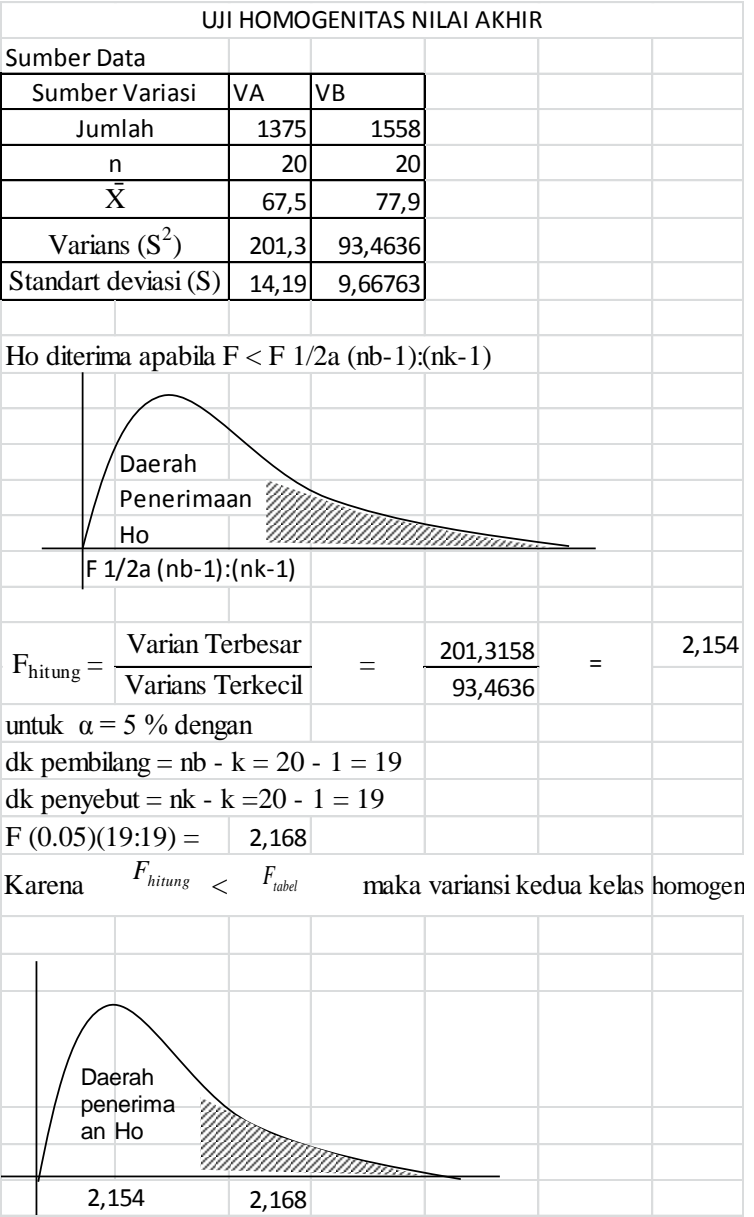

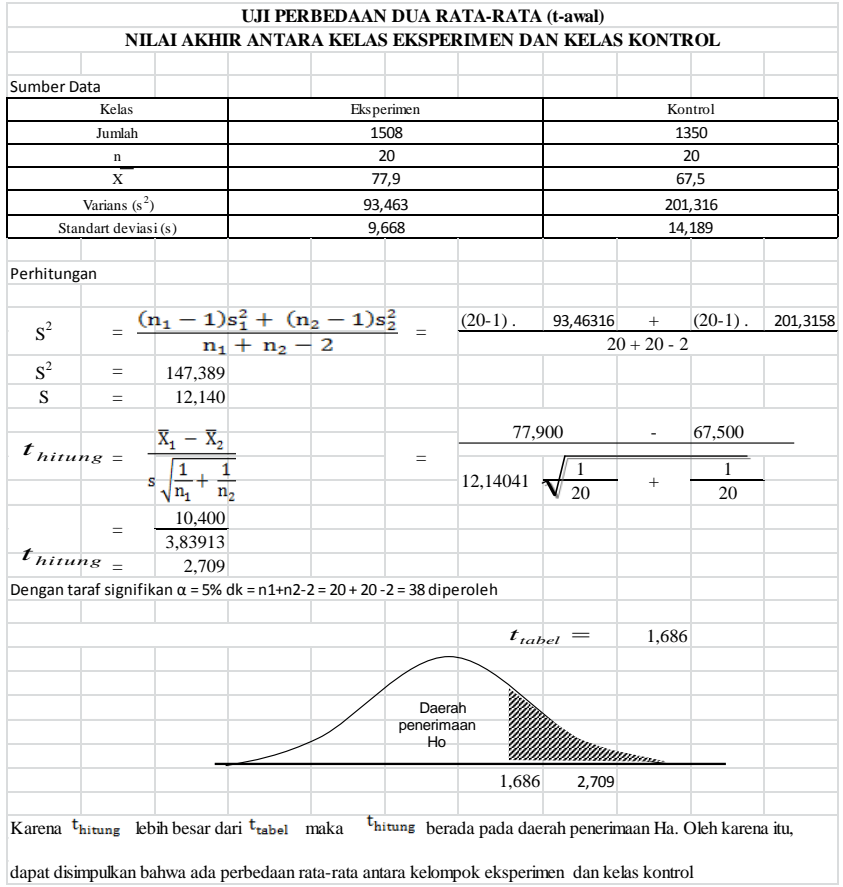

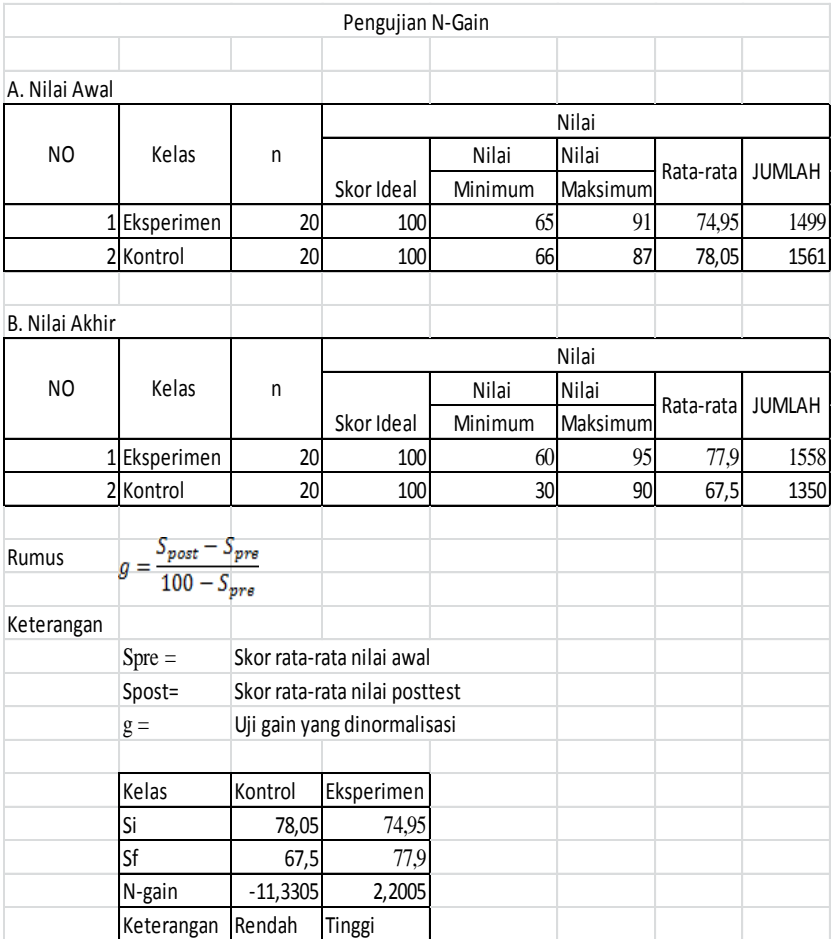

## **MEDIA ANIMASI PESAWAT SEDERHANA**

1. Menit 00:17

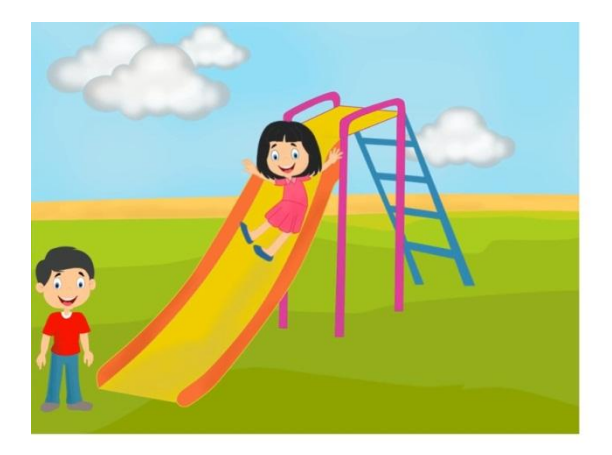

2. Menit 00: 50

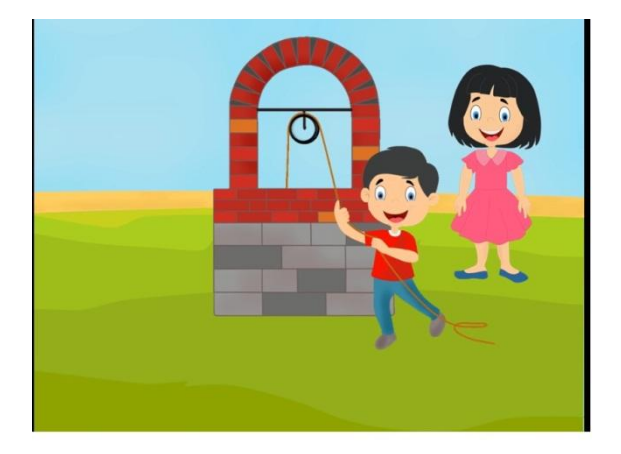

# 3. Menit 00 : 54

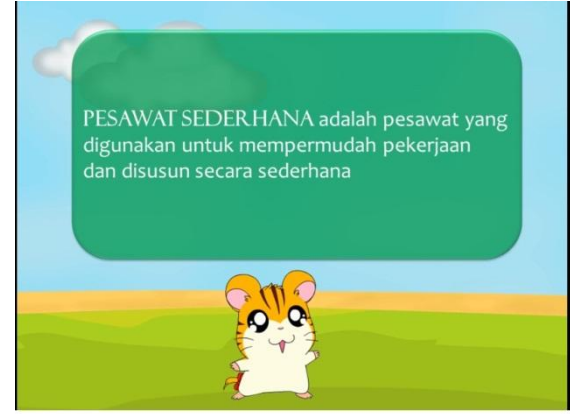

## 4. Menit 02:14

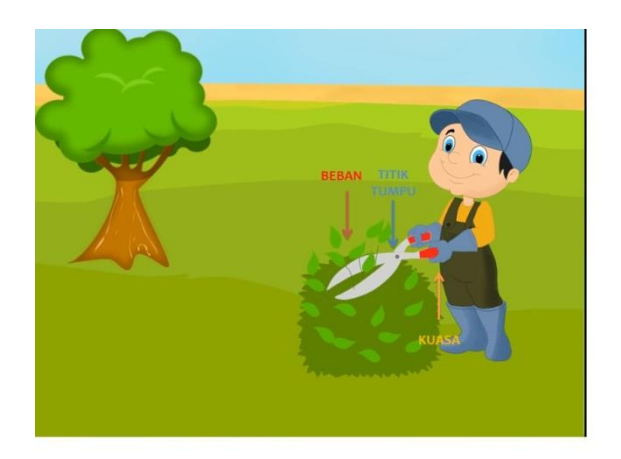

5. Menit 02:02

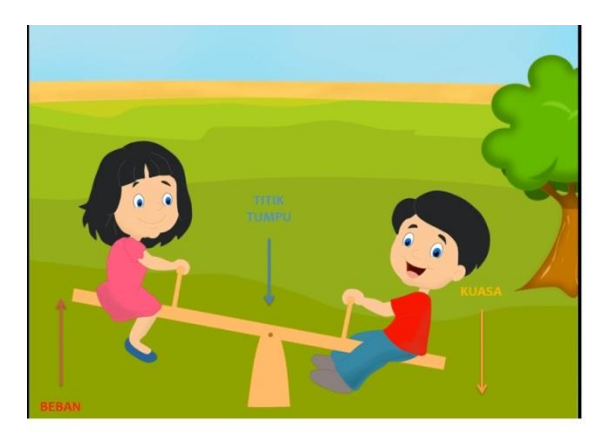

6. Menit 02:42

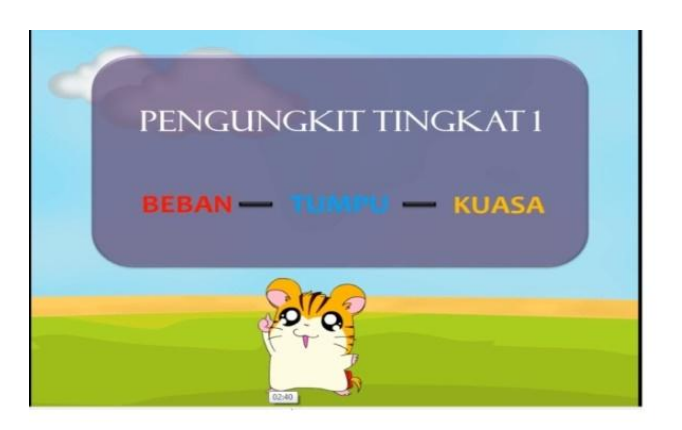

7. Menit 03: 02

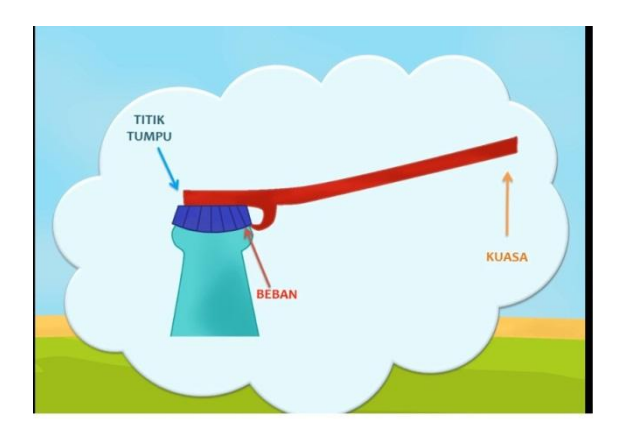

8. Menit 03 : 18

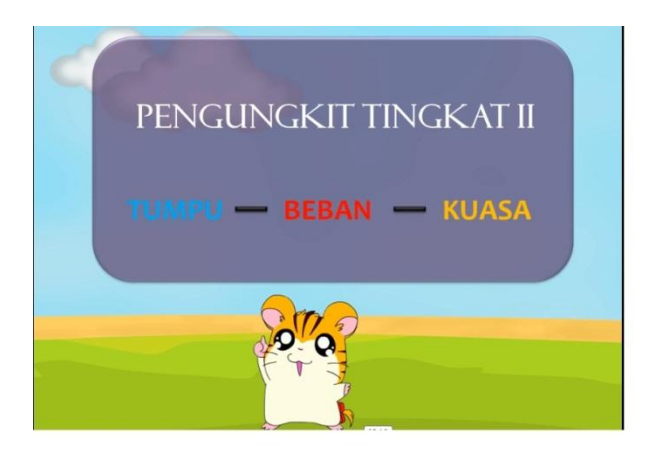

# 9. Menit 03:35

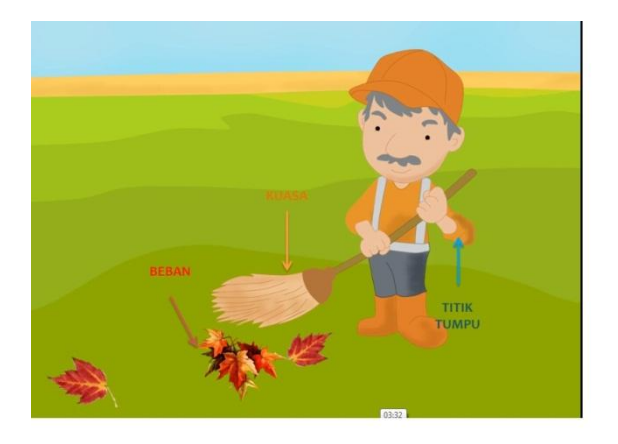

# 10. Menit 03:46

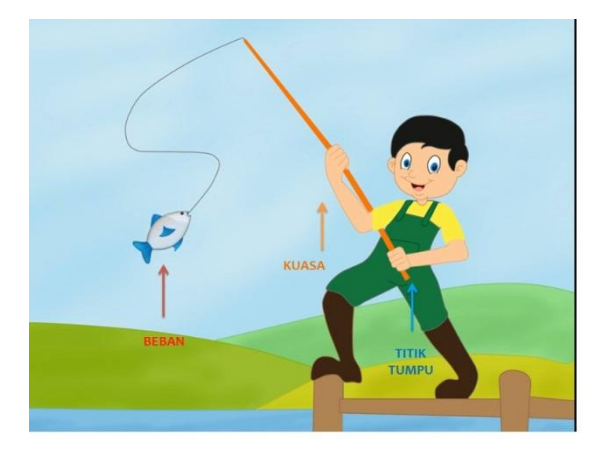

## 11. Menit 03:58

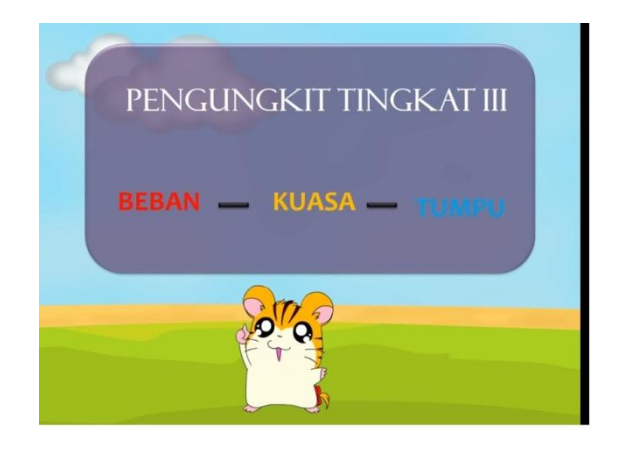

12. Menit 4: 14

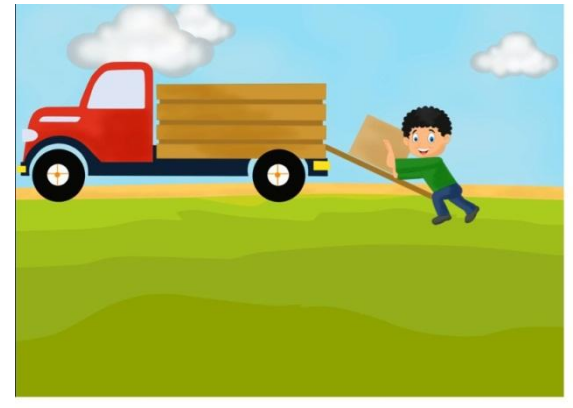

## 13. Menit 04 :34

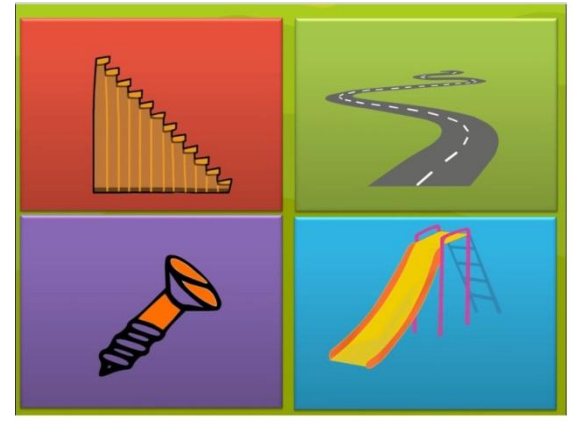

# 14. Menit 04 : 39

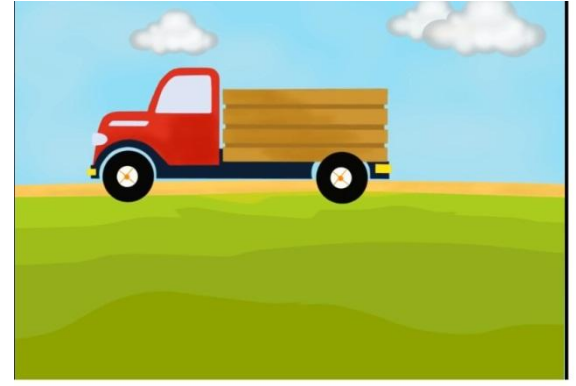

# 15. Menit 04:45

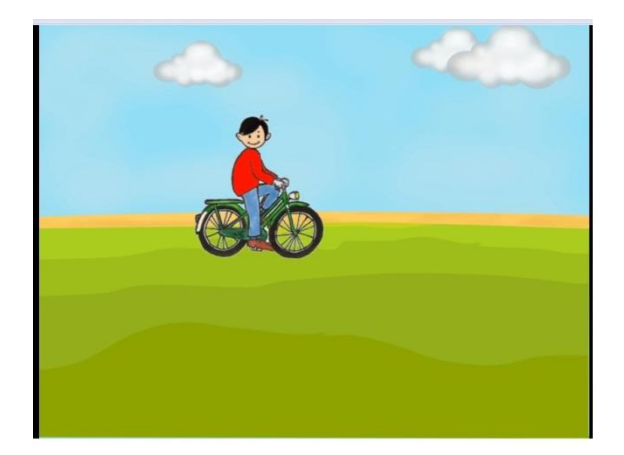

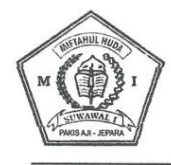

#### YAYASAN PENDIDIKAN ISLAM MIFTAHUL HUDA (YPIMH) **MI MIFTAHUL HUDA SUWAWAL TIMUR** KEPUTUSAN KEMENTERIAN HUKUM DAN HAK ASASI MANUSIA NO. AHU - 3773.AH.01.04 TAHUN 2013

Alamat : Jl. Mambak - Pakis Km 2.5 Pakis Aji - Jepara Kode Pos 59456 Phone (0291) 4294030 www.mimh-suwawaltimur.blogspot.com | NPSN 60712586 / 20318594<br>Suwawal01@gmail.com | NSM 111233200078

#### **SURAT KETERANGAN**

No: 017/MIMH.01/II/2017

Yang bertanda tangan dibawah ini, saya :

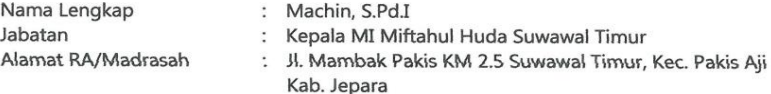

Menerangkan bahwa:

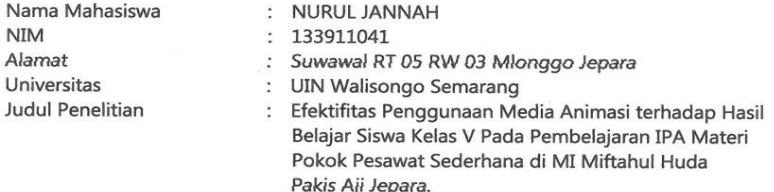

Bahwa Mahasiswa tersebut telah benar-benar melakukan penelitian sebagaimana judul skripsinya dengan waktu sesuai dalam permohonan izin riset yang disampaikan kepada kami.

Demikian keterangan ini dibuat agar digunakan sebagaimana mestinya

Statingur, 10 Februari 2017 Suv dadrasah, IN, S.Pd.I

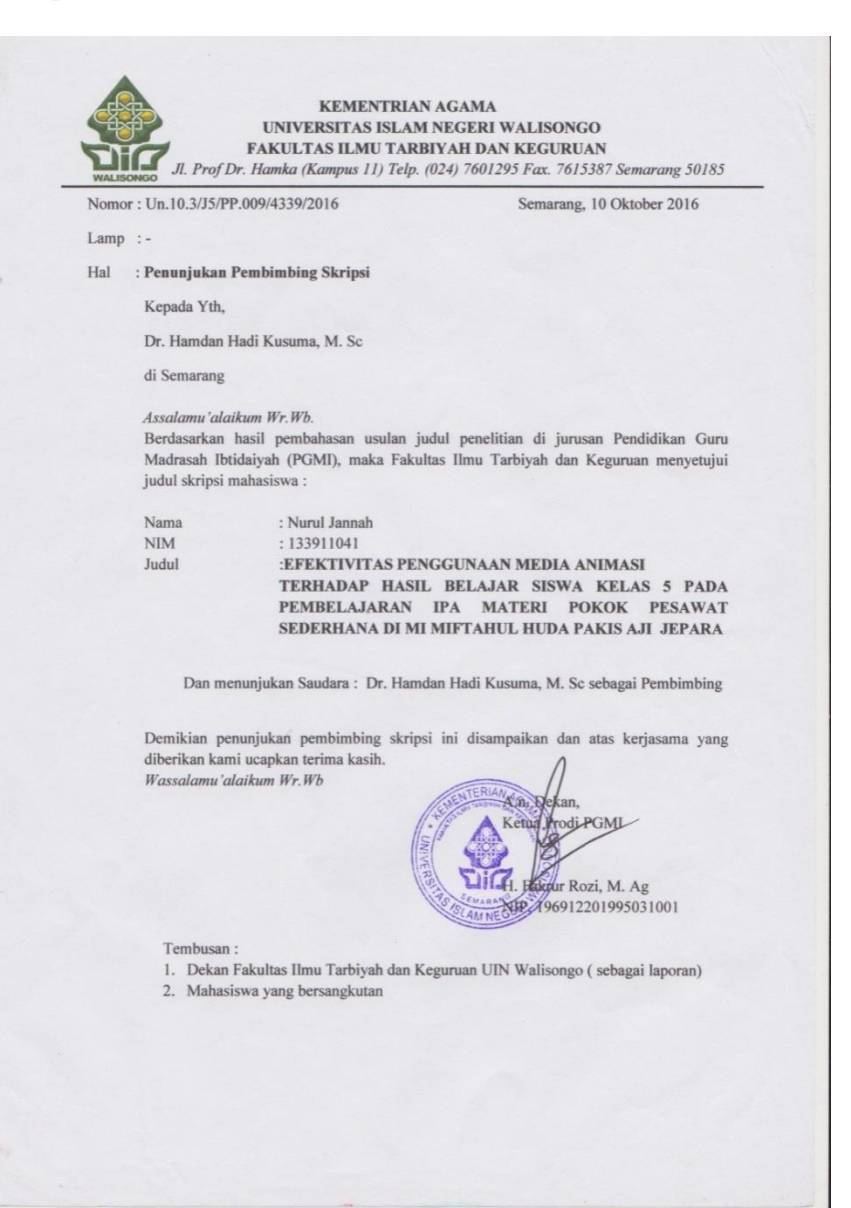

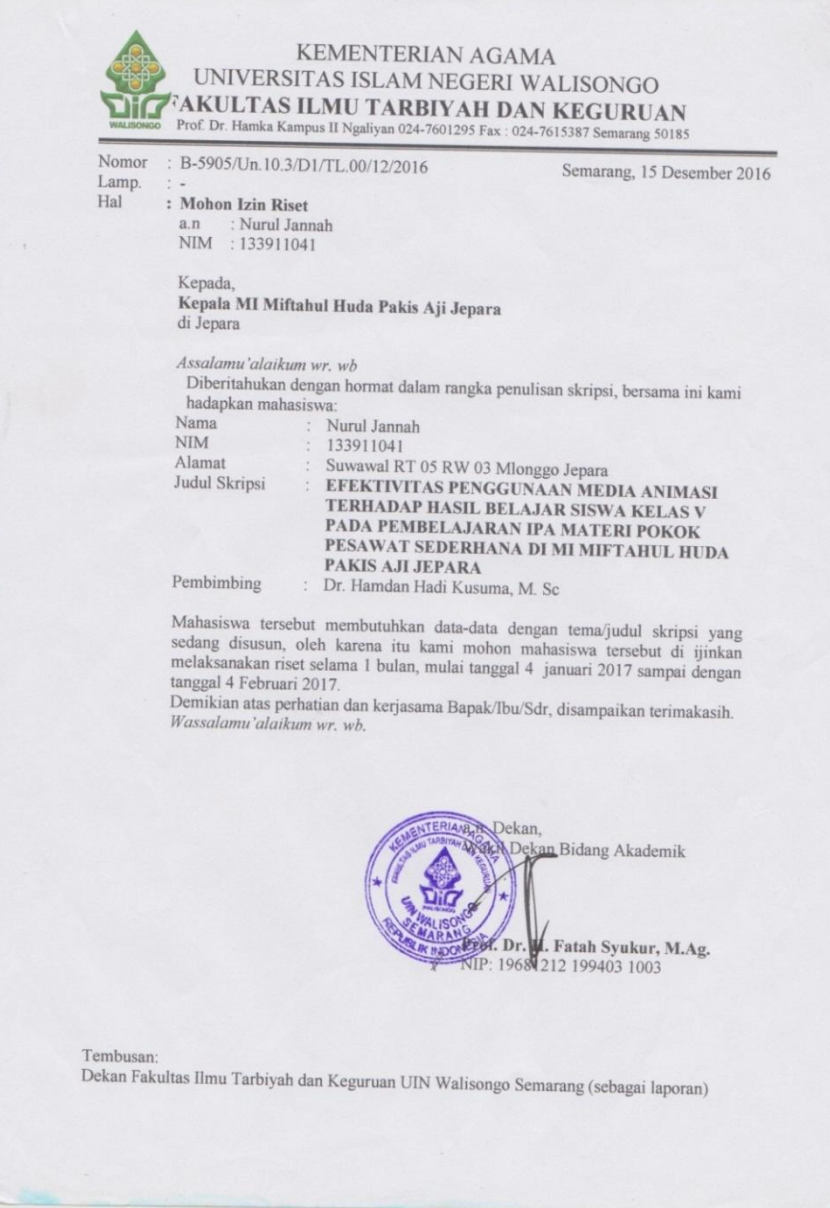

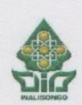

#### **LABORATORIUM MATEMATIKA** FAKULTAS SAINS DAN TEKNOLOGI UIN WALISONGO SEMARANG

Jhi, Prof. Dr. Hamka Kampus 2 (Gdg. Lab. MIPA Terpadu Lt.3) <sup>2</sup>7601295 Fax. 7615387 Semarang 50182

**NIM JURUSAN** 

PENELITI : Nurul Jannah

 $: 133911041$ 

: Pendidikan Guru MI **JUDUL** 

: EFEKTIVITAS PENGGUNAAN MEDIA ANIMASI TERHADAP HASIL BELAJAR SISWA KELAS V PADA PEMBELAJARAN IPA MATERI POKOK PESAWAT SEDERHANA DI MI MIFTAHUL HUDA PAKIS AJI JEPARA

#### **HIPOTESIS:**

a. Hipotesis Varians:

- H<sub>0</sub> : Varians rata-rata hasil belajar kelas eksperimen dan kontrol adalah identik.
- H<sub>1</sub> : Varians rata-rata hasil belajar kelas eksperimen dan kontrol adalah tidak identik.

 $\mathbf{I}$ 

b. Hipotesis Rata-rata:

- $H_0$  : Rata-rata hasil belajar kelas eksperimen  $\leq$  kontrol.
- $H_1$ : Rata-rata hasil belajar kelas eksperimen > kontrol.

#### **DASAR PENGAMBILAN KEPUTUSAN:**

H<sub>0</sub> DITERIMA, jika nilai t hitung ≤ t tabel H<sub>0</sub> DITOLAK, jika nilai t hitung > t tabel

#### HASIL DAN ANALISIS DATA:

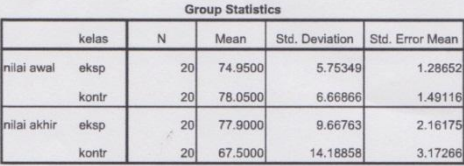

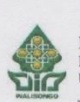

#### LABORATORIUM MATEMATIKA FAKULTAS SAINS DAN TEKNOLOGI UIN WALISONGO SEMARANG

Jh. Prof. Dr. Hamka Kampus 2 (Gdg. Lab. MIPA Terpadu Lt.3) **27** 7601295 Fax. 7615387 Semarang 50182

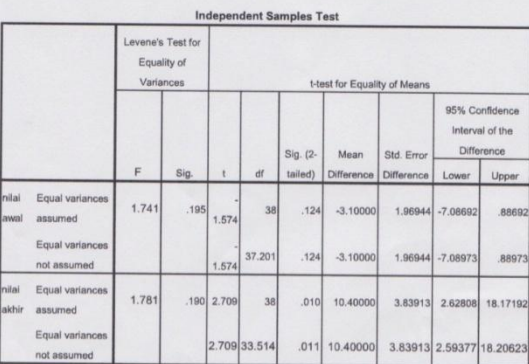

- 1. Pada kolom Levenes Test for Equality of Variances, diperoleh nilai sig.  $= 0,190$ . Karena sig. =  $0,190 \ge 0,05$ , maka H<sub>0</sub> DITERIMA, artinya kedua varians rata-rata hasil belajar kelas eksperimen dan kontrol adalah identik.
- 2. Karena identiknya varians rata-rata hasil belajar kelas eksperimen dan kontrol, maka untuk membandingkan rata-rata antara rata-rata hasil belajar kelas eksperimen dan kontrol dengan menggunakan t-test adalah menggunakan dasar nilai t\_hitung pada baris pertama (Equal variances assumed), yaitu t\_hitung =  $2,709$ .
- 3. Nilai t\_tabel (38;0,05) = 1,686 (one tail). Berarti nilai t\_hitung = 2,709 > t\_tabel = 1,686 hal ini berarti Ho DITOLAK, artinya : Rata-rata hasil belajar kelas eksperimen lebih baik dari rata-rata hasil belajar kelas kontrol.

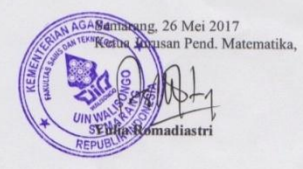

 $\overline{c}$ 

## Chi-Square Distribution Table

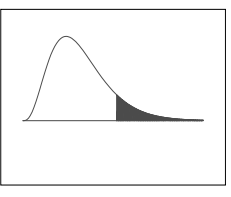

The shaded area is equal to  $\alpha$  for  $\chi^2 = \chi^2_{\alpha}$ .

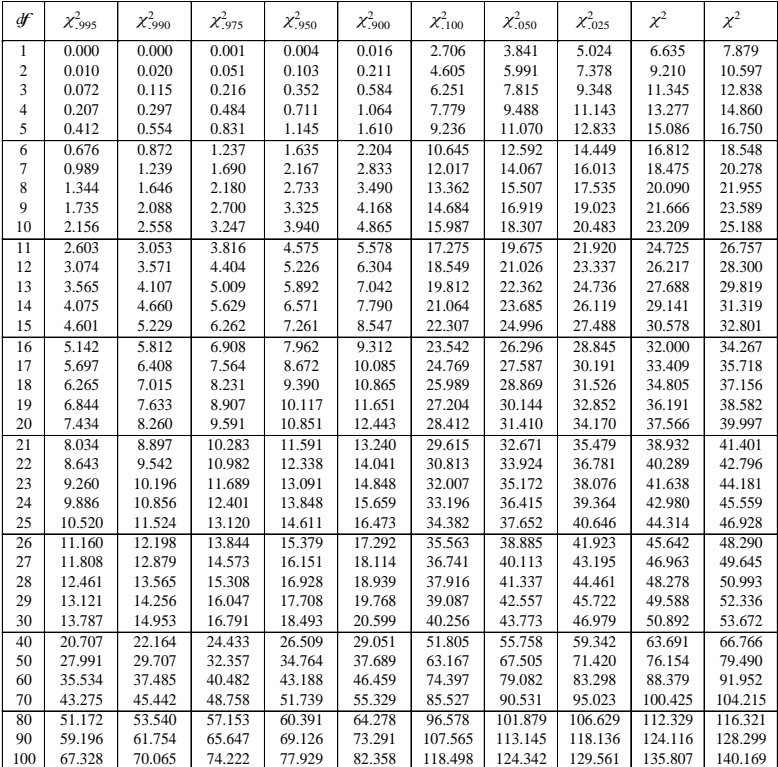

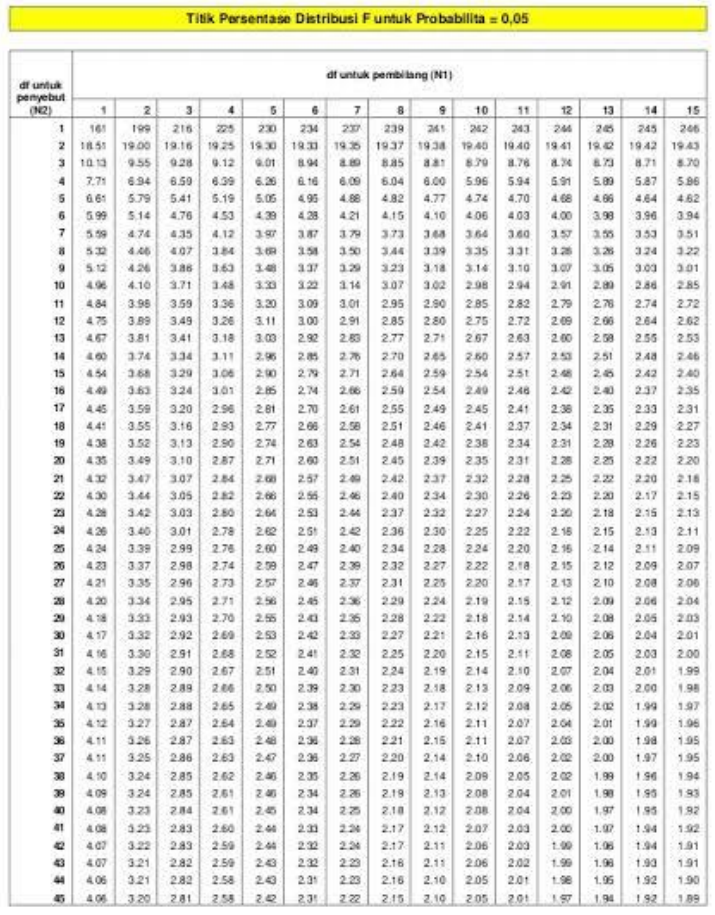

Diproduksi oleh: Junaidi (http://junaidichaniago.wordpress.com). 2010

Page 1

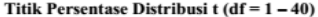

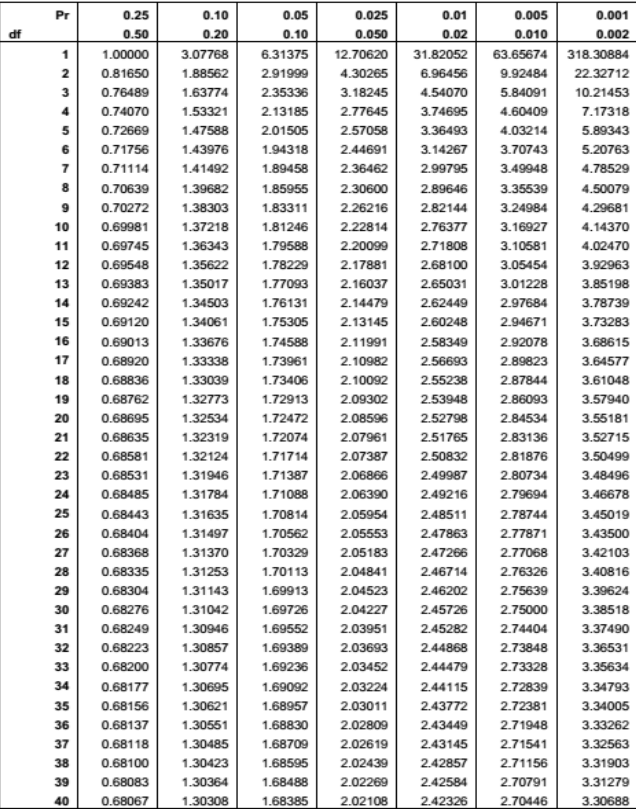

Catatan: Probabilita yang lebih kecil yang ditunjukkan pada judul tiap kolom adalah luas daerah dalam satu ujung, sedangkan probabilitas yang lebih besar adalah luas daerah dalam kedua ujung

Diproduksi oleh: Junaidi (http://junaidichaniago.wordpress.com), 2010

Page 1

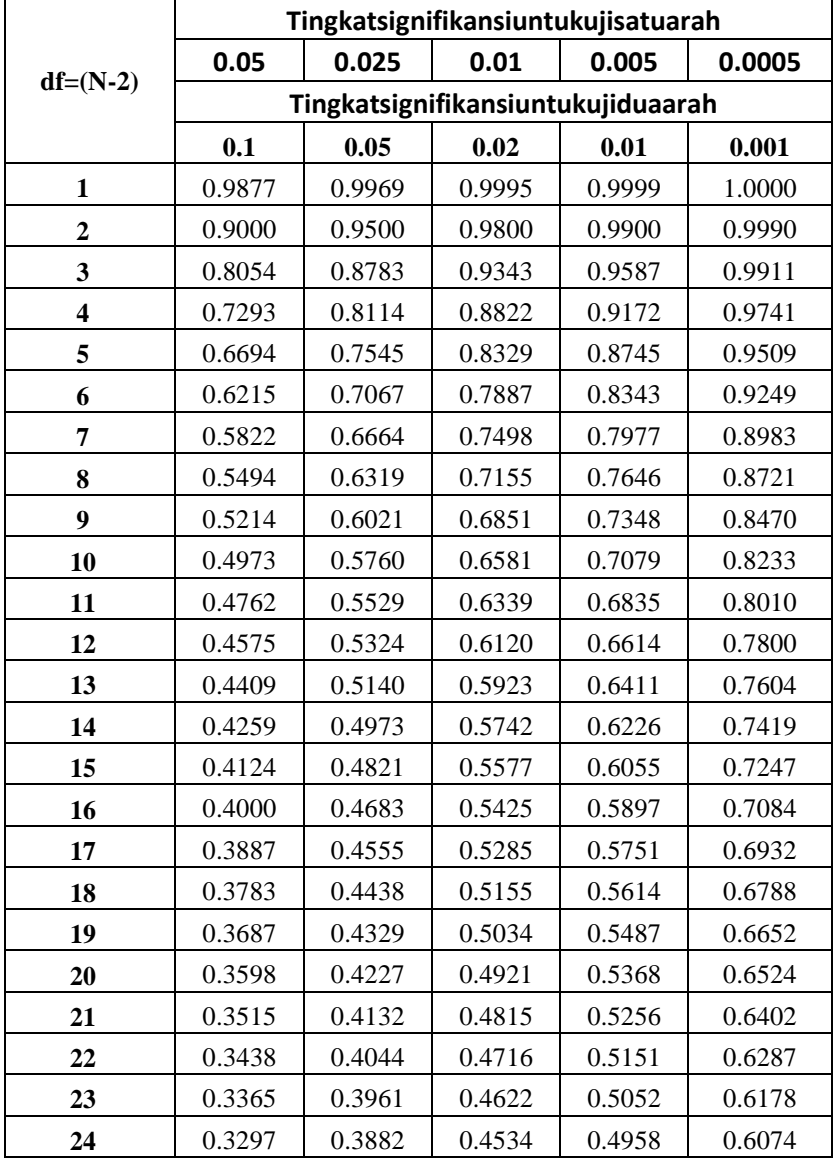

### **TABEL** *r* **PRODUCT MOMENT**

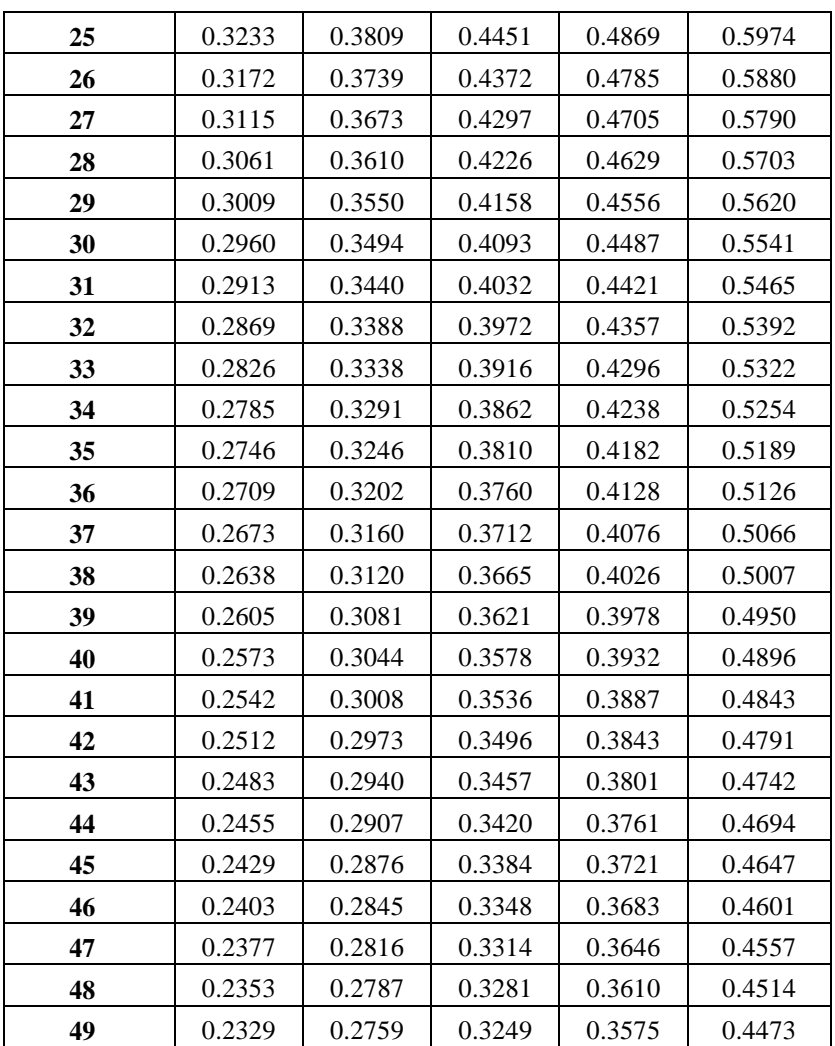

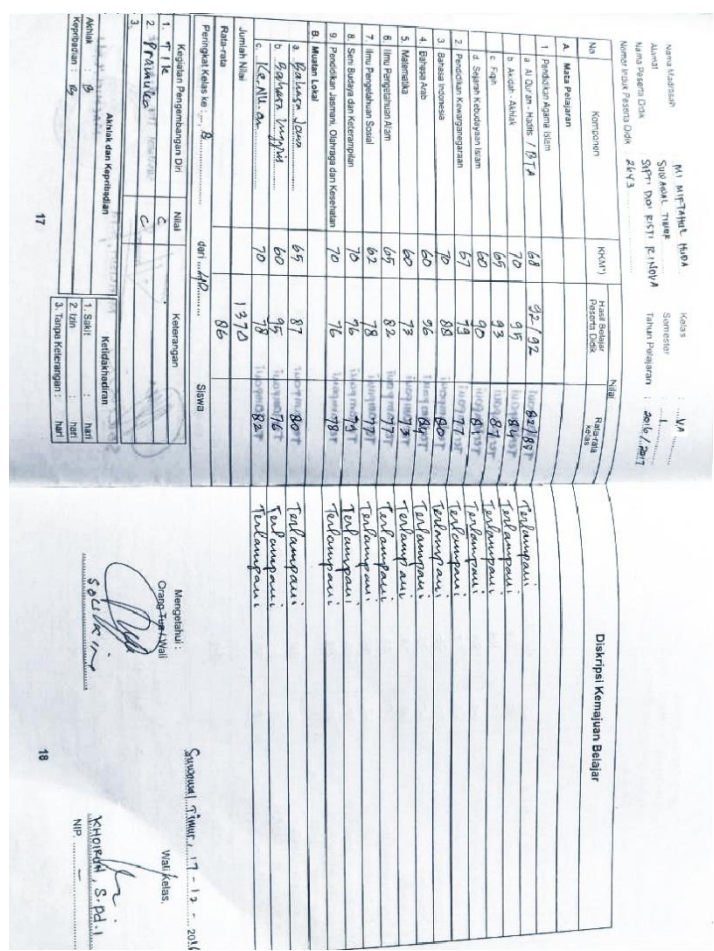

## **Kegiatan Pembelajaran Kelas Eksperimen**

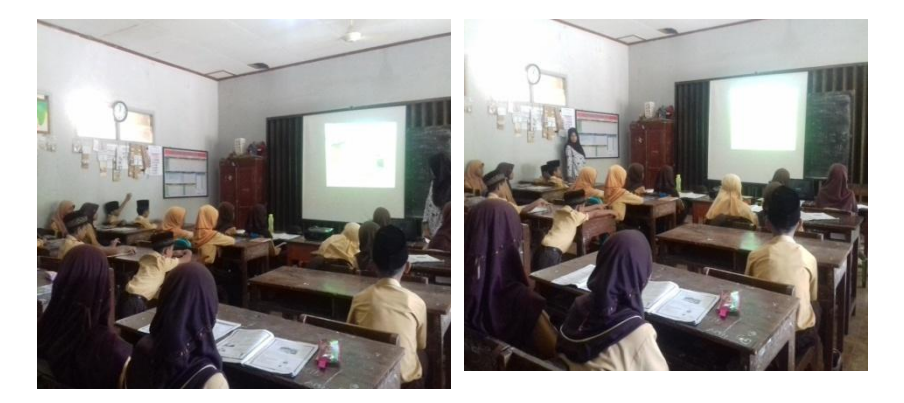

Guru dan siswa mengamati animasi pembelajaran pesawat sederhana

## **Kegiatan Pembelajaran Kelas Kontrol**

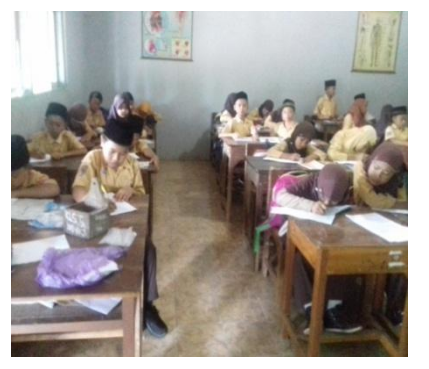

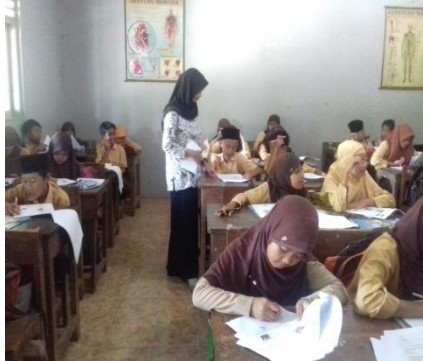

Siswa mengerjakan soal post test

### **DAFTAR RIWAYAT HIDUP**

### **A. Identitas Diri**

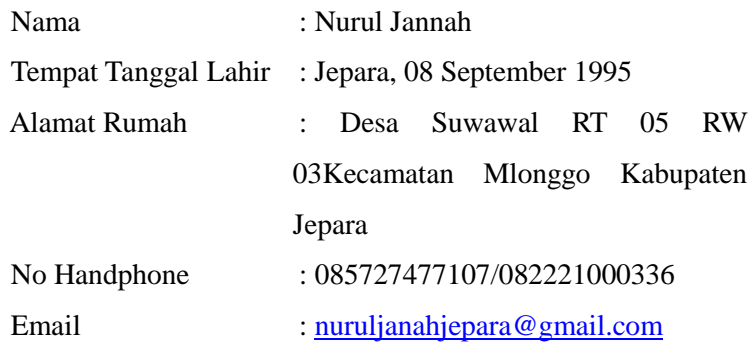

#### **B. Riwayat Pendidikan**

- 1. Pendidikan Fomal:
	- a. TK TA Tarbiyatul Athfal lulus tahun 2000
	- b. MI Islamiyah Suwawal 2 lulus tahun 2007
	- c. MTsN Pecangaan di Bawu Jepara Lulus tahun 2010
	- d. MAN 2 KUDUS Lulus tahun 2013
- 2. Pendidikan Non Formal

Ponpes Attohiriyah Batealit Bawu Jepara Lulus tahun 2010

Semarang, 22 Mei 2017

Nurul Jannah

NIM. 133911041